## *FLIPPED LESSON La scuola che cambia*

₹,

₹

Ņ

P,

ψ,

E,

Relatore: prof. Iacopo Pappalardo

## DI COSA PARLEREMO?

- Cos'è la flipped lesson
- Riferimenti teorici
- ◆ I precursori
- La metodologia
- $\checkmark$  La prima inversione

- Come creare una videolezione
- Come e dove condividere il materiale
- Come costruire un sito internet
- $\checkmark$  La seconda inversione

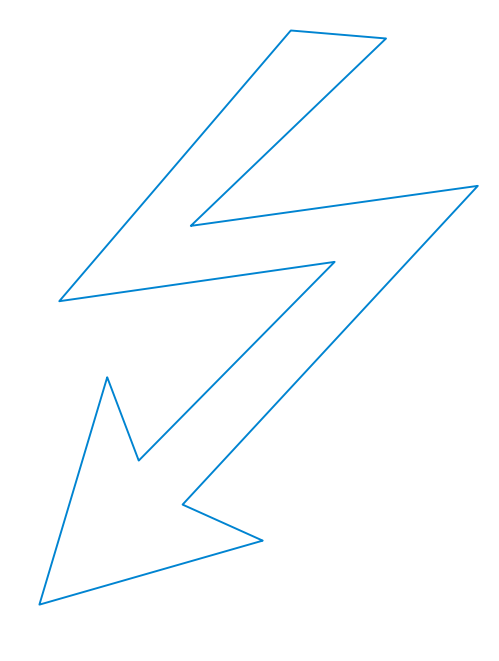

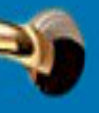

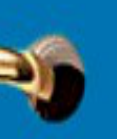

Ø

ಳಾ

ಳಾ

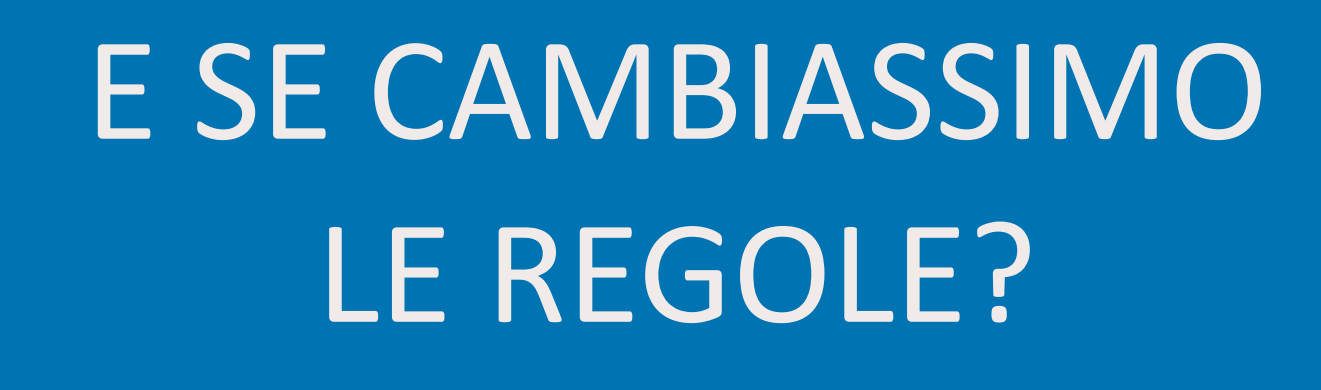

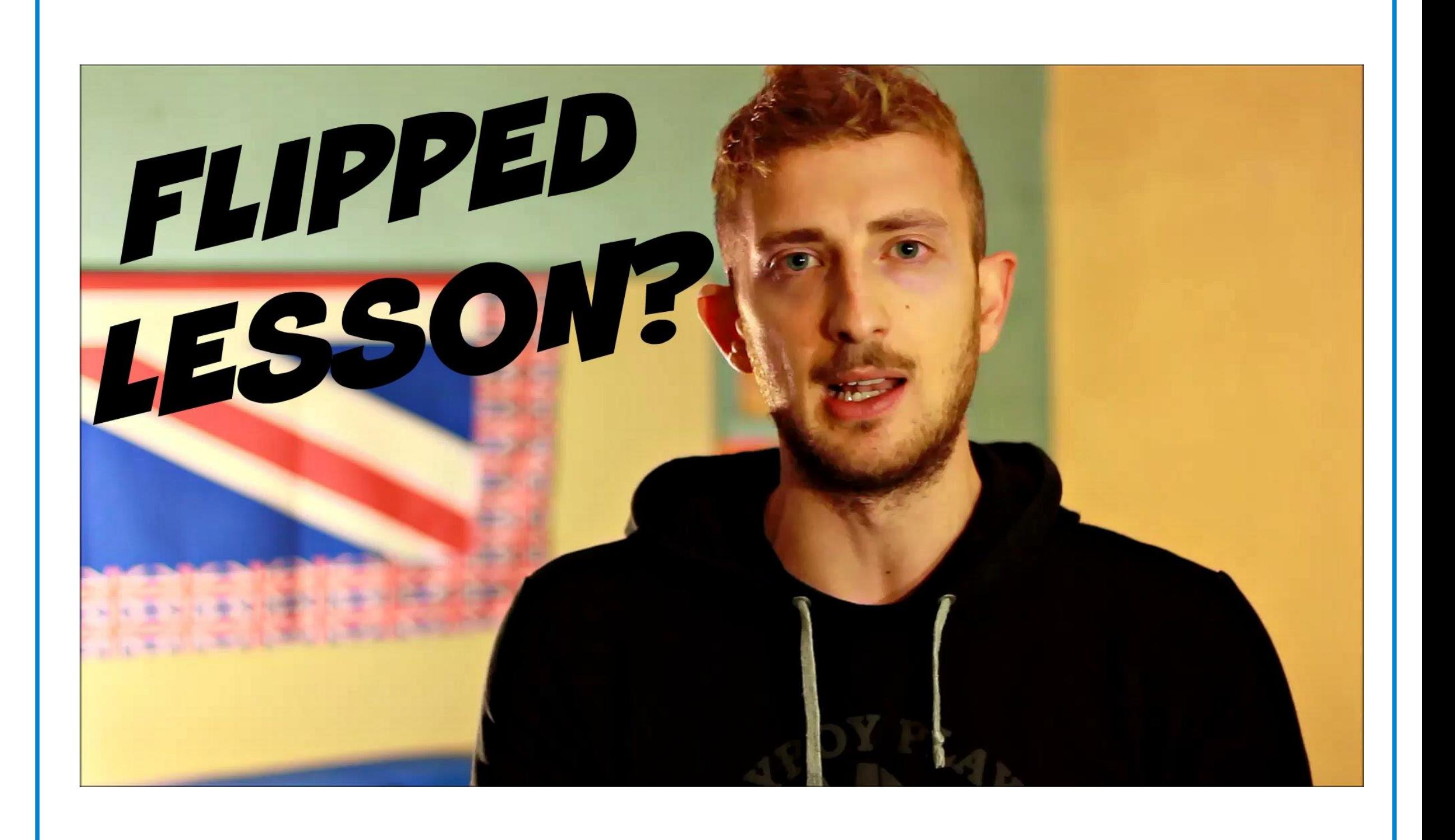

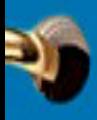

## **FLIPPED LESSON?**

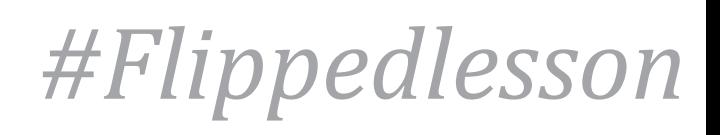

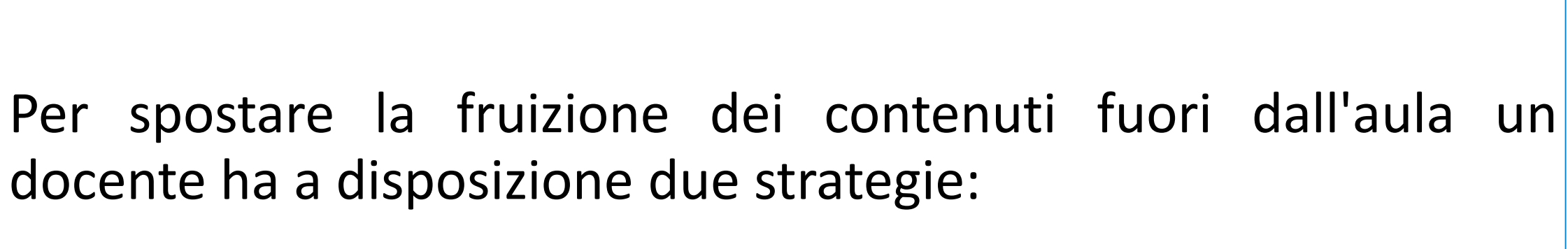

**1)** Utilizzare risorse online (libere o a pagamento).

**2)** Produrle in proprio.

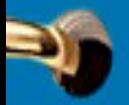

D,

Đ,

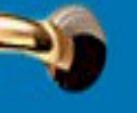

## LA PRIMA INVERSIONE

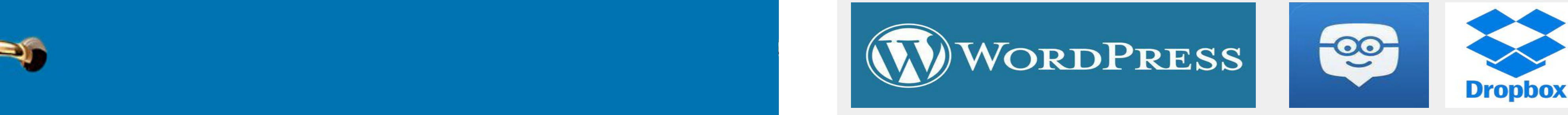

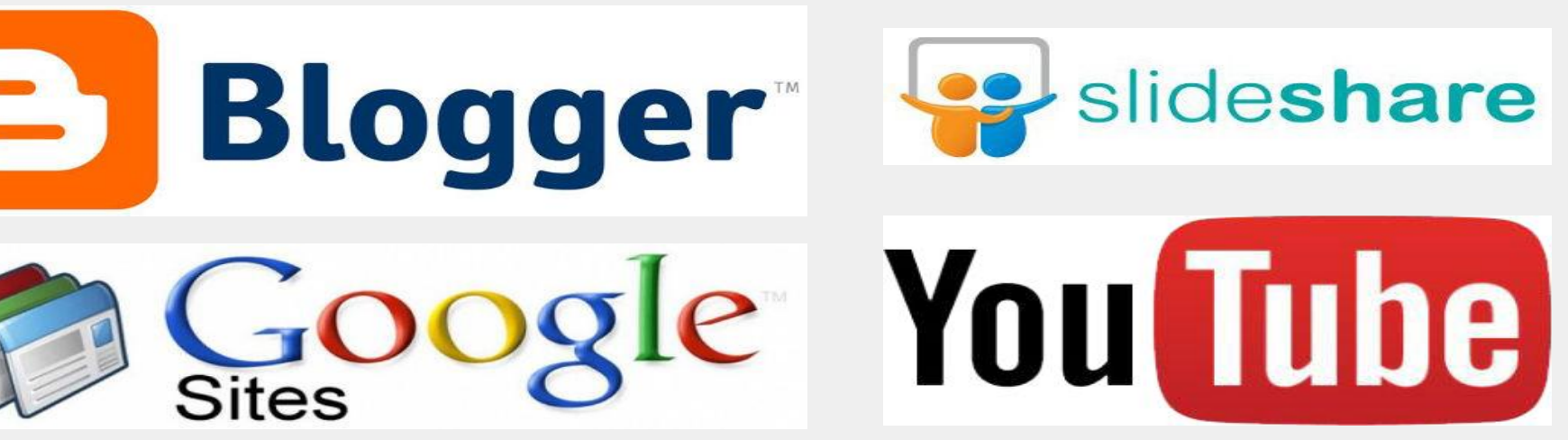

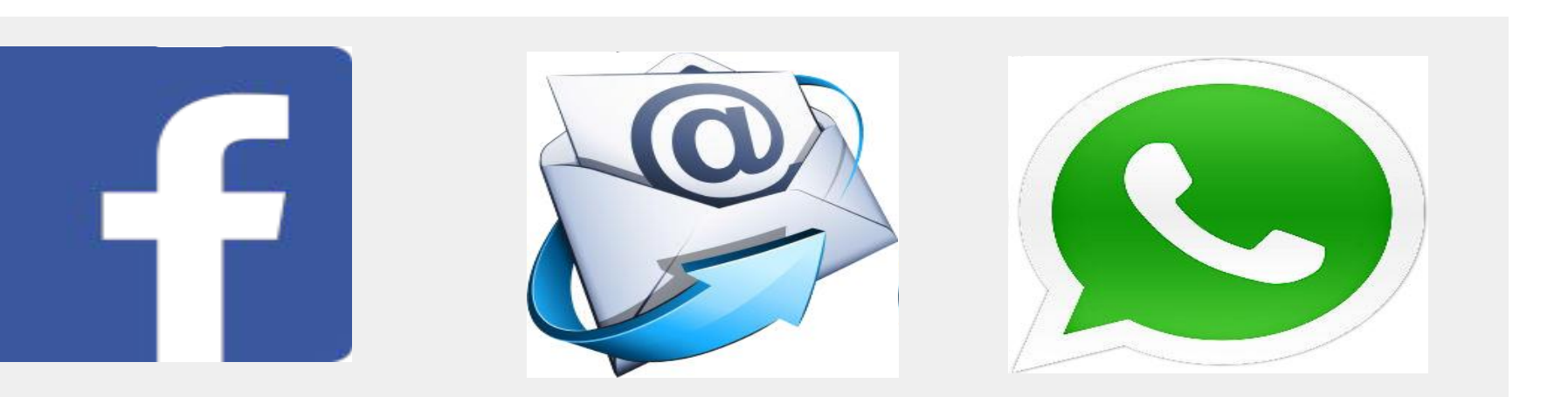

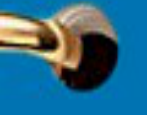

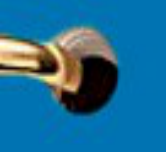

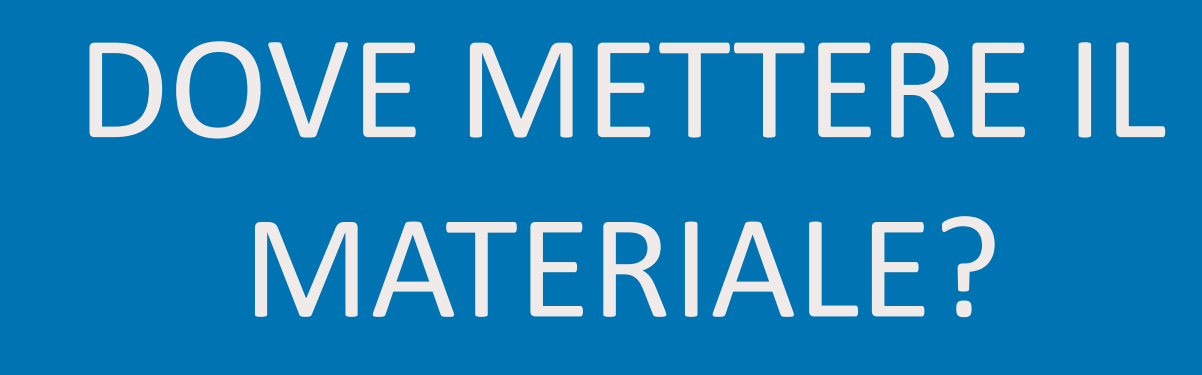

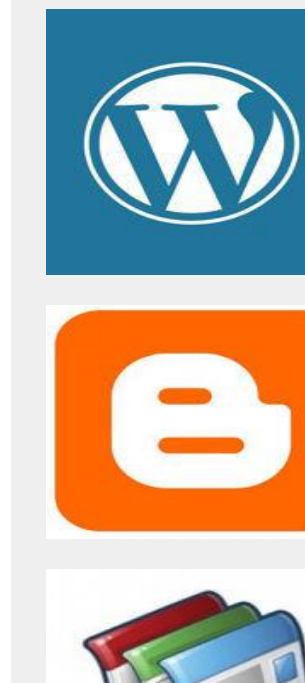

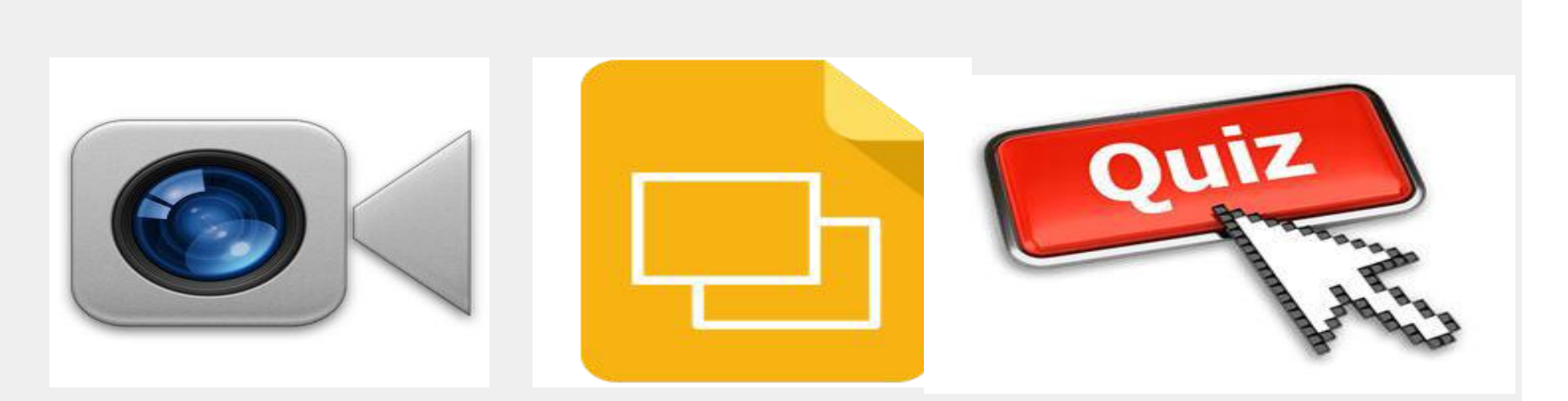

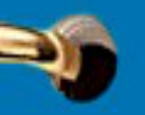

9,

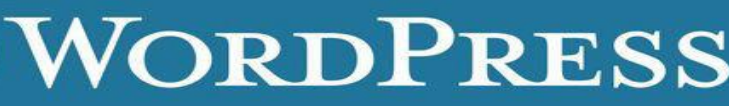

## RENDIAMOCI VISIBILI

e quello di pubblicare il nostro materiale didattico in esse della chemicazione di mostro di controllo di most Il primo passo da compiere per diventare un flipped teacher è quello di pubblicare il nostro materiale didattico in uno spazio online, in modo da renderlo disponibile ai nostri alunni.

> Il vantaggio per lo studente è di avere la possibilità di trovare, in qualunque momento, tutto il materiale necessario per studiare (lezioni, esercizi risolti, esempi e consegne dei compiti da fare a casa).

> Il materiale online, se reso disponibile a tutti gli utenti della rete, può essere utilizzato anche da altri docenti che ne abbiano bisogno.

 $\Box$  Per la pubblicazione si possono utilizzare diverse alternative:

**1.** utilizzare una piattaforma e-learning come Moodle o Edmodo, protette da login e password, invisibili al mondo;

**2.** pubblicare i propri contenuti su un proprio sito web, personalizzabile e consultabile da tutti.

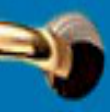

#*Flippedles* 

## COSA CONDIVIDERE?

 $P$  indiperiodic conductivity and individually defined  $P$  indiperiodic conductivity  $P$  and  $P$  is a conductivity  $P$  and  $P$  is a conductivity  $P$  and  $P$  is a conductivity  $P$  and  $P$  is  $P$  and  $P$  is  $P$  and  $P$  is Indipendentemente dalla modalità scelta, le attività da svolgere sono le stesse:

> creazione di un corso, con funzione di contenitore, per tutte le risorse della programmazione didattica di una singola classe;

suddivisione del corso in argomenti o unità didattiche;

inserimento del materiale didattico all'interno degli argomenti (documenti, immagini, presentazioni, scansioni di libri, video);

inserimento del compito da svolgere e delle istruzioni necessarie per svolgerlo.

Nel caso scegliate di creare un vostro sito, ben presto sarete anche in grado di insegnare ai ragazzi come costruire il proprio, così da trasferire ai propri studenti una delle competenze europee chiave: quella digitale.

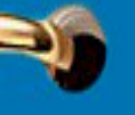

-6

₹,

30

₹,

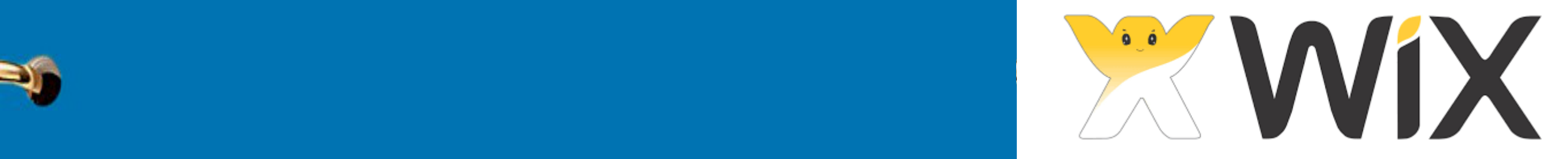

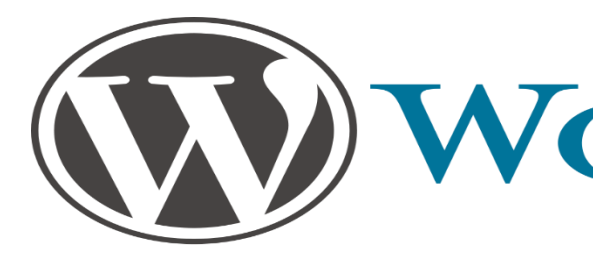

## COME COSTRUIRE UN SITO INTERNET

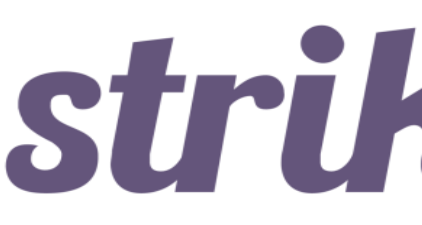

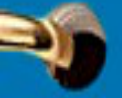

## altervista

## VORDPRESS

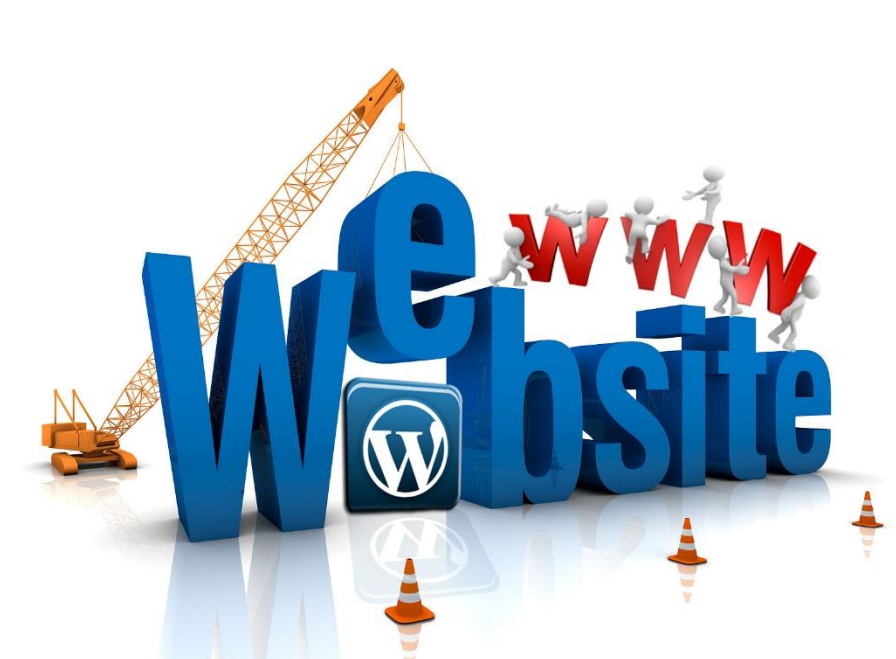

[Crea un sito web](https://www.youtube.com/watch?v=zRv6tbtCqeA)

## strikingly

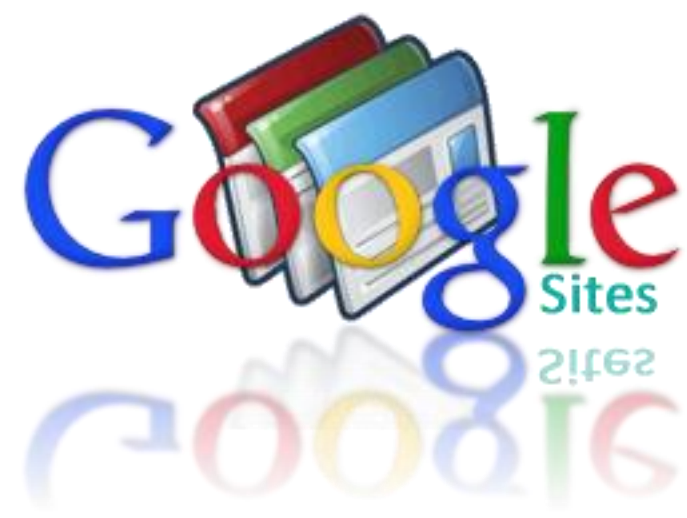

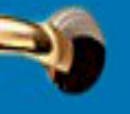

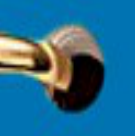

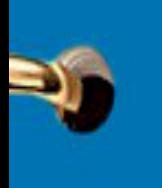

## COME COSTRUIRE UN SITO INTERNET

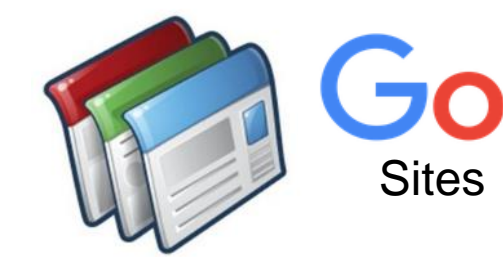

## *#Flippedlesson*

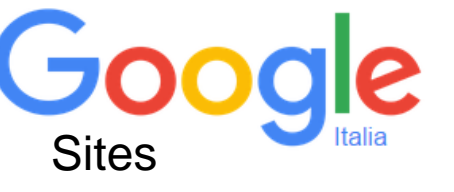

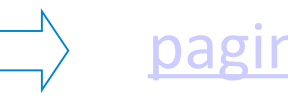

ACCEDI al tuo account Google

Fai clic sul pulsante **Crea** e scegli tra i modelli visualizzati

Immetti il nome e l'URL del sito (ad esempio, sites.google.com/site/tuosito).

ATTENZIONE! *Il nome e l'URL scelti non possono essere modificati dopo la creazione del sito né utilizzati nuovamente se il sito viene eliminato.*

Crea una nuova pagina facendo clic sul pulsante **Nuova pagina** nell'angolo superiore destro della finestra, assegna un nome alla nuova pagina e seleziona il tipo di pagina desiderato: pagina web, annuncio, schedario o elenco.

Una volta selezionata la posizione della pagina, fai clic sul pulsante **Crea** nella parte superiore della pagina.

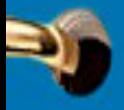

[pagina iniziale del servizio](https://sites.google.com/)

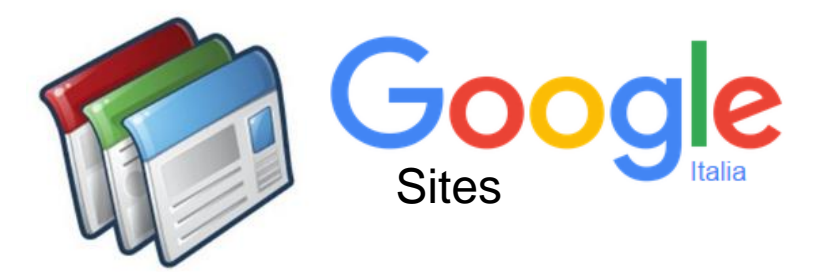

## One account is all you need

A single username and password gets you into everything Google.

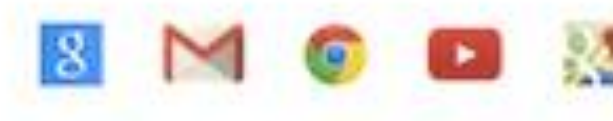

## Take it all with you

Switch between devices, and pick up wherever you left off.

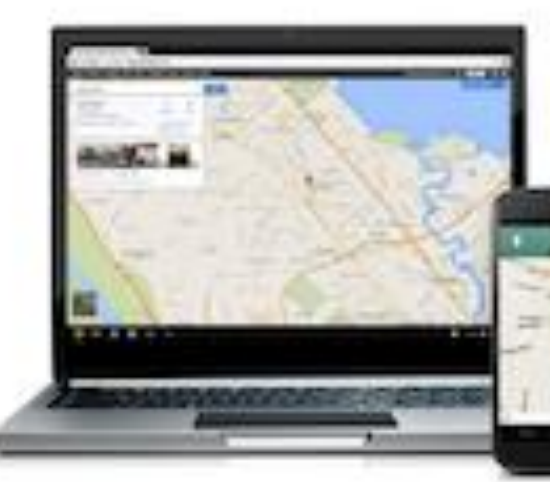

## COME COSTRUIRE UN SITO INTERNET

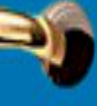

P)

₹

₹

V

5

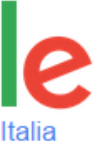

## Create your Google Account

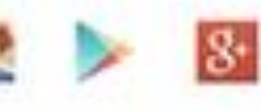

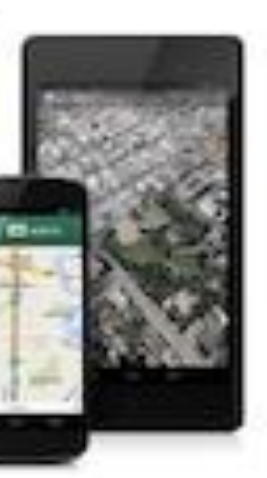

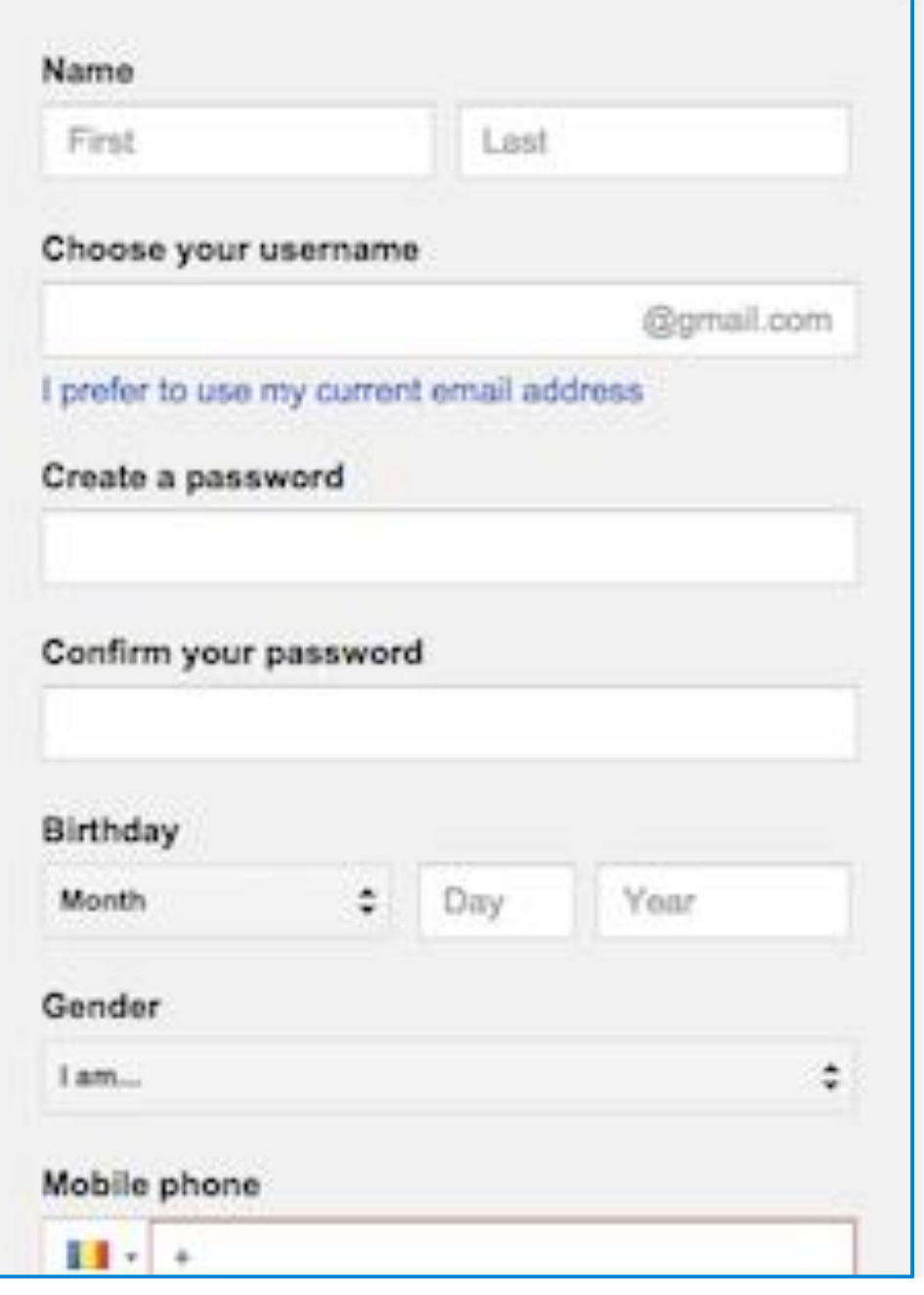

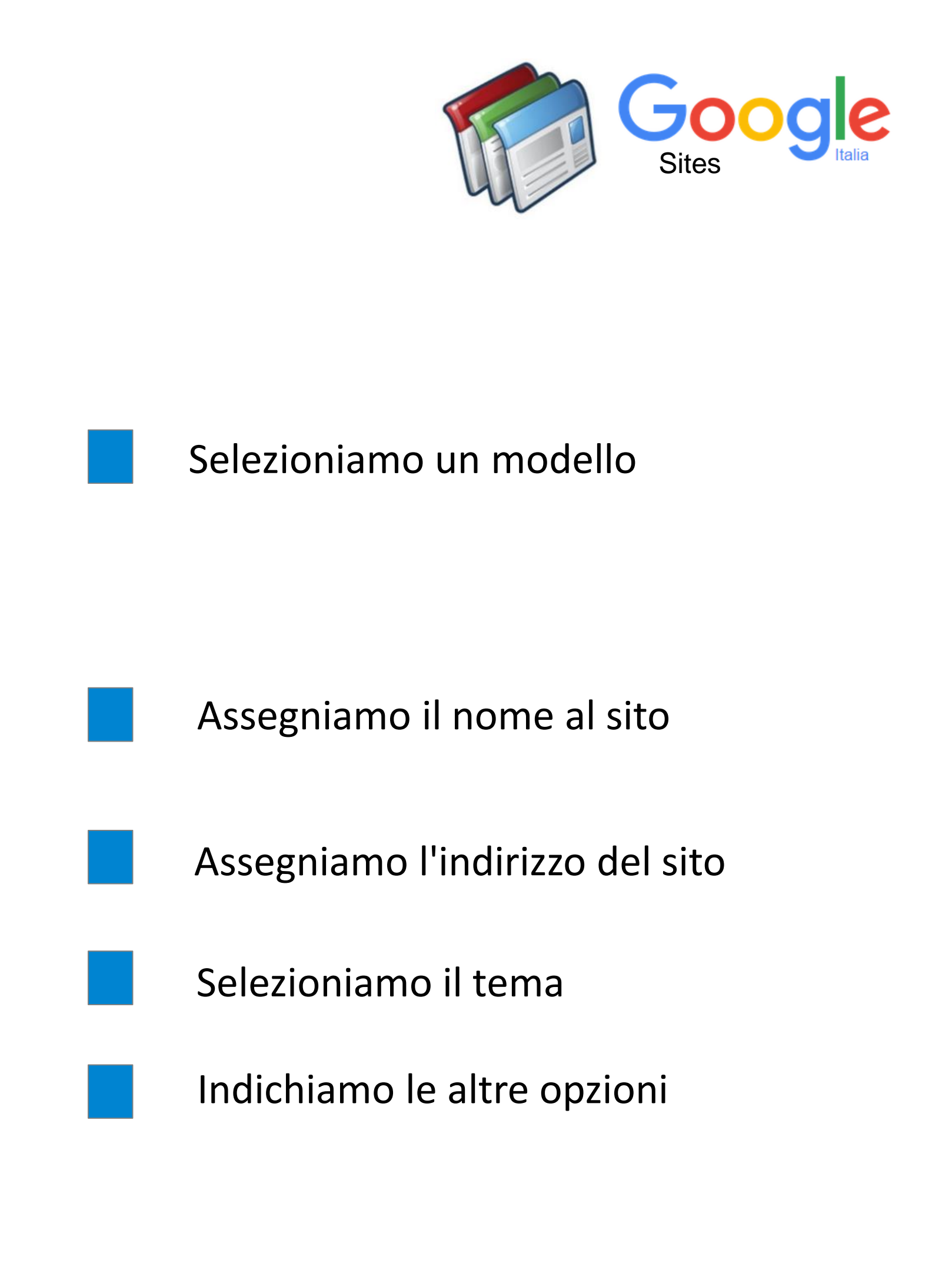

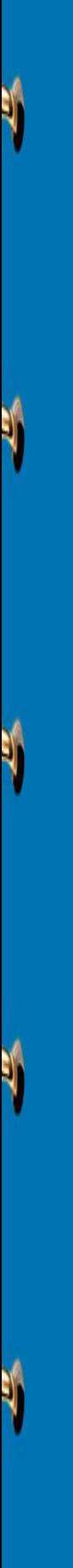

## IL PRIMO STEP IL PRIMO STEP

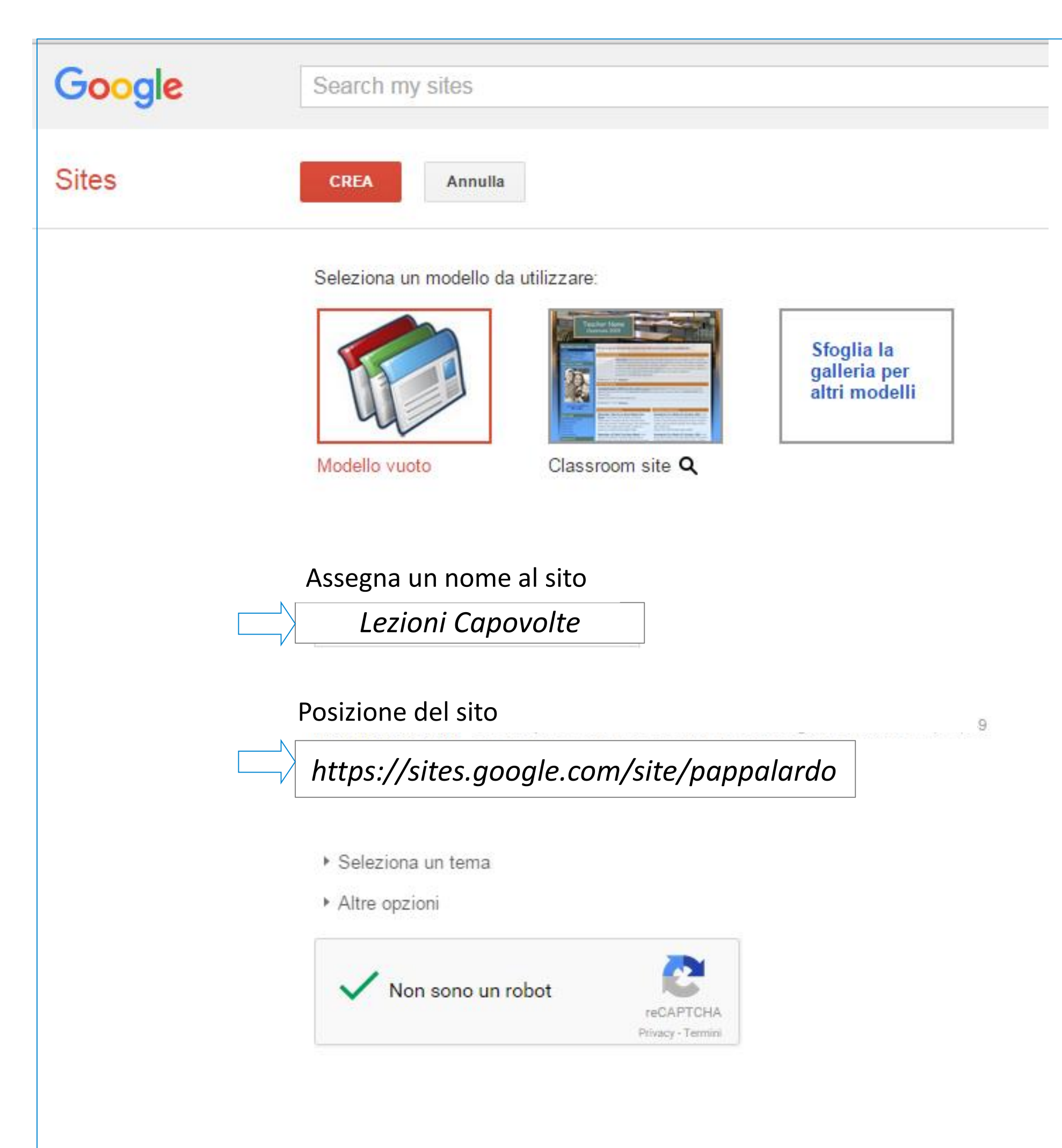

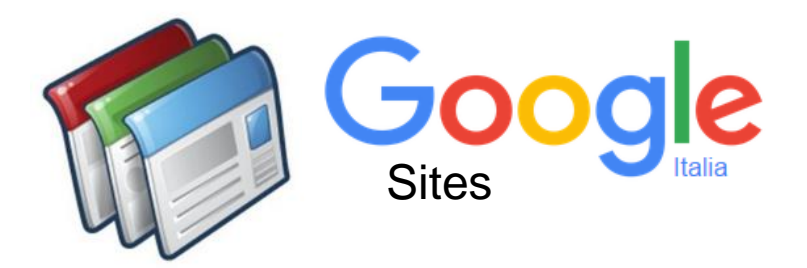

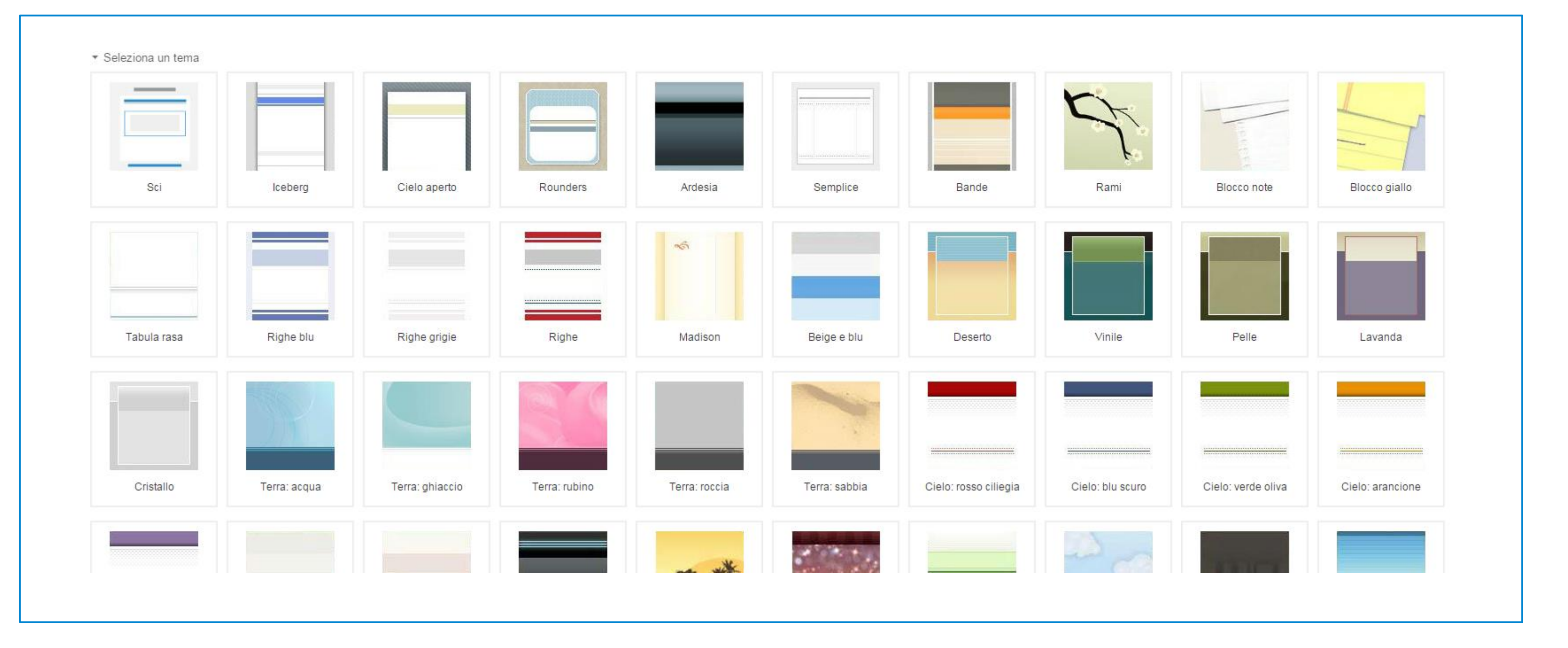

IL TEMA GRAFICO IL TEMA GRAFICO

Ý

Ý

 $\blacksquare$ 

Si tratta di una scelta assolutamente personale ma la sobrietà della scelta potrebbe risultare interessante per un numero maggiore di persone.

V

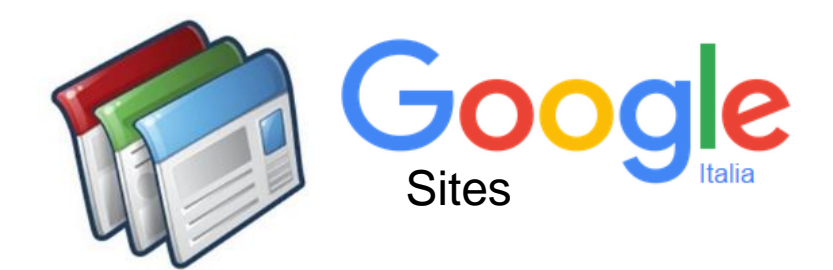

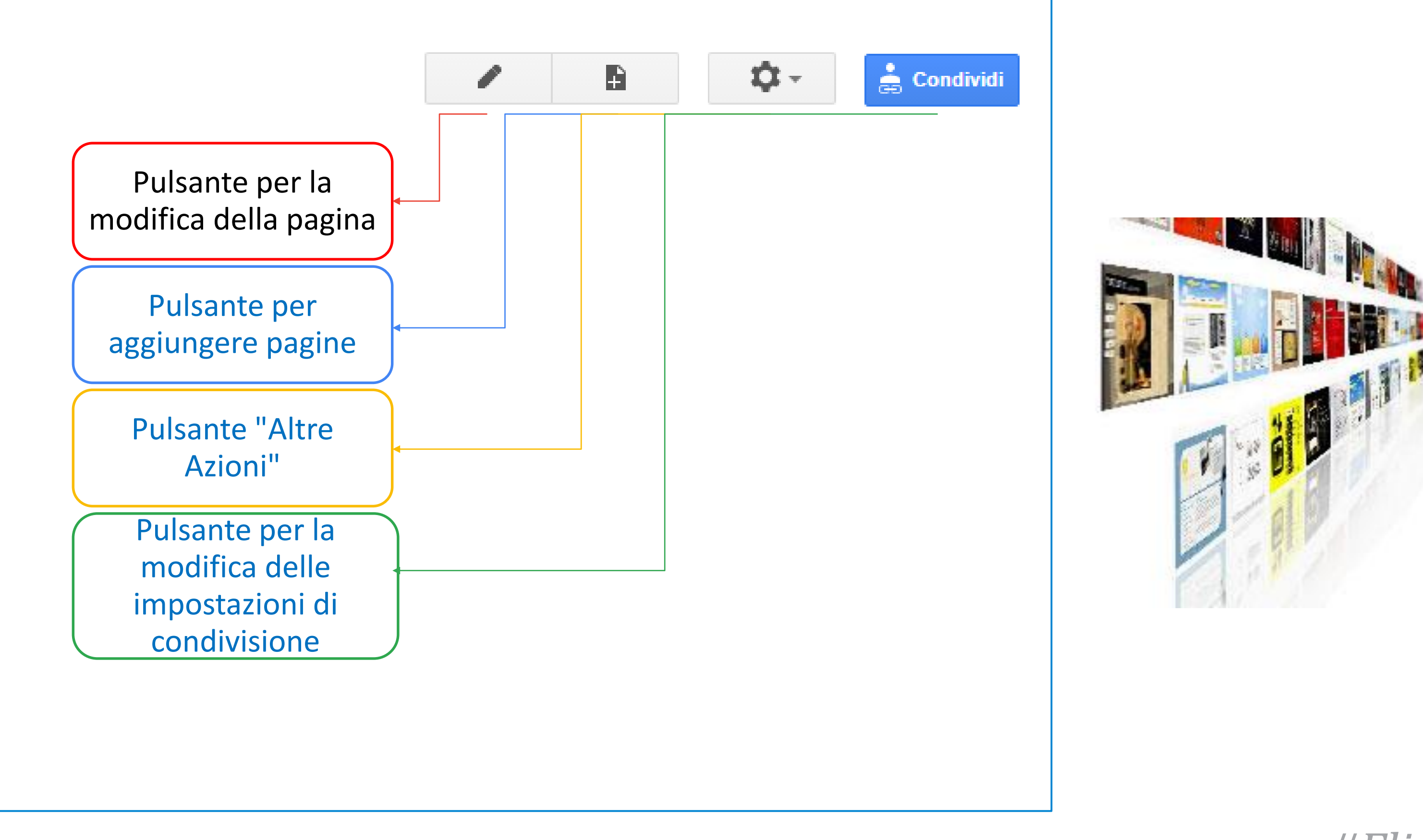

INSERIRE I CONTENUTIINSERIRE I CONTENUT

 $\blacklozenge$ 

 $\blacklozenge$ 

V

 $\blacksquare$ 

## Impariamo a conoscere i comandi per l'inserimento dei contenuti e la gestione del sito

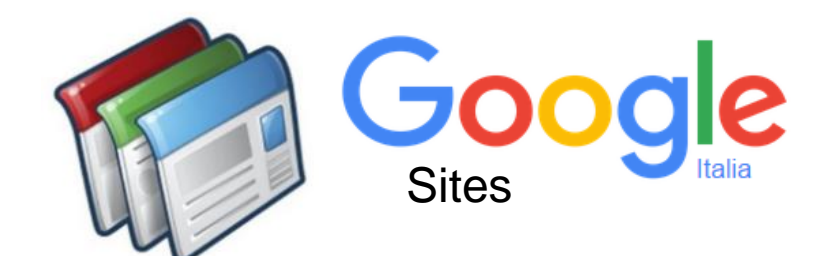

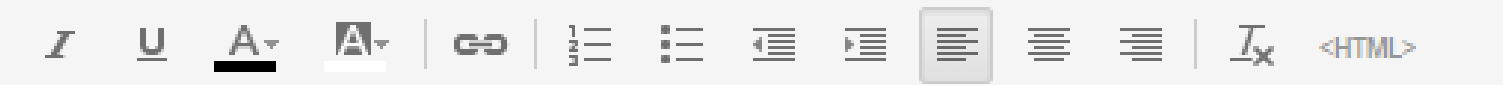

pagine consente di aprire un editor di testo semplice e con ntono l'inserimento e la formattazione dei contenuti.

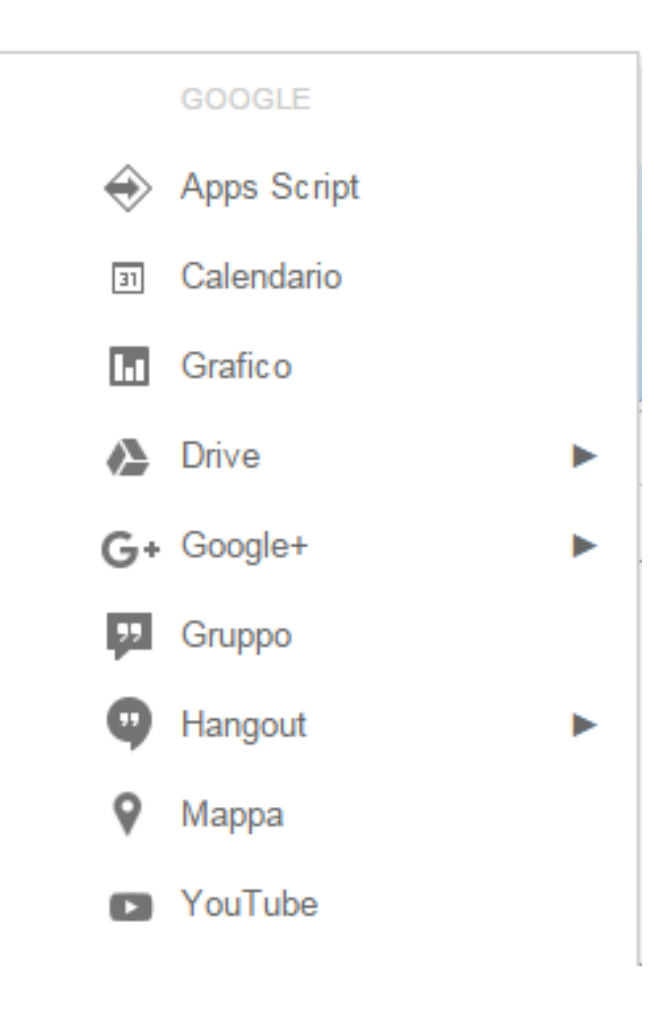

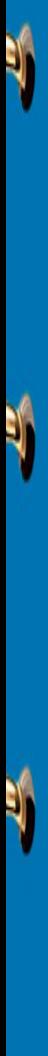

# MODIFICARE UNA PAGINA MODIFICARE UNA PAGINA

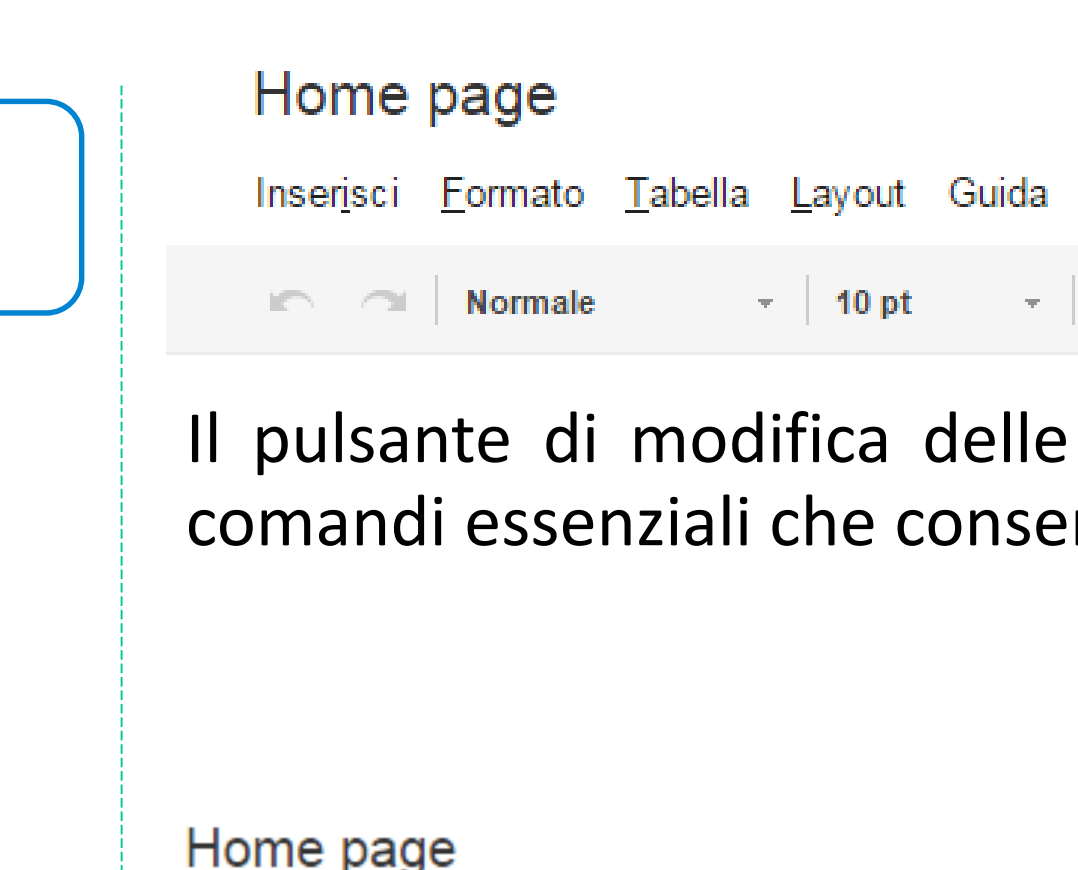

Tramite questa scheda è possibile inserire link ad altre pagine web, immagini e altri "oggetti"

Modifica della

Í

pagina

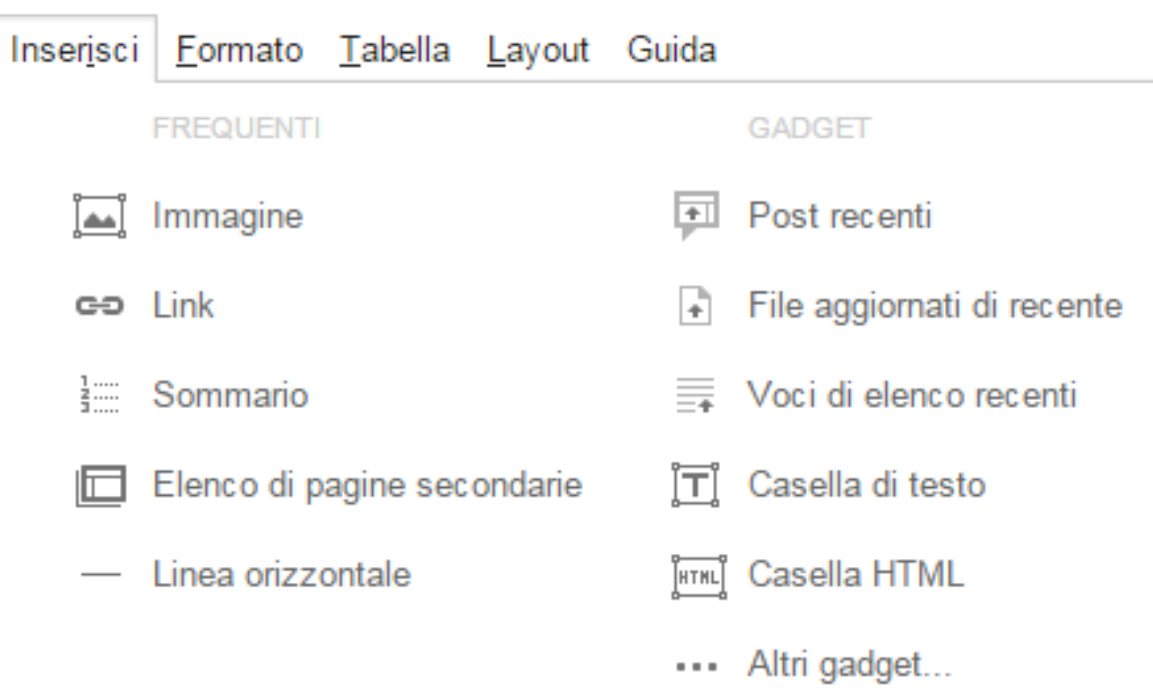

В

Scheda "Inserisci"

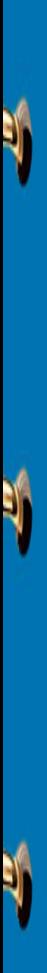

 $\blacklozenge$ 

 $\blacklozenge$ 

## *#Flippedlesson*

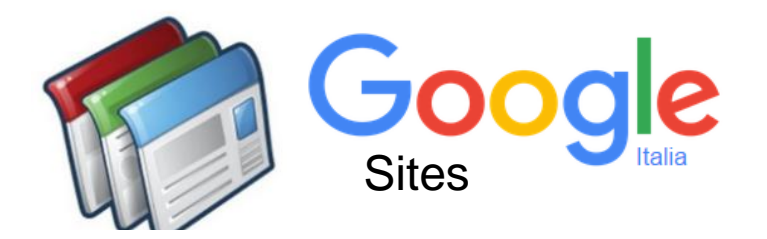

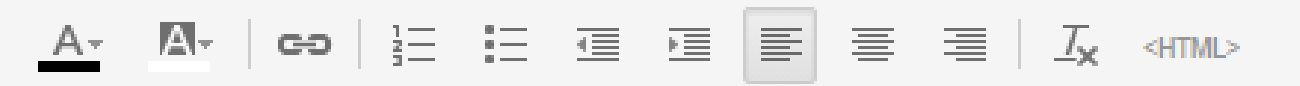

consente di aprire un editor di testo semplice e con nserimento e la formattazione dei contenuti.

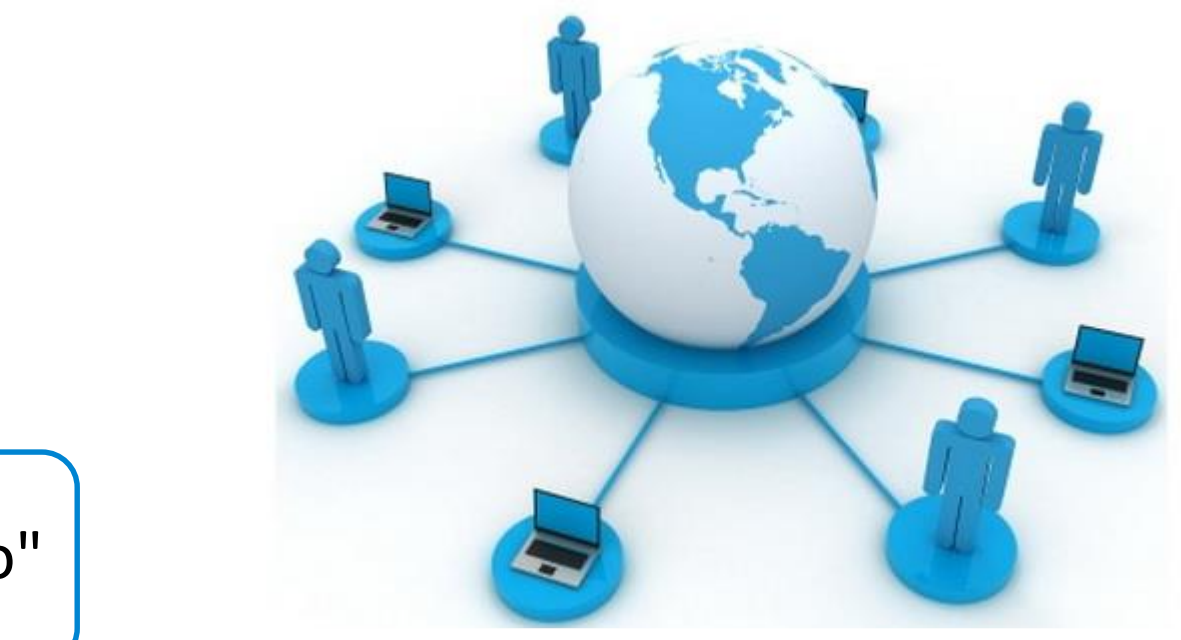

# MODIFICARE UNA PAGINA MODIFICARE UNA PAGINA

Scheda per la formattazione del testo

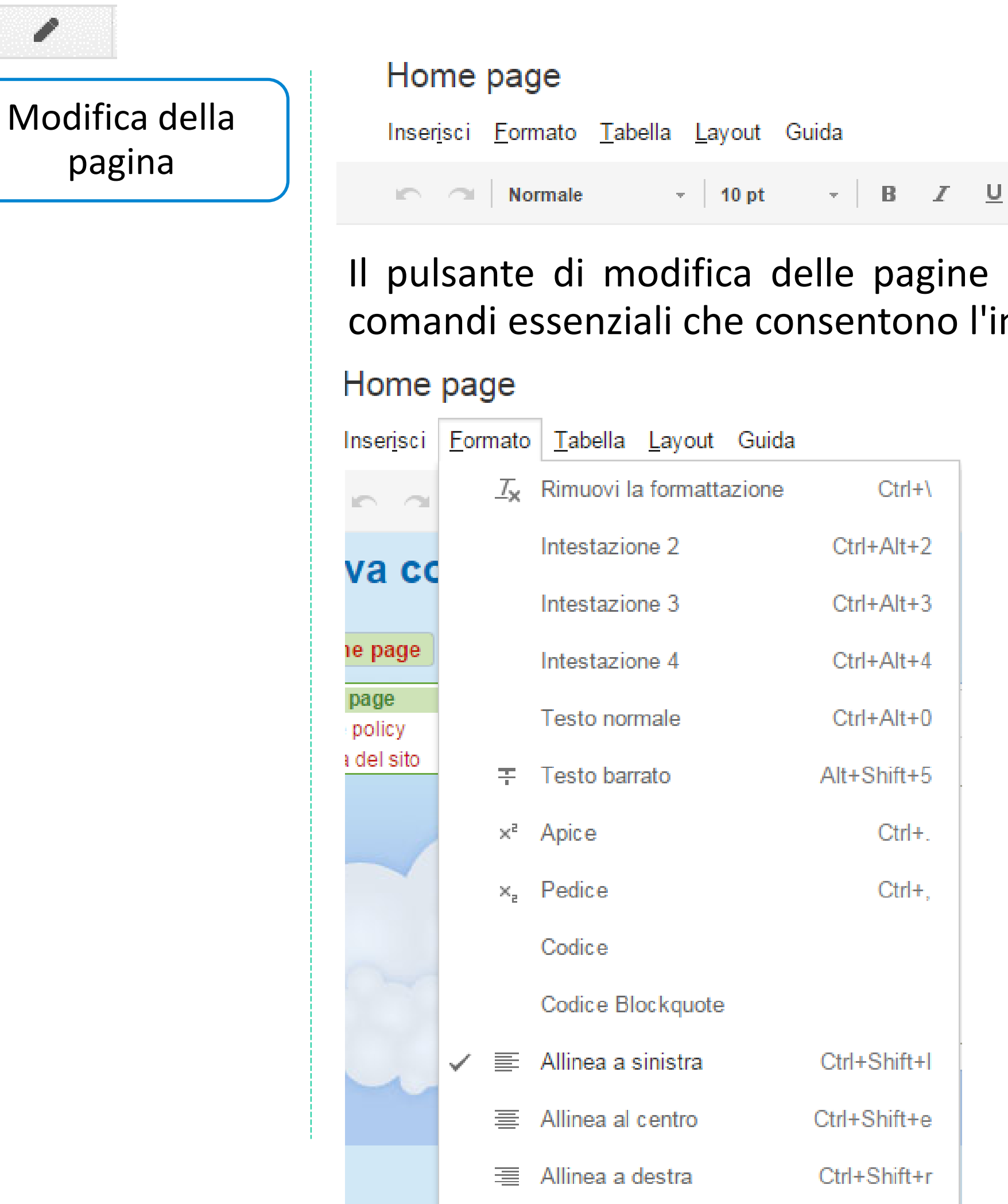

Scheda "Formato"

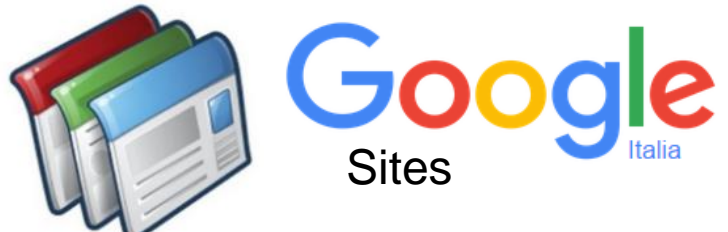

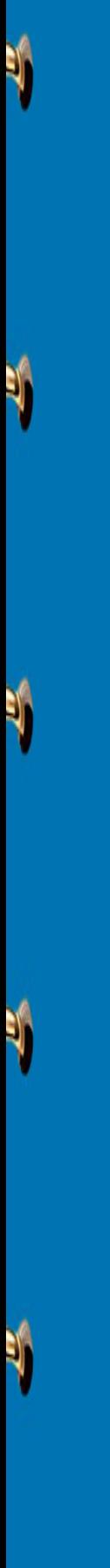

# MODIFICARE UNA PAGINA MODIFICARE UNA PAGINA

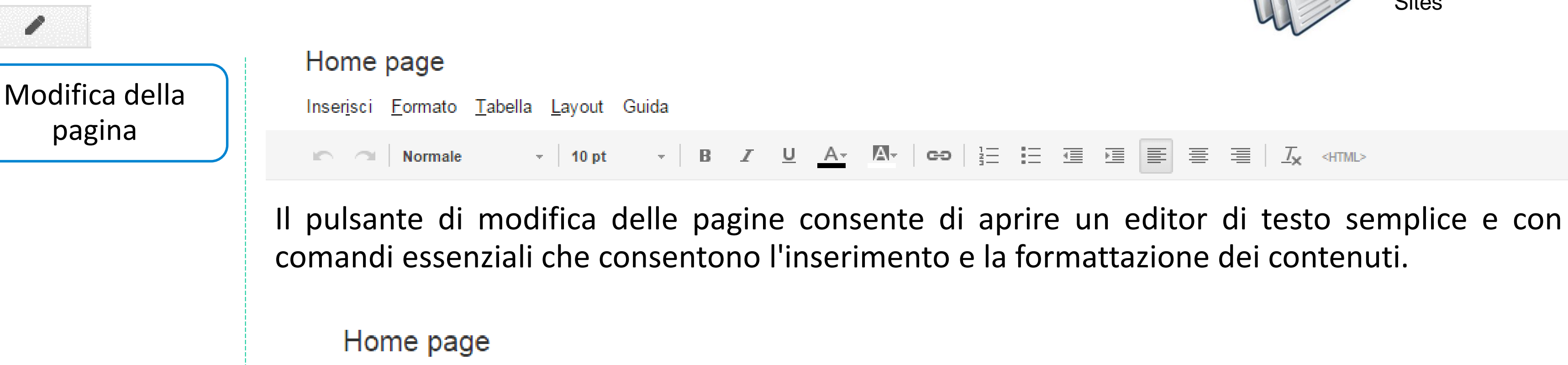

## Inserisci Eormato | Tabella | Layout Guida Inserisci tabella  $\mathbb{R}$   $\sim$  Normale Inserisci riga sopra **Lezioni Capovolte** Inserisci riga sotto Home page Inserisci colonna a sinistra Home page Inserisci colonna a destra cookie policy Mappa del sito Elimina tabella Elimina riga Elimina colonna

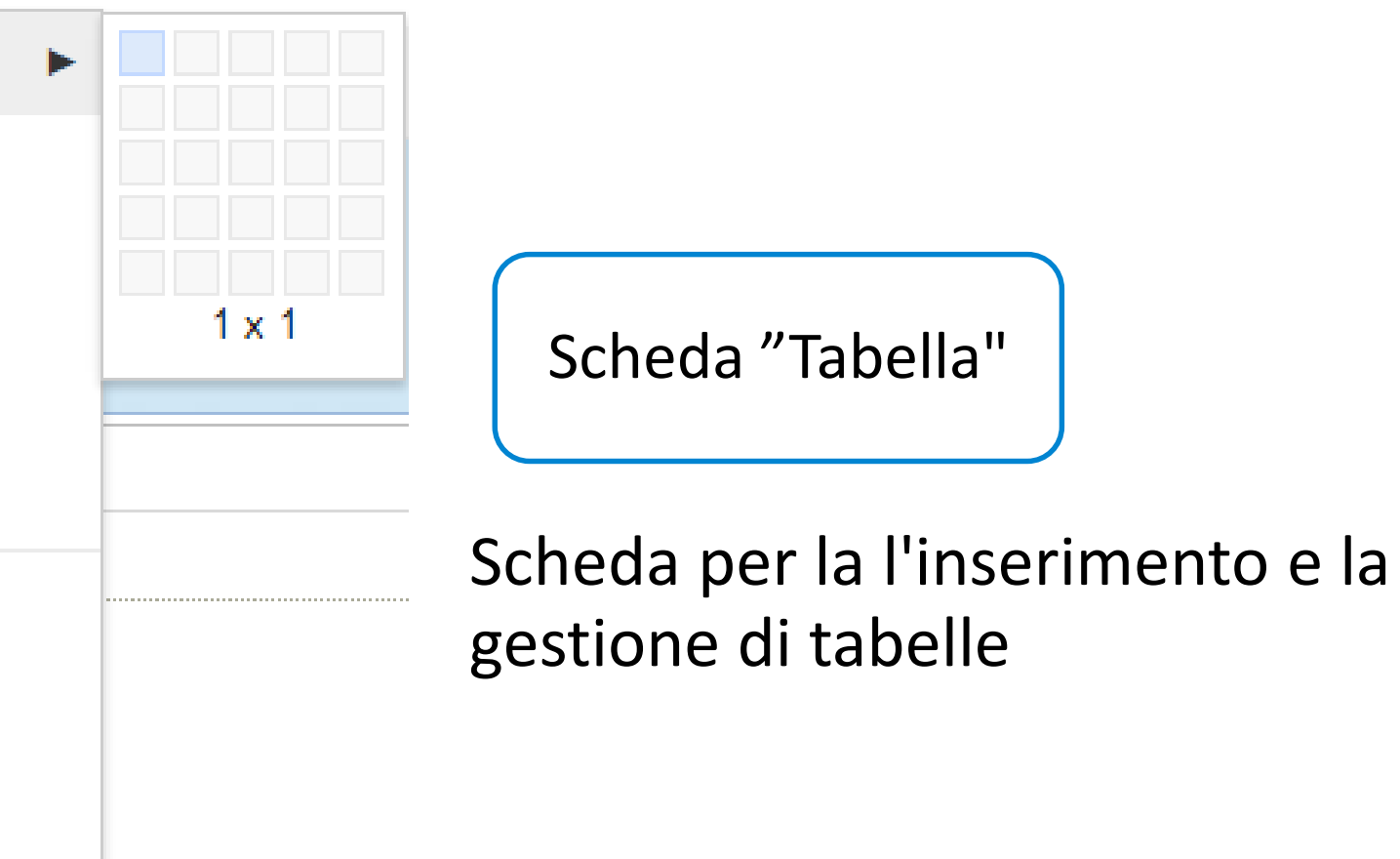

pagina

Í

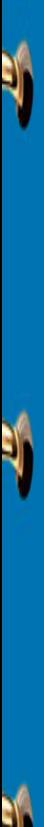

 $\blacklozenge$ 

 $\blacklozenge$ 

*#Flippedlesson*

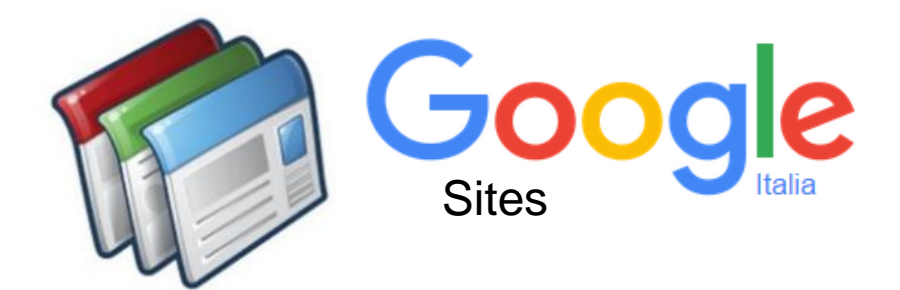

## difica URL

Il pulsante di aggiunta delle pagine consente di creare un'altra pagina, definendo il nome, il modello e la posizione nella struttura del sito .

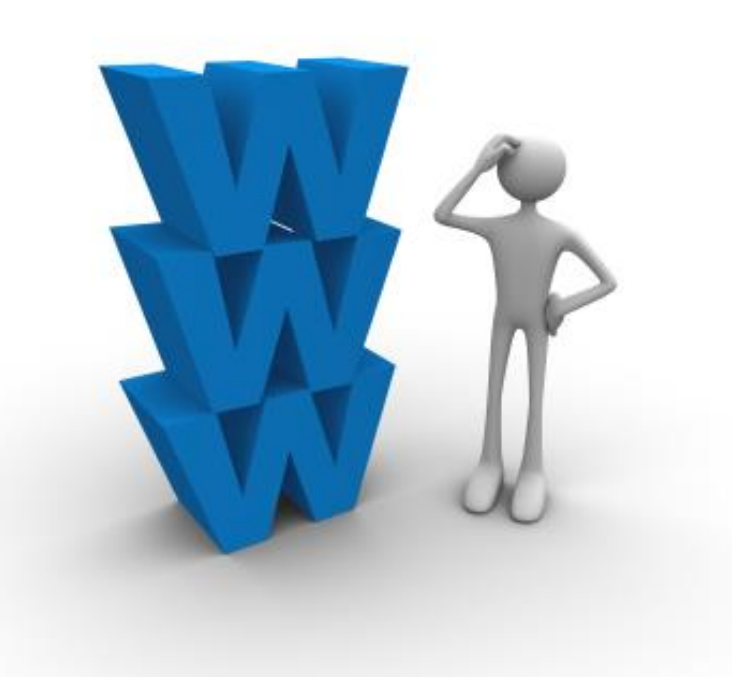

## AGGIUNGERE PAGINE AGGIUNGERE PAGINE

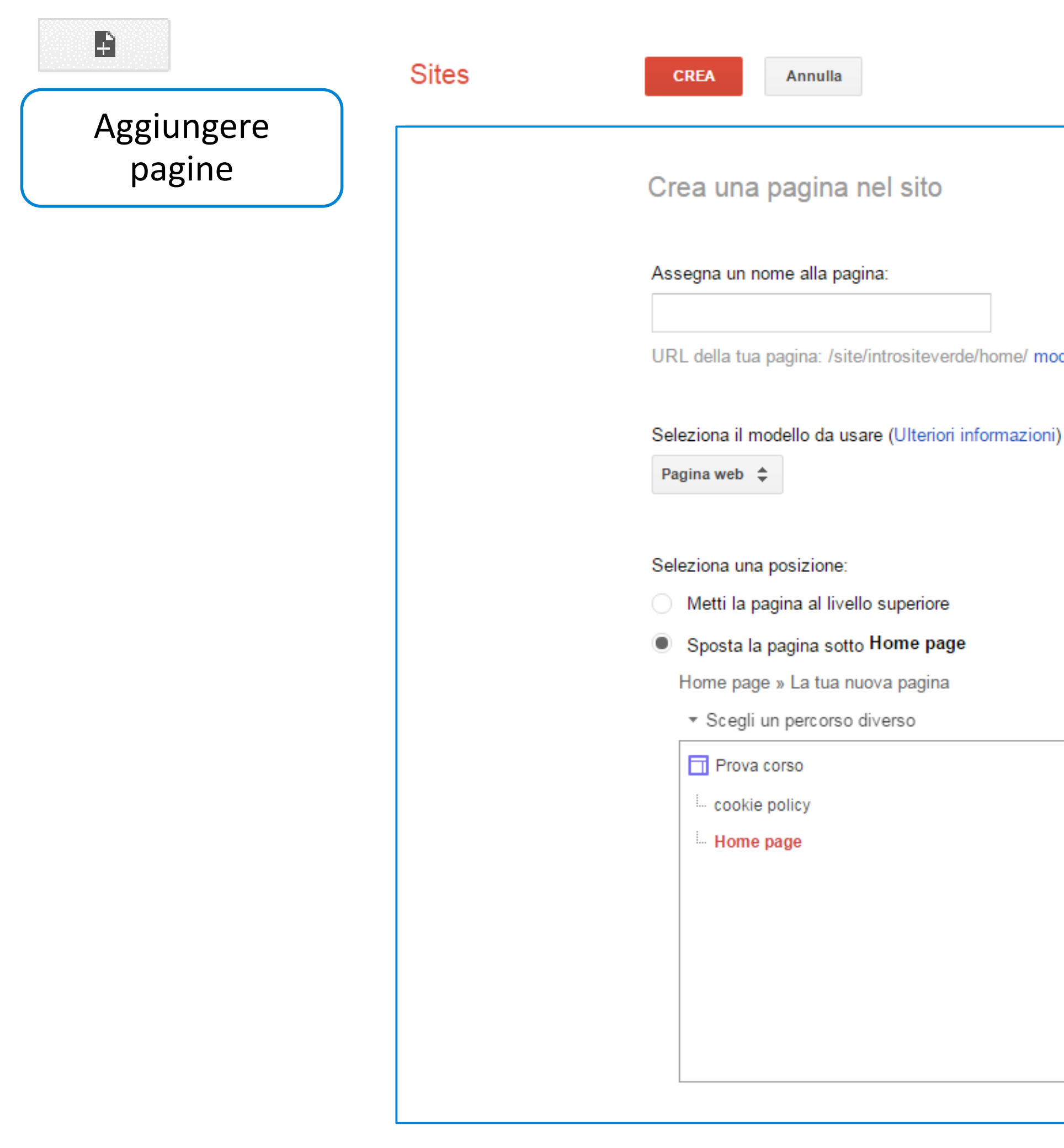

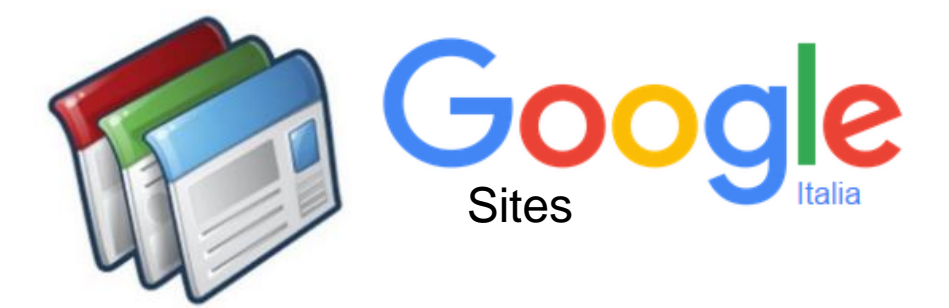

Il pulsante "Altre Azioni" ci consente di effettuare una gestione avanzata del sito e il menù "Gestisci Sito" è un vero e proprio pannello di controllo con molteplici funzioni .

 $\mathbf{Q}$  -

g quindi r

 $Ctrl + p$ 

 $Shift + c$ 

g quindi p

 $Shift + t$ 

 $Shift + f$ 

 $Shift + L$ 

g quindi m

 $Shift + s$ 

 $f$ 

 $\mathbf{U}$ 

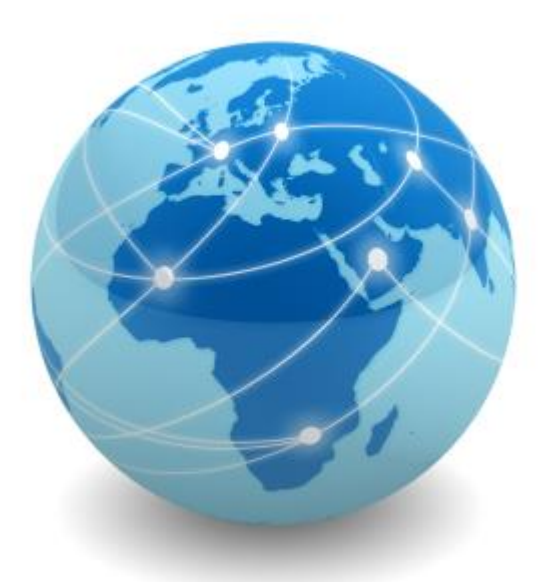

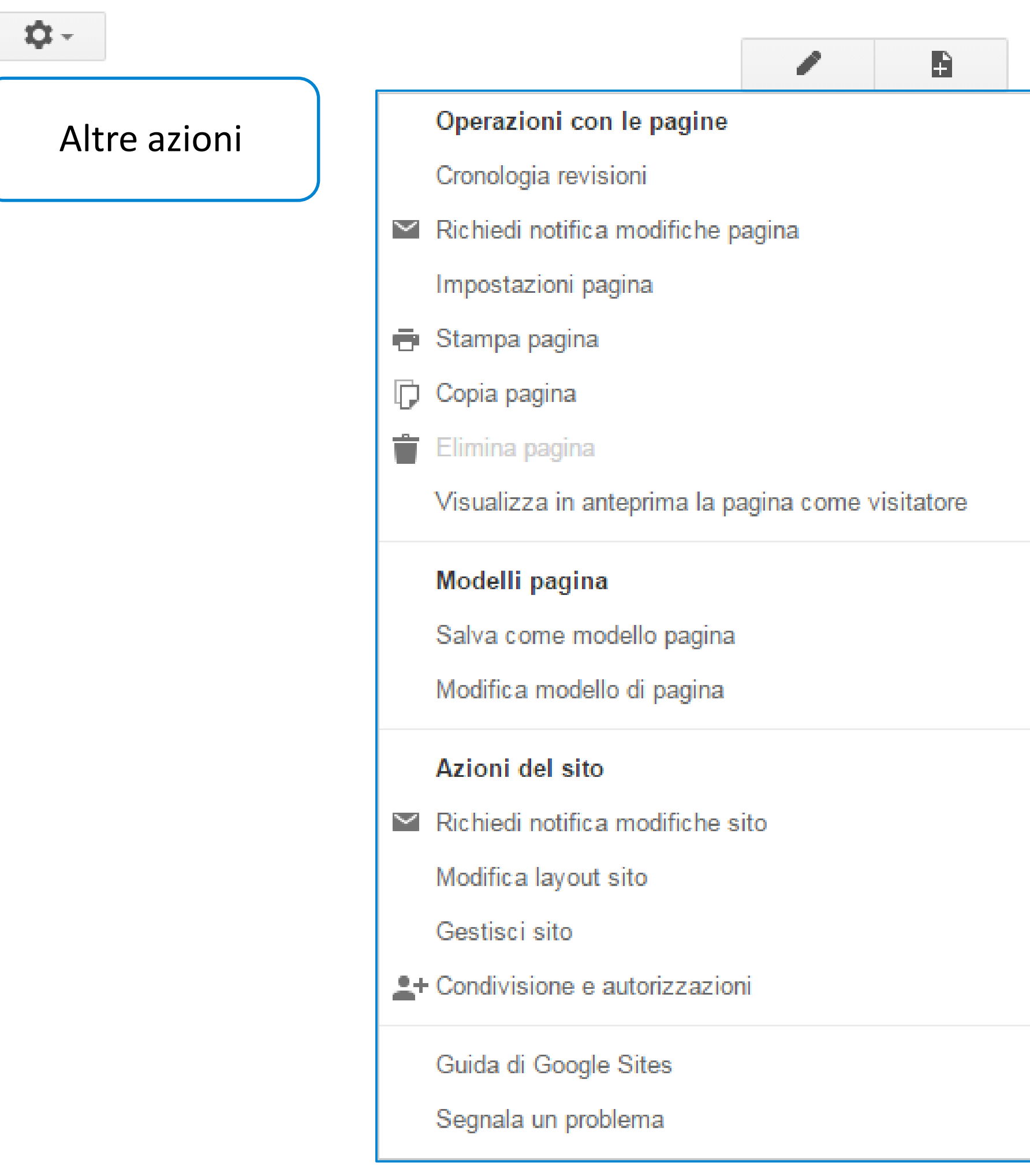

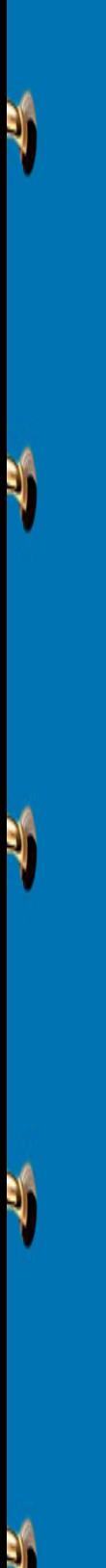

ALTRE AZIONI

ALTRE AZIONI

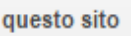

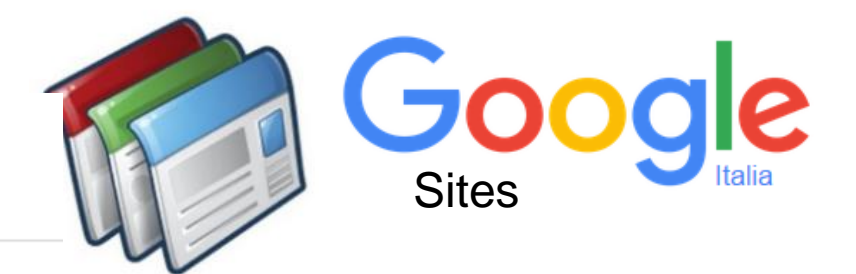

del sito nella parte superiore delle pagine

del sito.

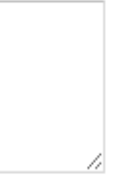

dettagli" con un link alla pagina o all'URL scelto di seguito.

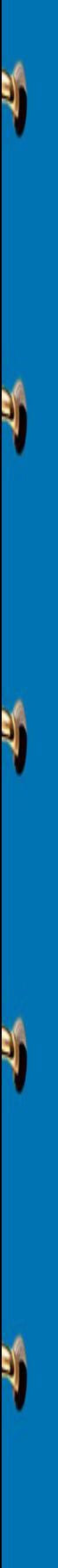

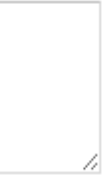

## ALTRE AZIONI ALTRE AZIONI

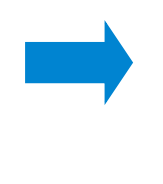

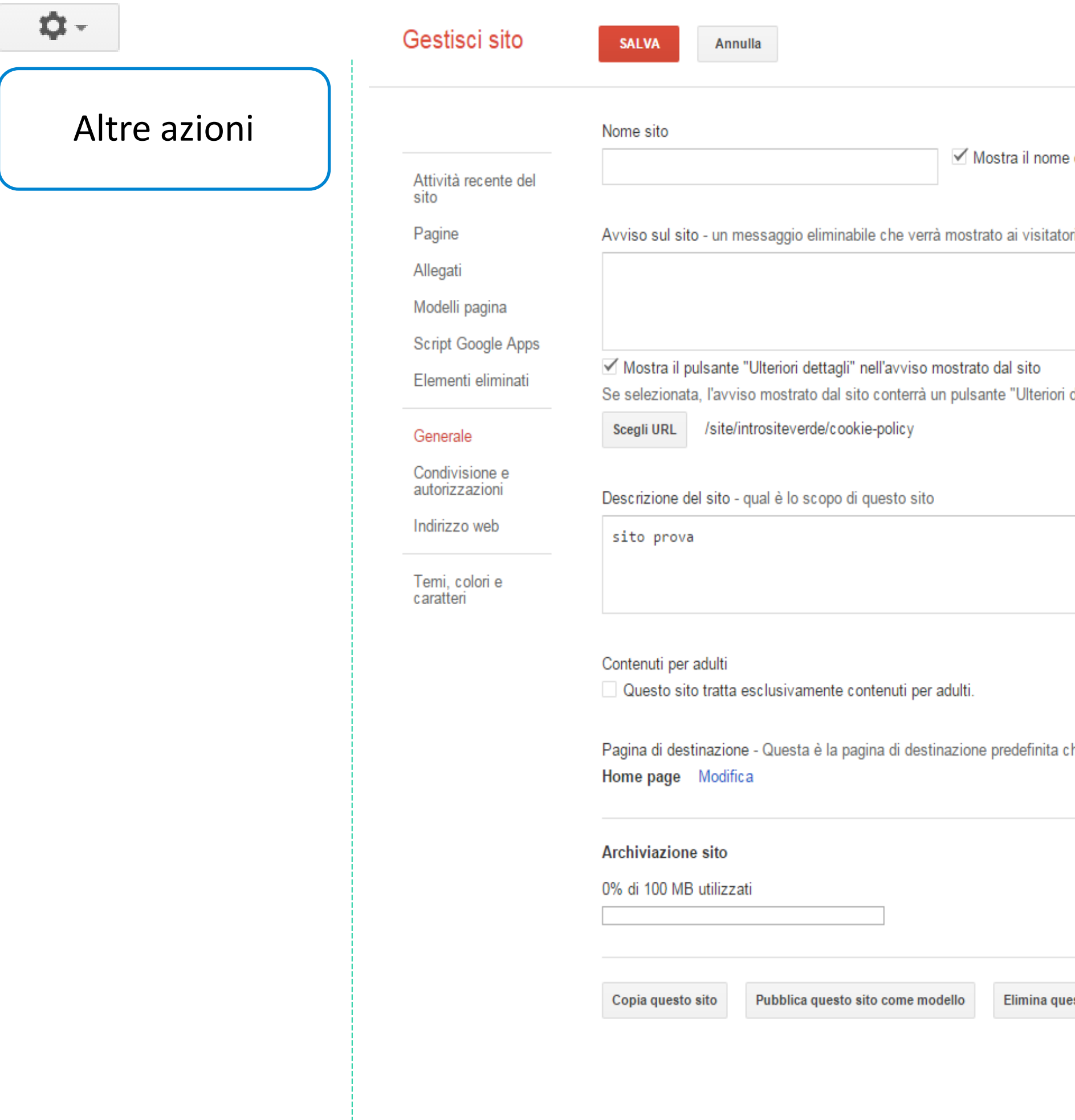

*La Scheda "Generale" consente di settare diversi parametri relativi ad impostazioni di massima e non legate direttamente ai contenuti*

he verrà visualizzata dagli utenti che visitano il tuo sito

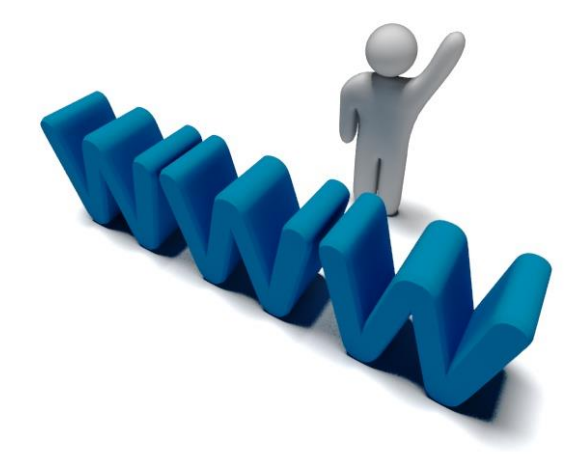

ESEMPI

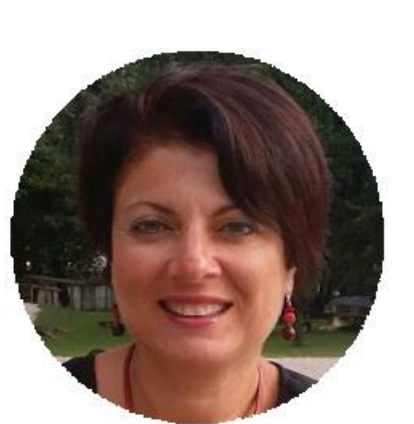

[Sito internet di Grazia Paladino](http://capovolgilescienze.altervista.org/)

Insegna scienze e matematica a Zafferana . Vice presidente dell'Associazione Flipnet . Da diversi anni gestisce un blog di didattica e un sito in cui sono inserite le lezioni destunate al lavoro a casa degli alunni .

> Roberta Coianiz insegna matematica e scienze a Paderno . Ha due siti, uno in cui raccoglie risorse che trova sul web e uno utilizzato per capovolgere la classe .

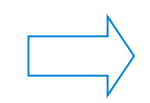

Maurizio Maglionio insegna Chimica a a Roma . Autore del libro "La classe capovolta", scritto insieme a Fabio Biscaro . Presidente dell'associazione Flipnet .

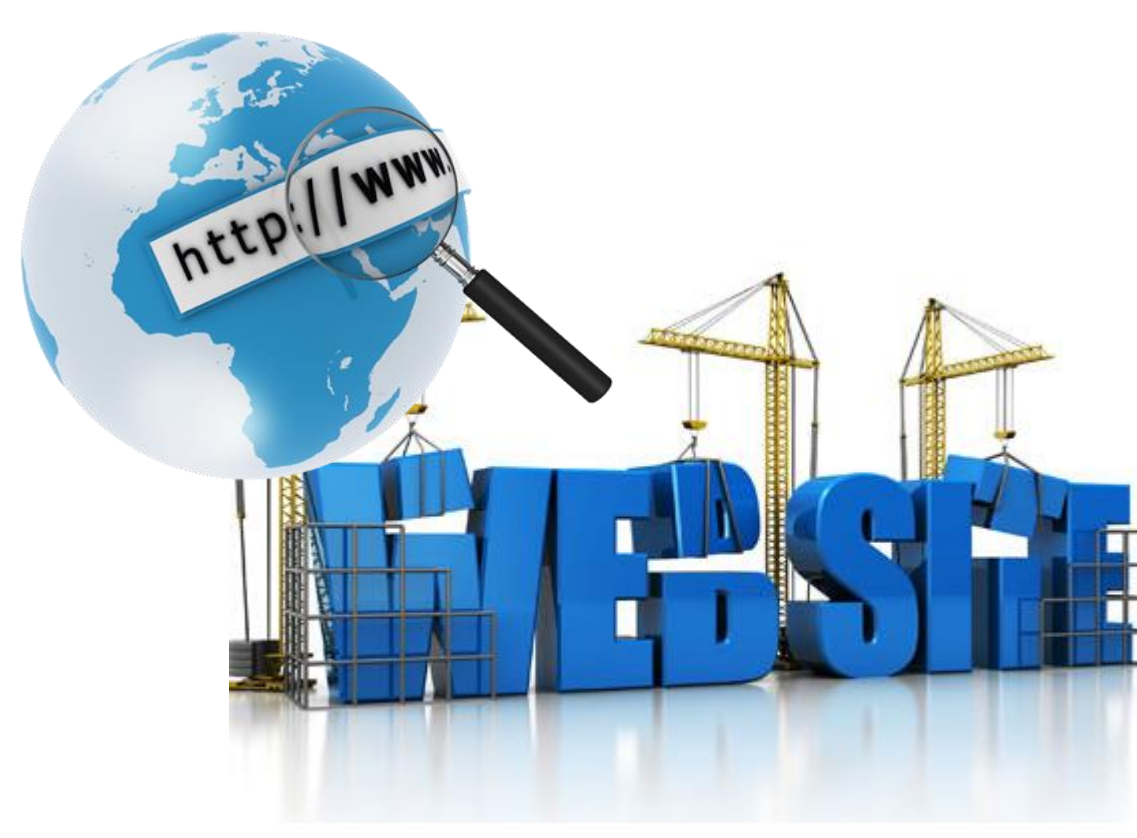

## [Sito internet di Maurizio Maglioni](https://sites.google.com/site/chimica1fermi/)

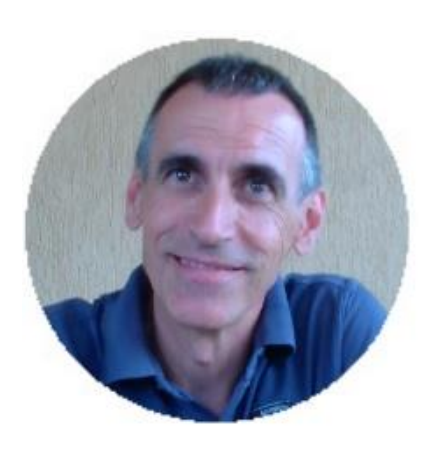

## [Sito internet di Roberta Coianiz](https://sites.google.com/site/profrcoianiz/)

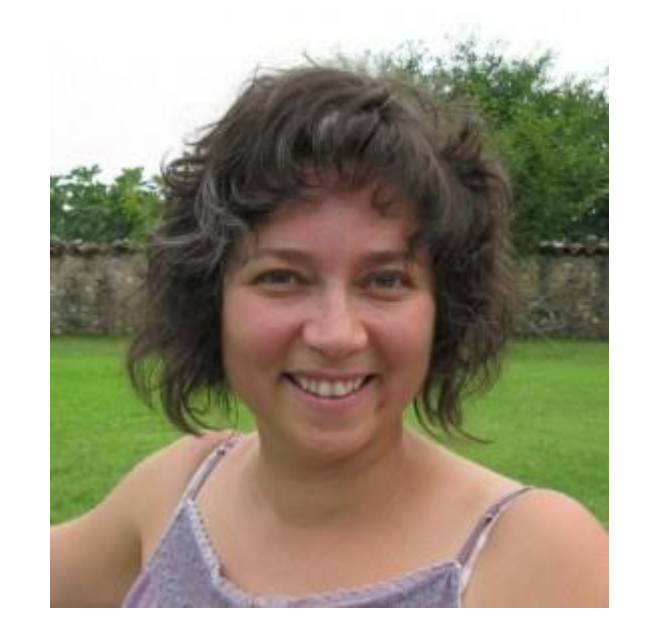

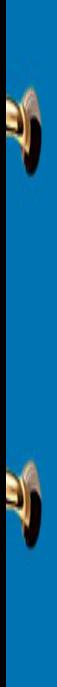

 $\blacklozenge$ 

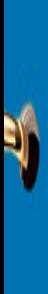

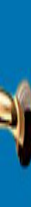

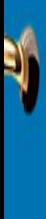

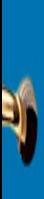

*#Flippedlesson*

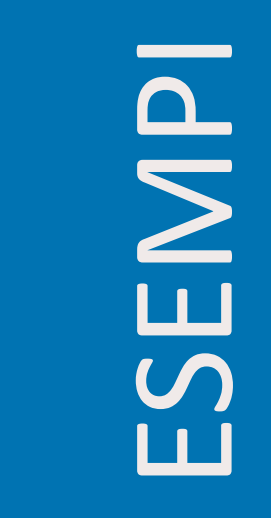

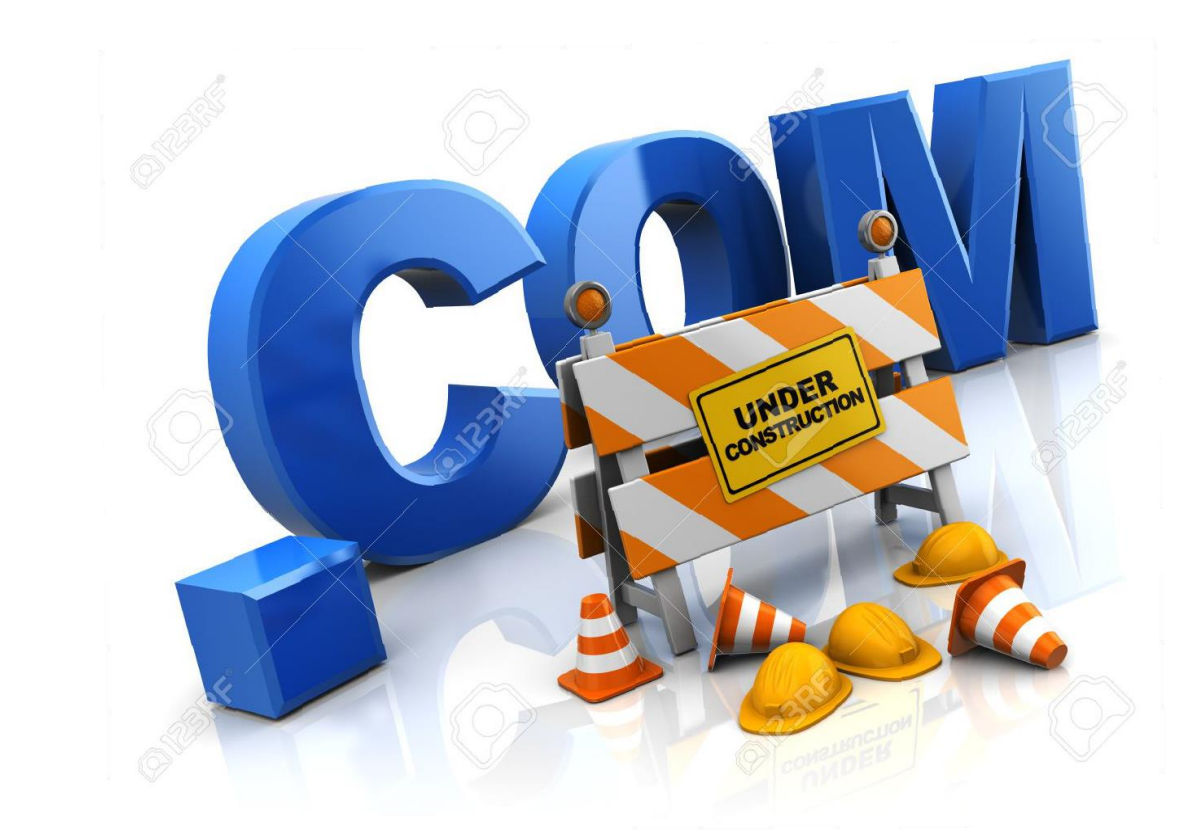

Il [mio](http://iacopopappalardo.wix.com/prof) sito con wix

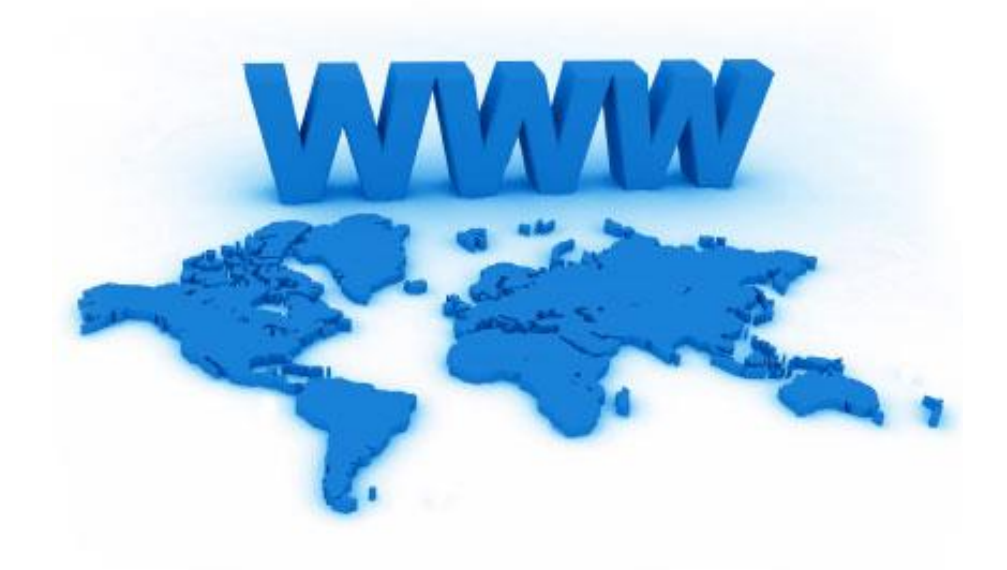

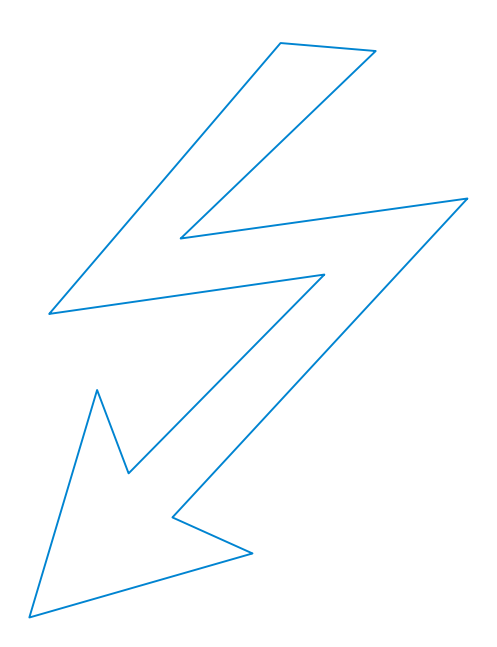

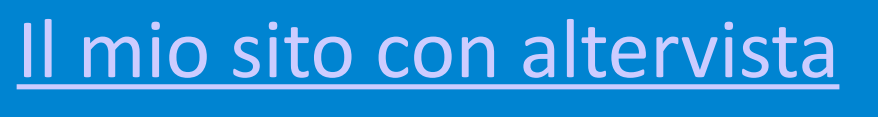

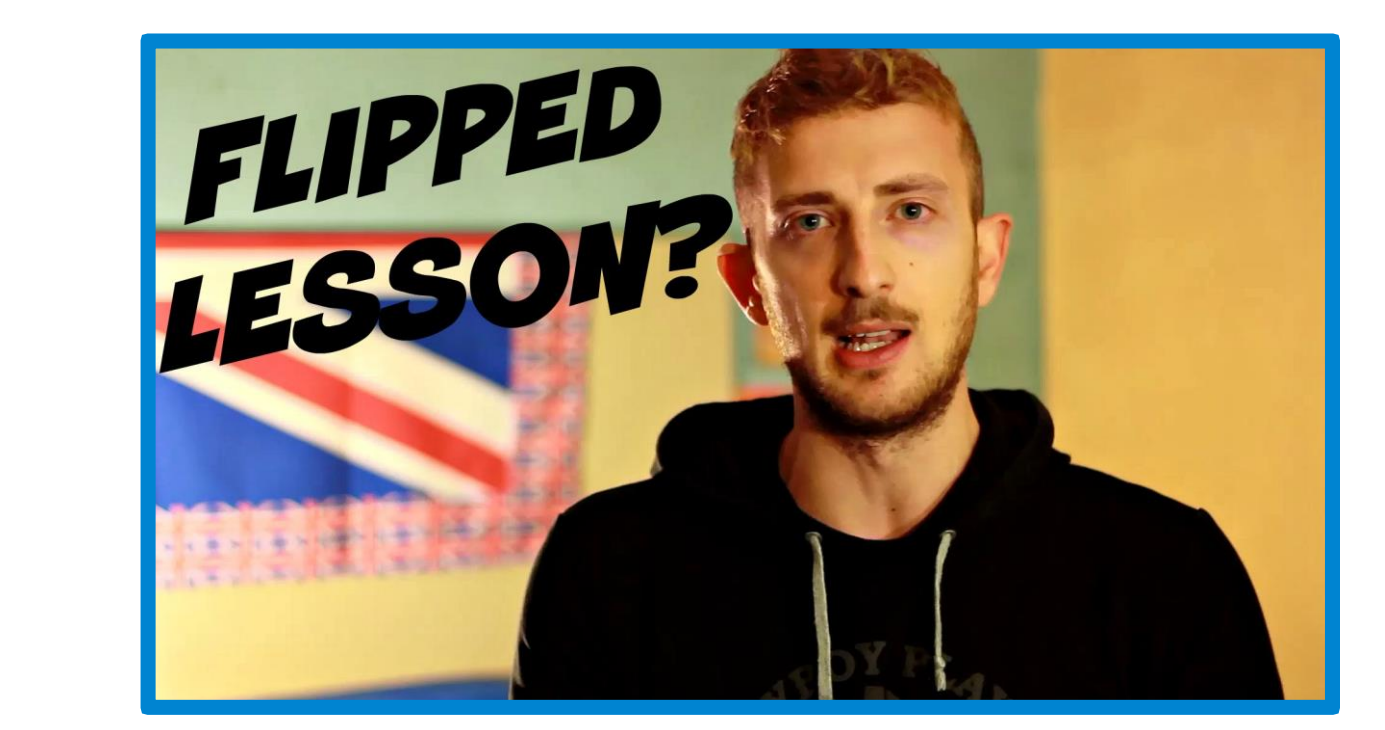

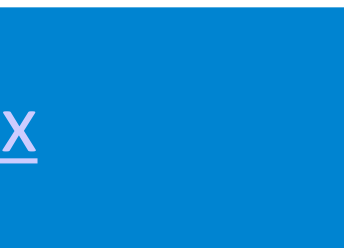

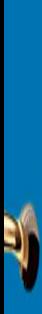

E-LEARNING PIATTAFORME

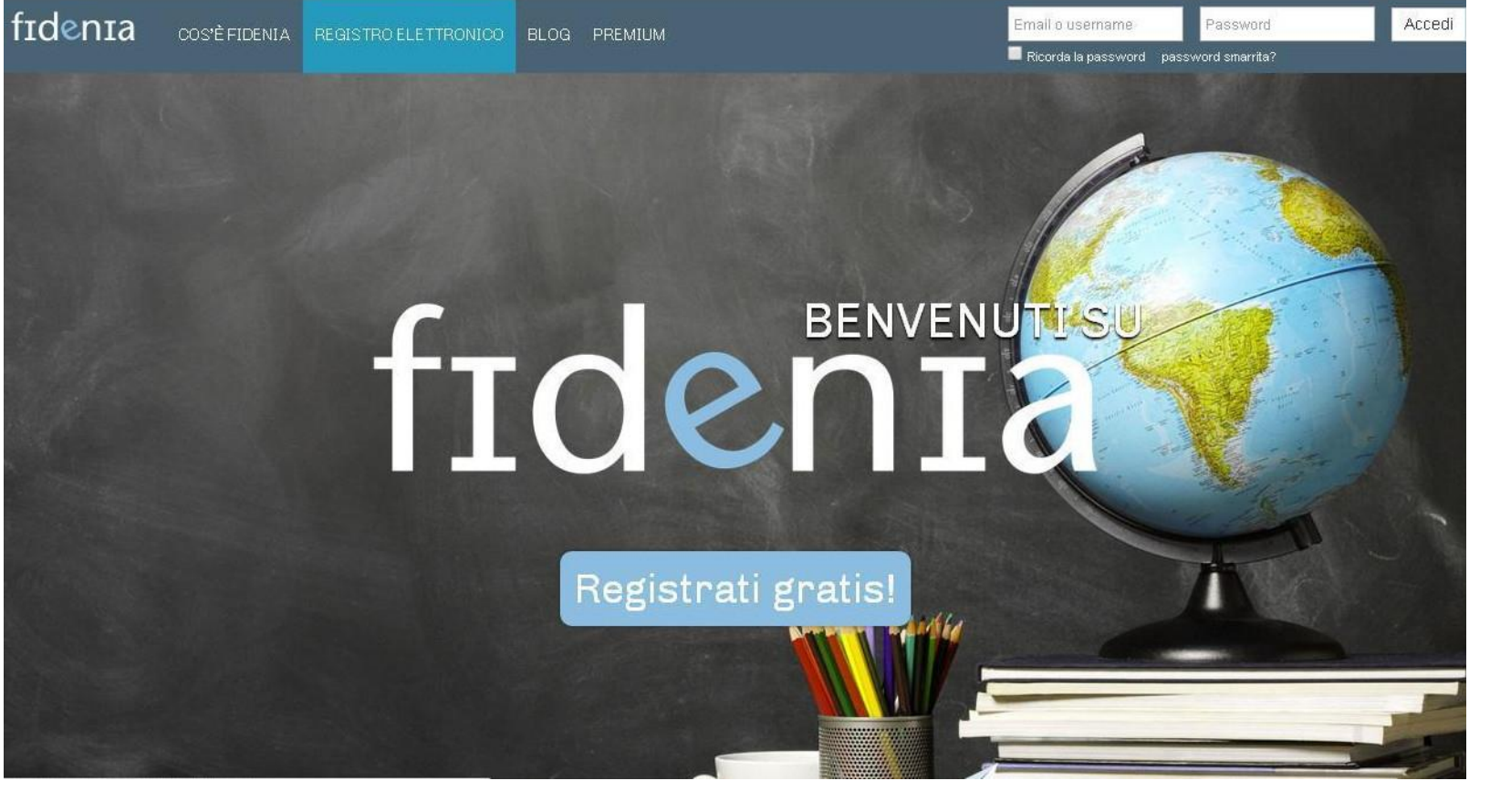

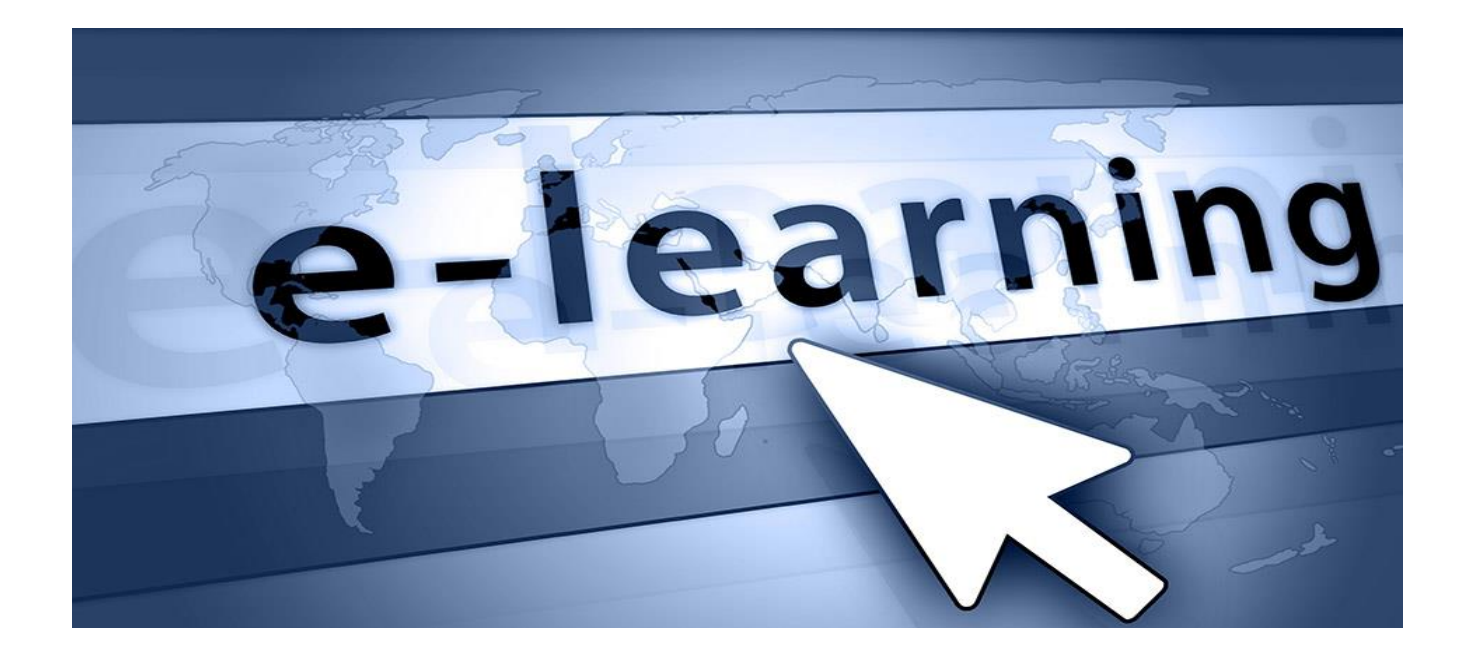

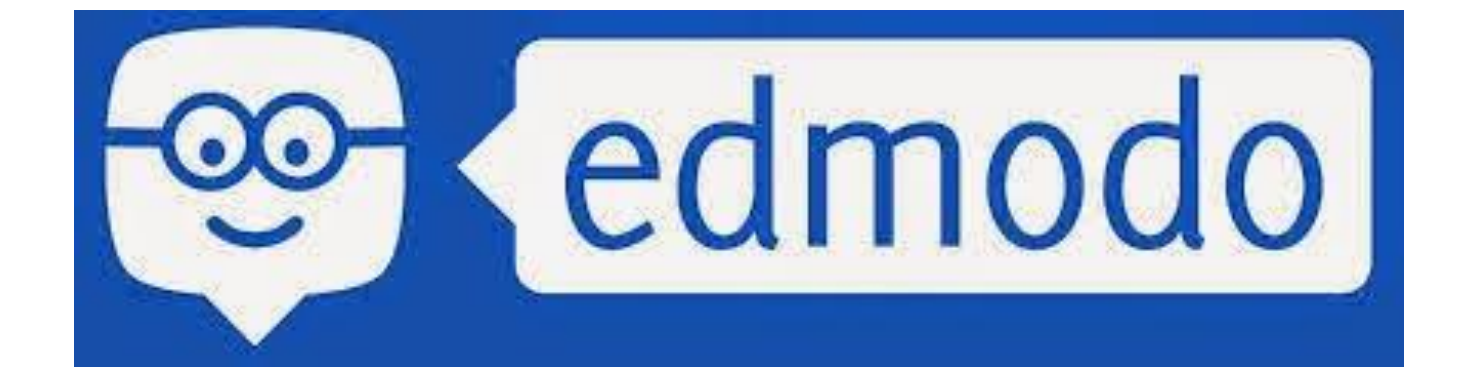

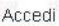

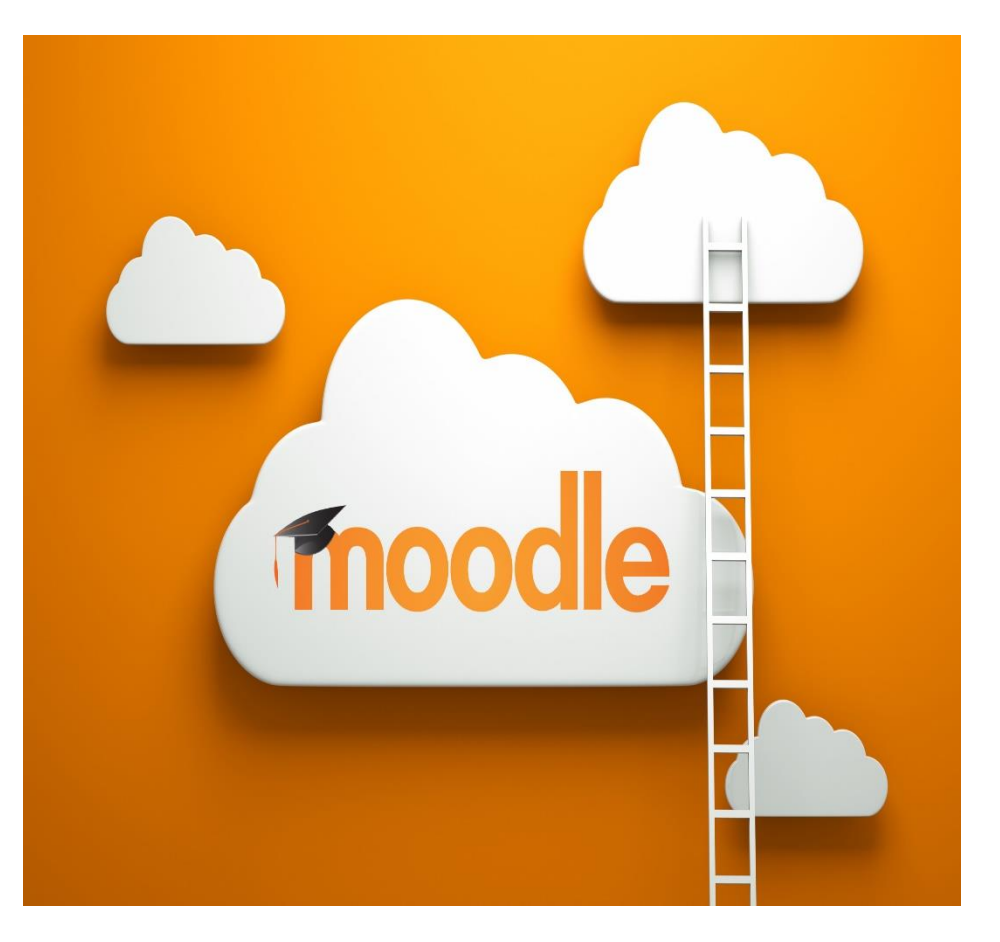

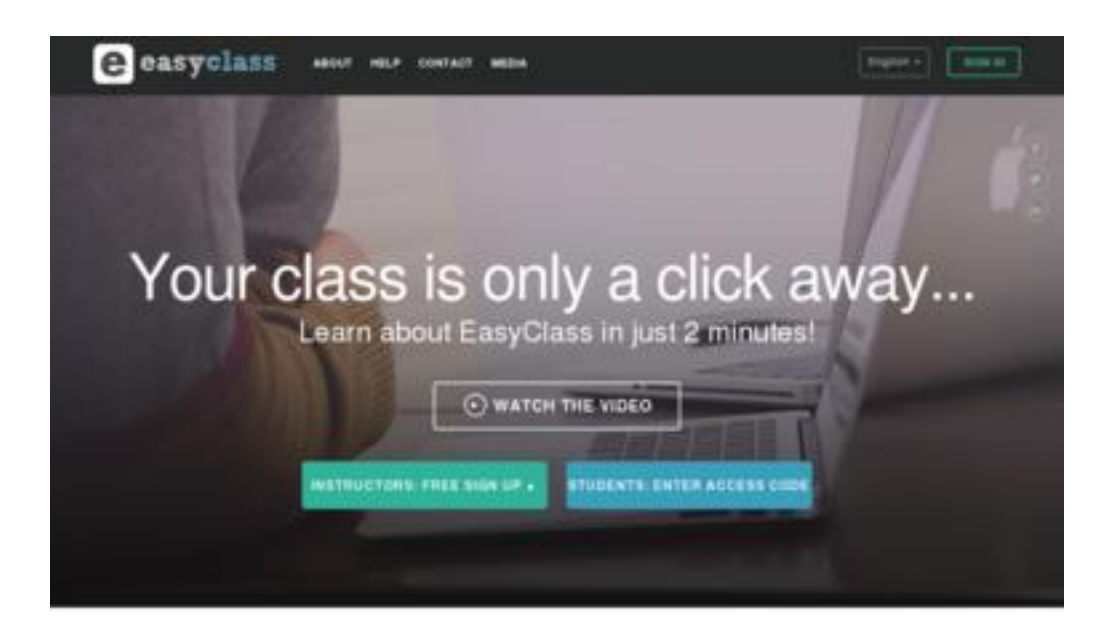

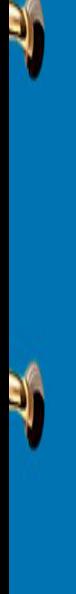

## E-LEARNING PIATTAFORME E-LEARNING PIATTAFORME

## *#Flippedlesson*

.it/it/ Piattaforma per offrire ripetizioni on -line .

Moodle.

https ://www [.manabu](https://www.manabu.it/it/) https://moodle[.org/?lang=it](https://moodle.org/?lang=it) Moodle www [.edocendo](http://www.edocendo.it/)

.it Piattaforma di social e -learning in versione free o premium .

.php Schoology.

Piattaforma elearning per la condivisione di compiti e materiale .

https ://www [.edmodo](https://www.edmodo.com/) .com/ Edmodo. https ://www .schoology [.com/home](https://www.schoology.com/home.php) http ://www [.socialclassroom](http://www.socialclassroom.it/)

> Piattaforma per l'apprendimento in ambiente collaborativo .

.com/ Soluzione gratuita anche in Italiano.

.it/ Piattaforma per la condivisione di materiali e lezioni capovolte .

> Piattaforma gratuita molto flessibile comprendente diversi strumenti gestibili in piena autonomia .

Http ://www .fidenia

https [://www](https://www.impari-scuola.it/) .impari -scuola

https ://www [.easyclass](https://www.easyclass.com/)

https ://www [.neolms](https://www.neolms.com/)

ABOUT **CLASSROOMS** SCHOOLS & DISTRICTS **SUPPORT** 

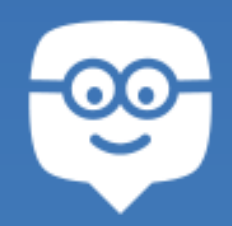

EDMODO

Join Edmodo, where over 50 million teachers, students, and parents are connecting to collaborate on assignments, discover new resources, and more!

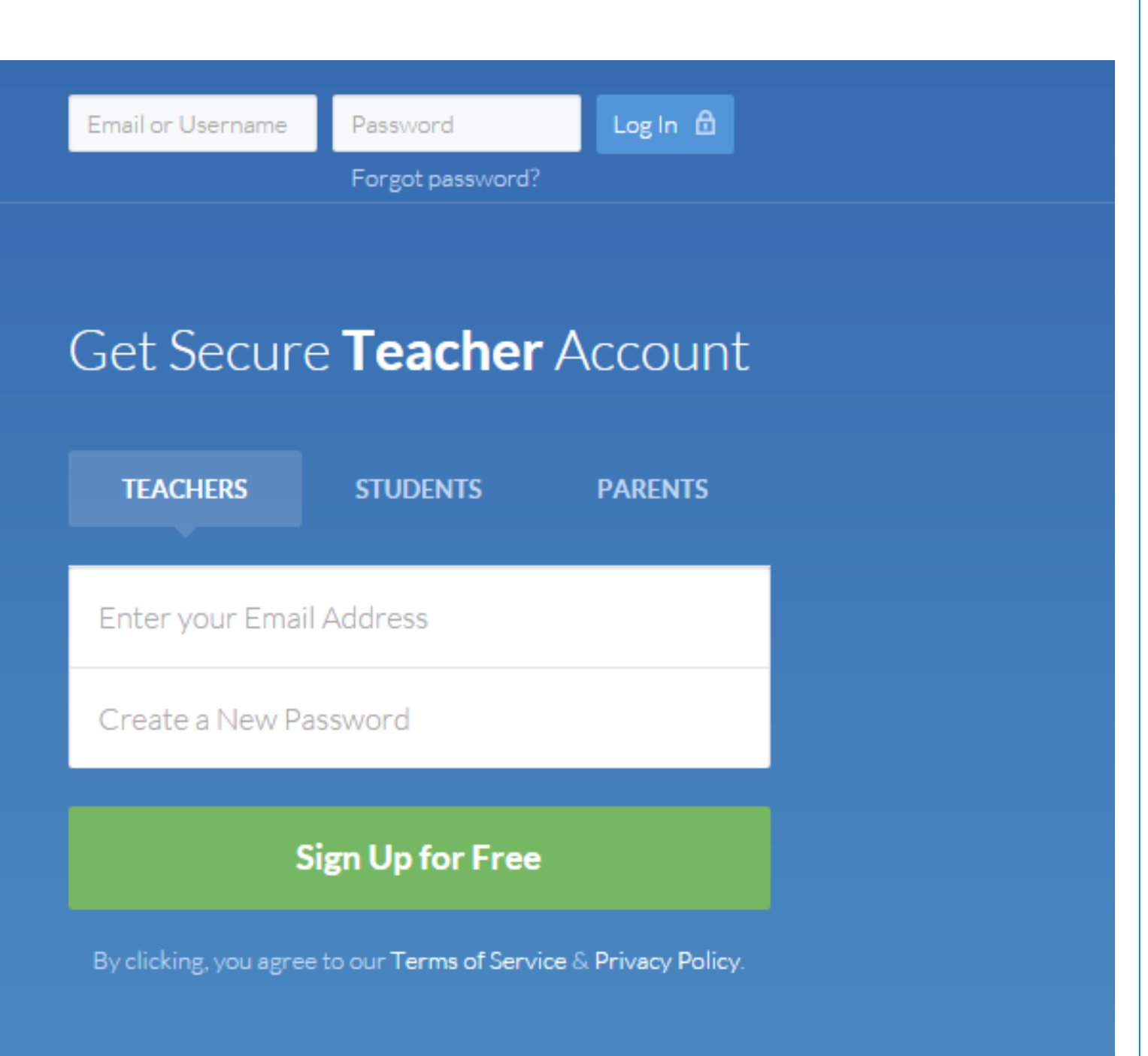

È probabilmente l'applicativo web per la didattica più utilizzato in questo momento ed è utilizzato moltissimo nella flipped lesson .

Edmodo è una piattaforma di gestione della classe progettata per facilitare l'apprendimento .

EDMODOEDMODC Permette un controllo online integrale della classe, dalla valutazione, ai compiti, alla gestione di gruppi di lavoro all'interno della stessa classe e consente di avere un contatto diretto tra insegnante e allievo, tra allievo e allievo e tra insegnante e genitore .

In una flipped lesson Edmodo favorisce la discussione on -line tra studenti e rende possibile in modo agevole la realizzazione di sondaggi e verifiche . Inoltre lo studente può controllare il proprio livello di apprendimento .

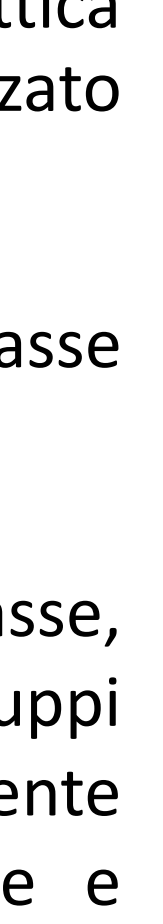

- 
- 

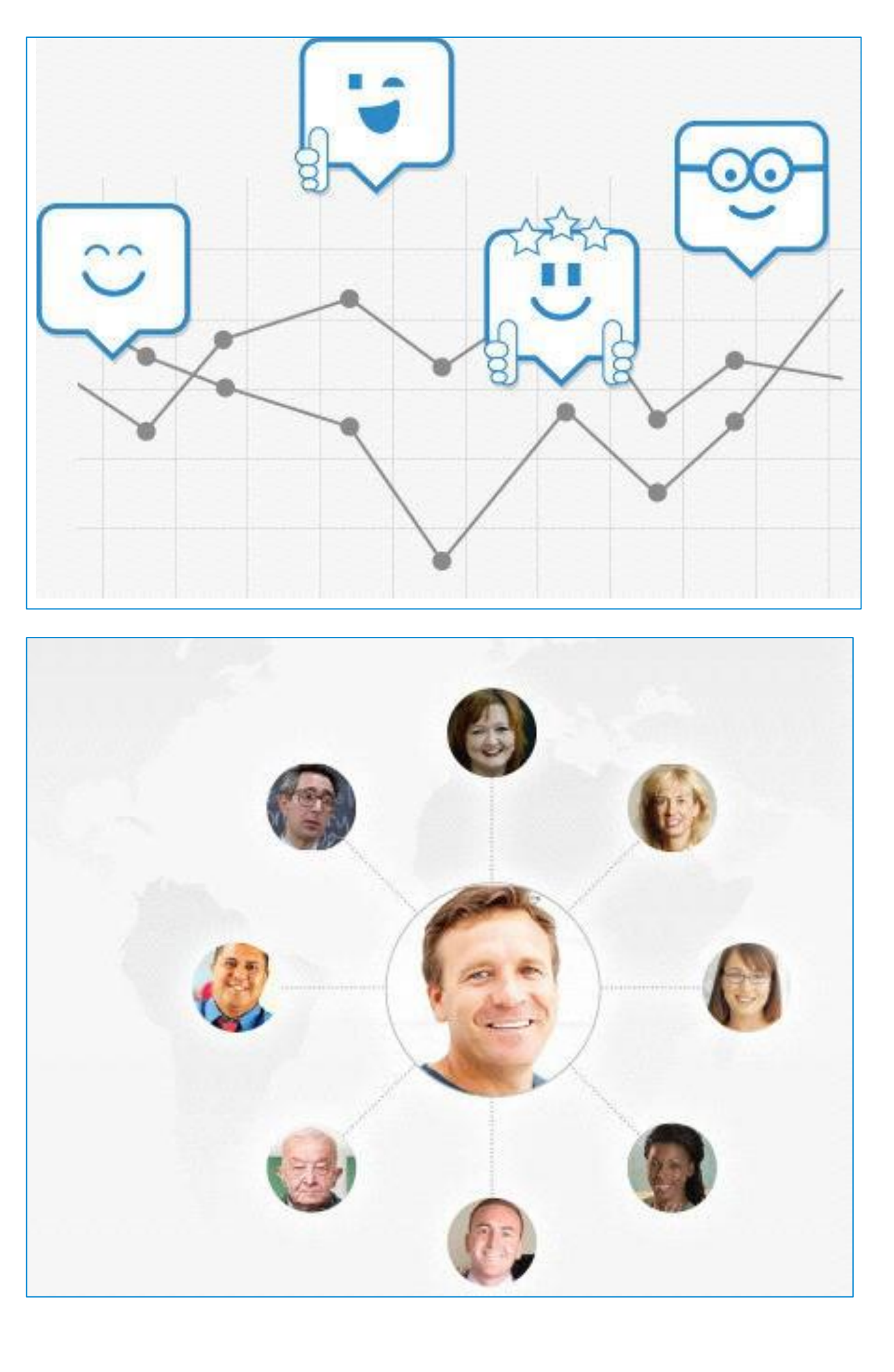

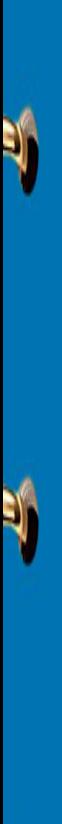

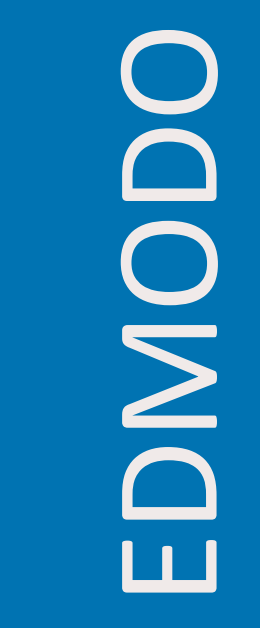

## **è una piattaforma dove possiamo creare classi virtuali e integrare efficacemente attività in presenza e attività online**

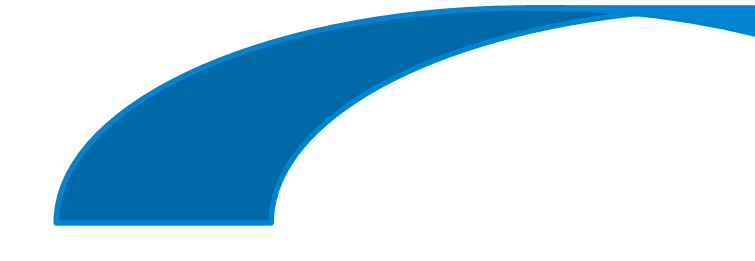

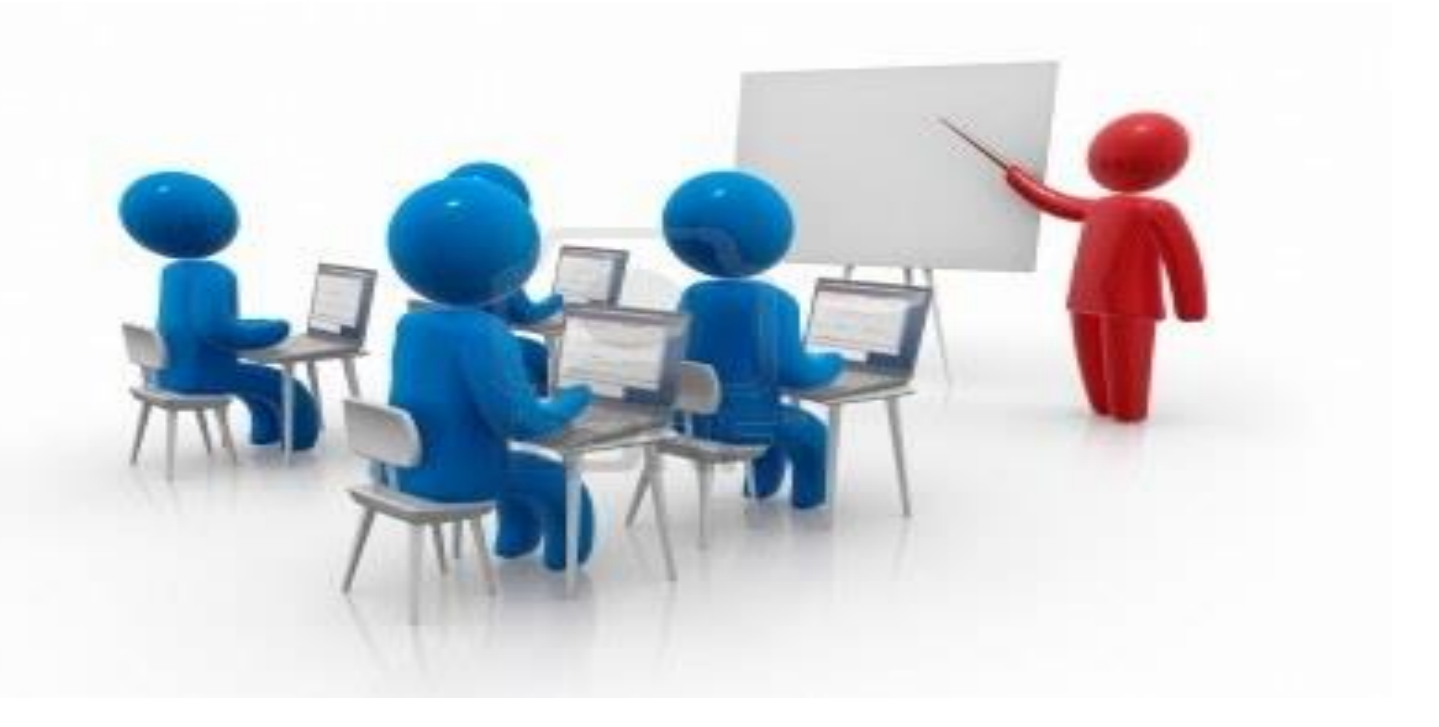

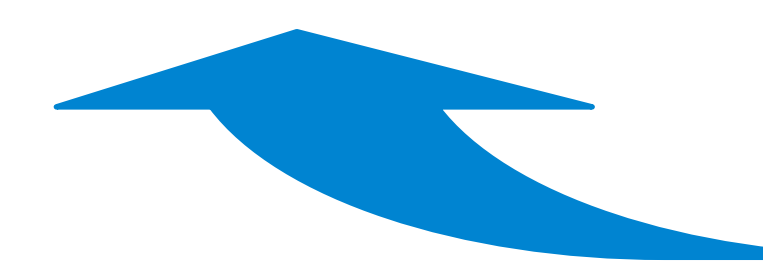

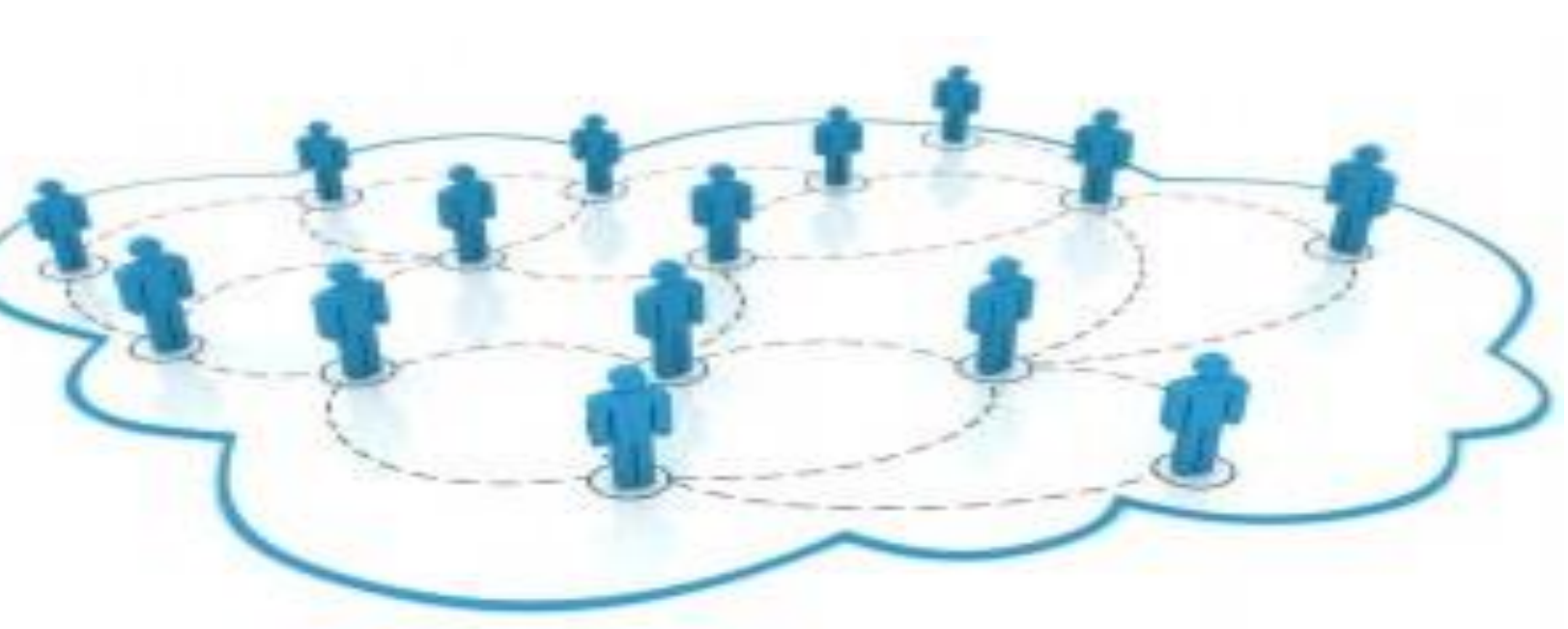

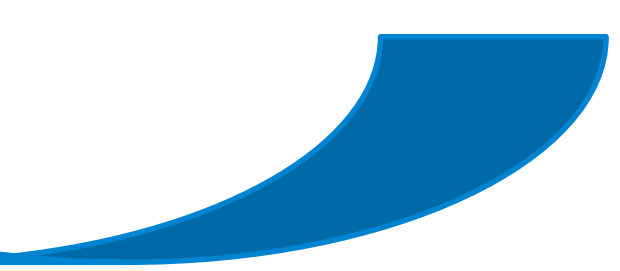

**Abbiamo a disposizione diversi strumenti per costruire un ambiente di apprendimento multimediale integrato**

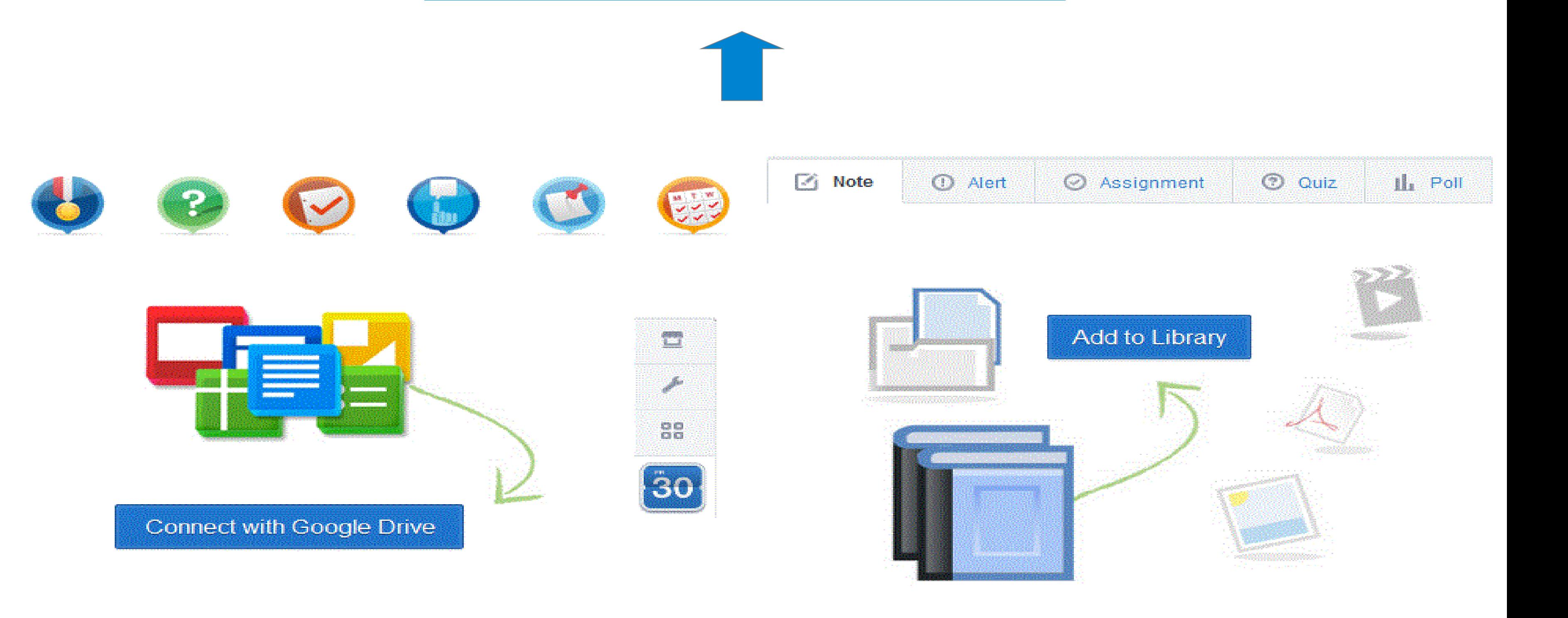

## PUO FARE? COSA SI PUO FARE? COSA SI

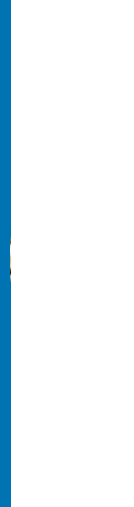

Y

Y

 $\blacksquare$ 

**Creare sondaggi**

**Creare test a risposta multipla, aperti, vero/ falso, con correzione automatica.**

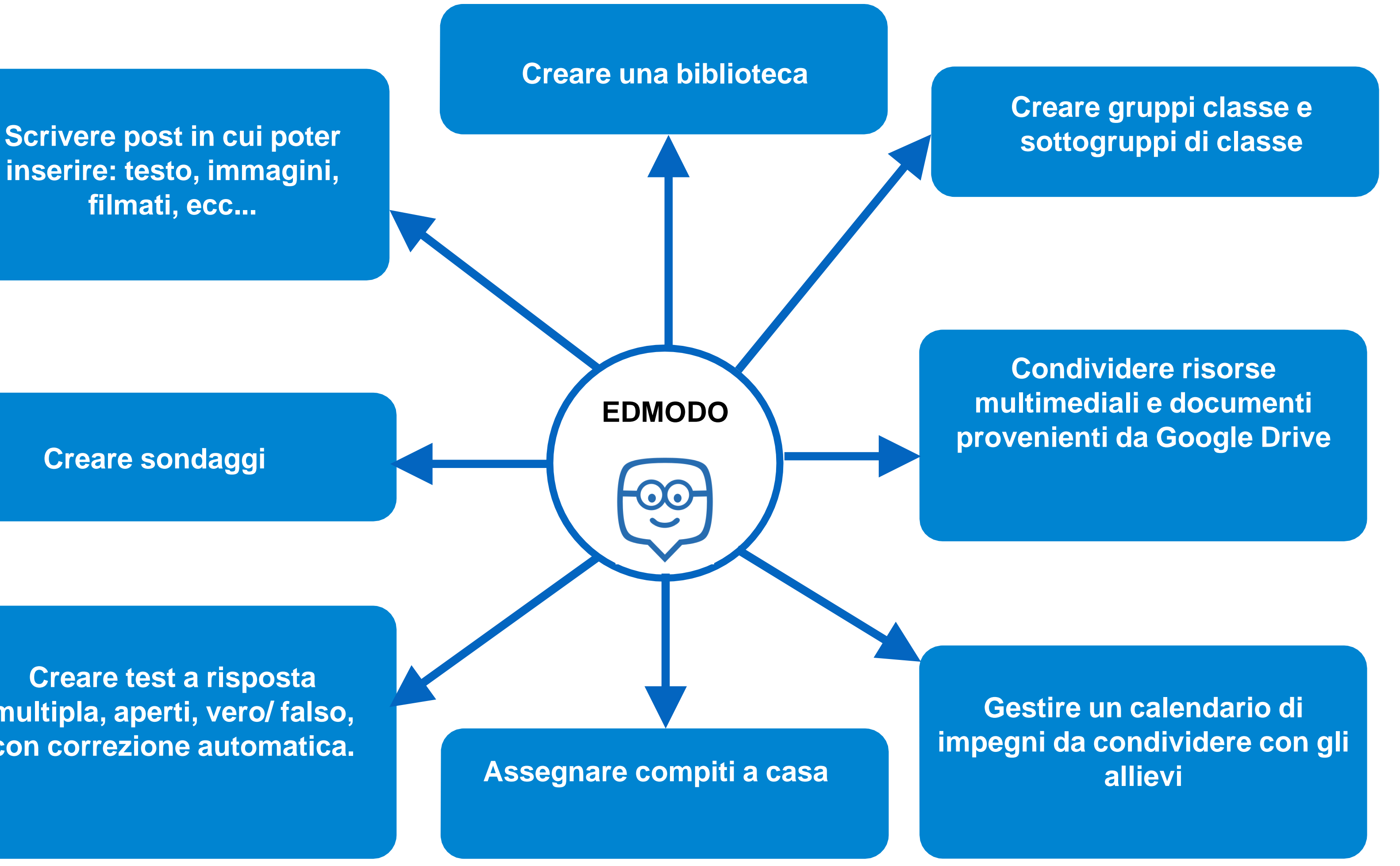

 $\mathsf{C}$ COSA SI PUO FARE? COSA SI PUO FARE

**inserire: testo, immagini, filmati, ecc...**

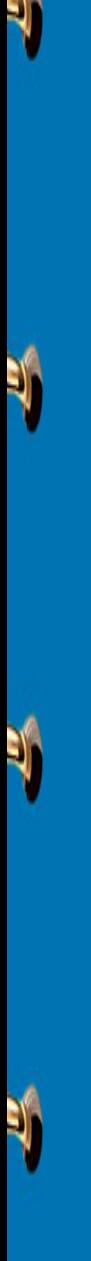

## DA DOVE UTILIZZARLO? DA DOVE UTILIZZARLO?

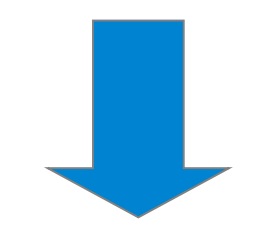

*#Flippedlesson*

## Può essere utilizzato da computer

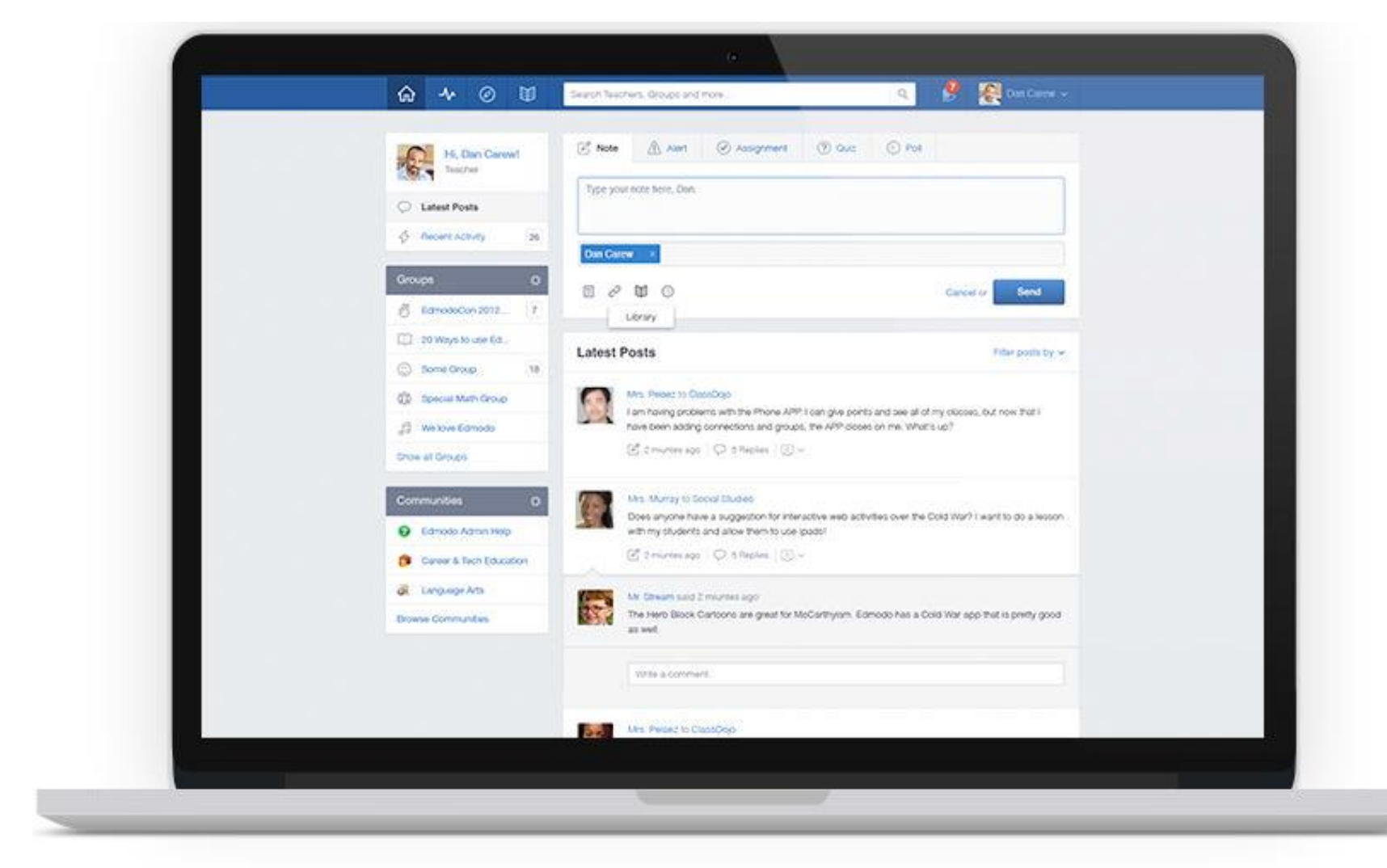

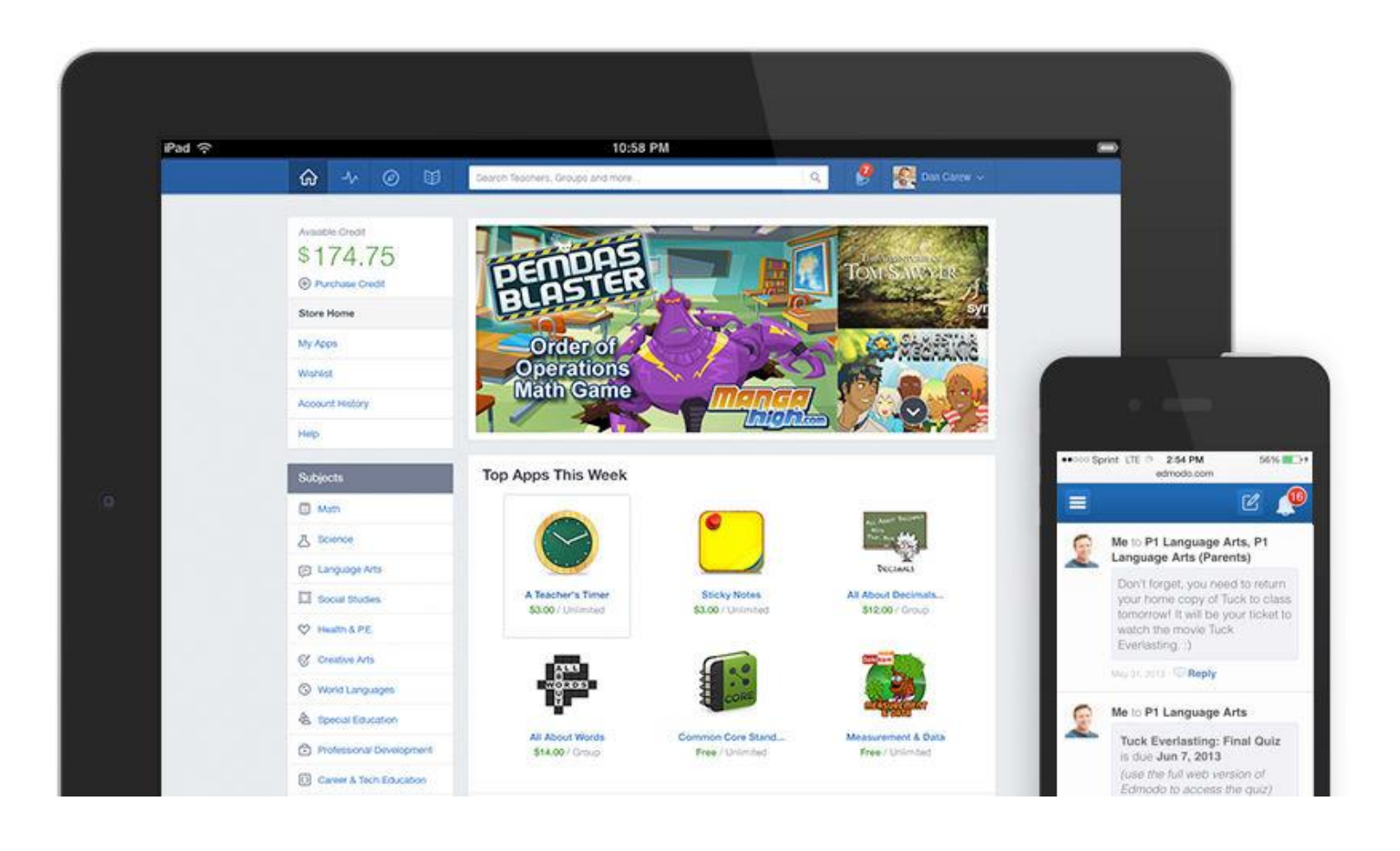

## Può essere utilizzato da tablet e smartphone

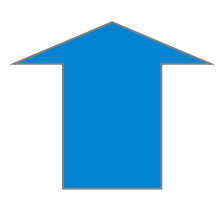

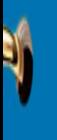

 $\blacksquare$ 

V

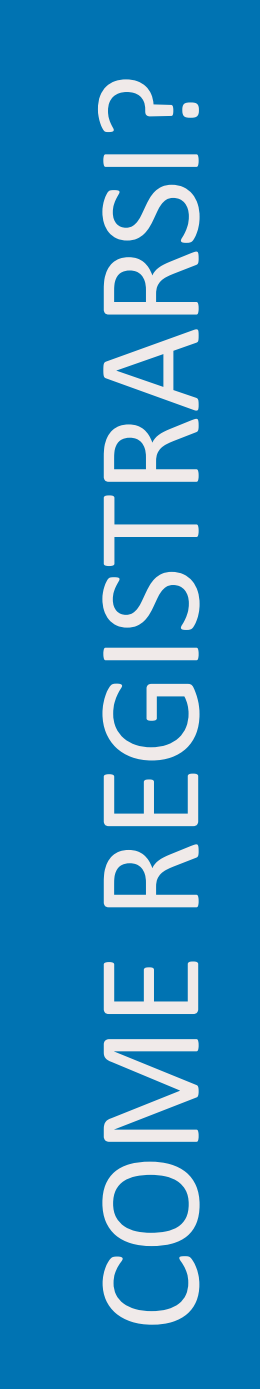

## **REGISTRAZIONE COME INSEGNANTE**

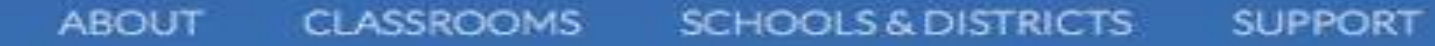

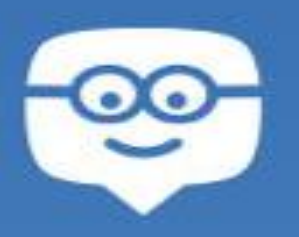

Join Edmodo, where over 46 million tead students, and parents are connecting to collaborate on assignments, discover new resources, and more!

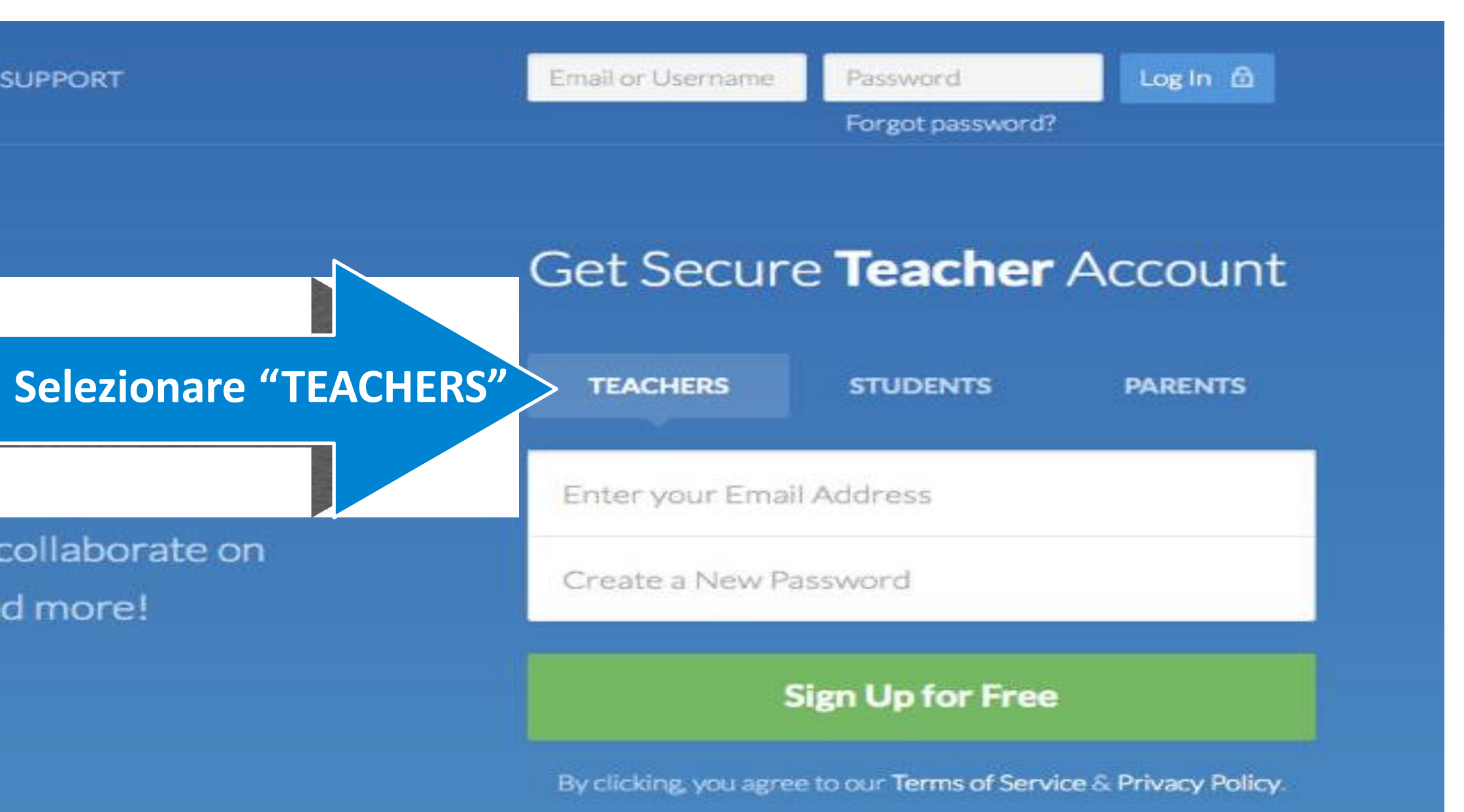

**SCHOOLS & DISTRICTS ABOUT CLASSROOMS SUPPORT** 

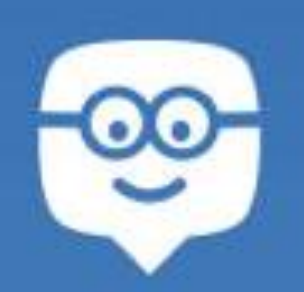

COME REGISTRARSI?

 $\blacksquare$ 

Join Edmodo, where over 46 million teachers, students, and parents are connecting to collaborate on assignments, discover new resources, and more!

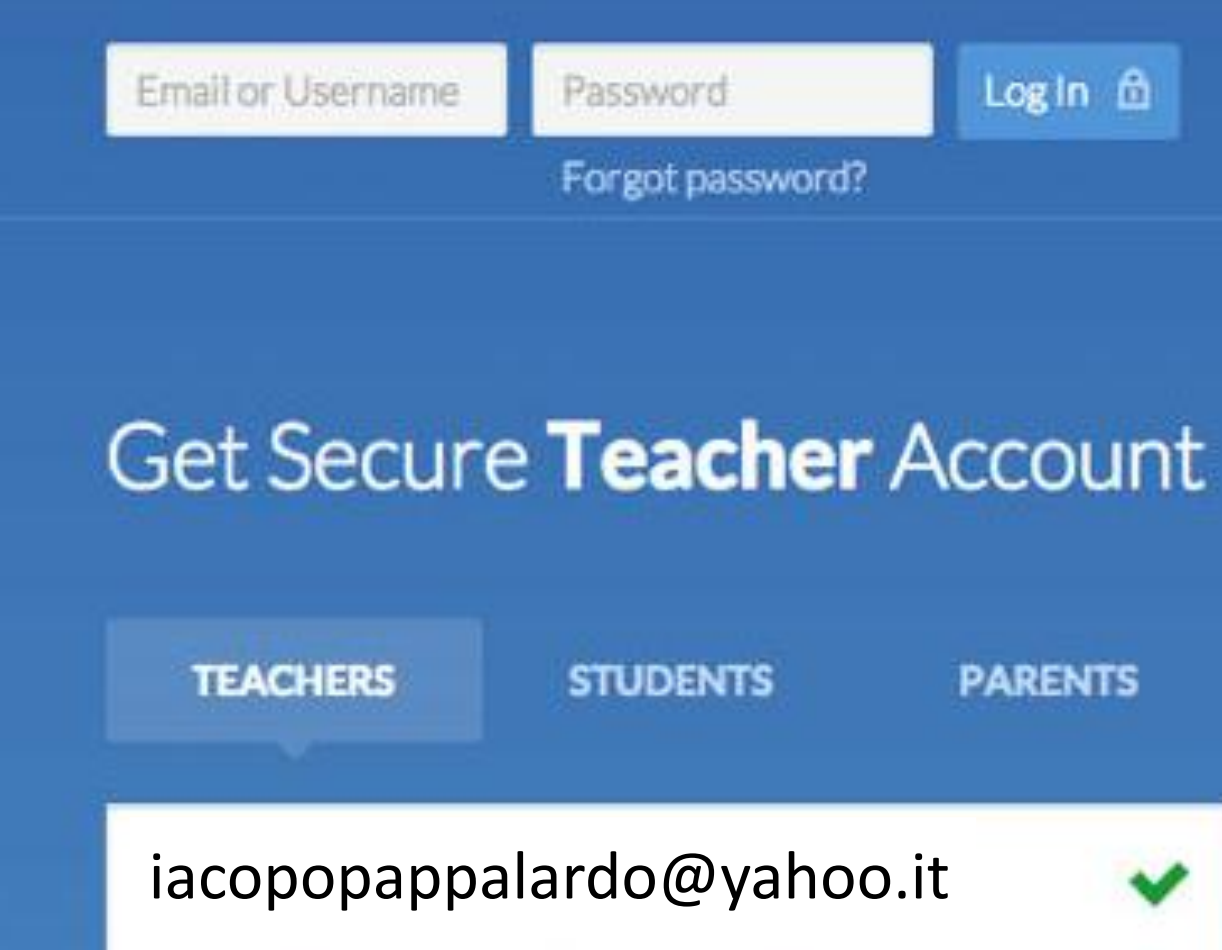

**Sign Up for Free** 

By clicking, you agree to our Terms of Service & Privacy Policy.

## #Flippedlesson

Strong

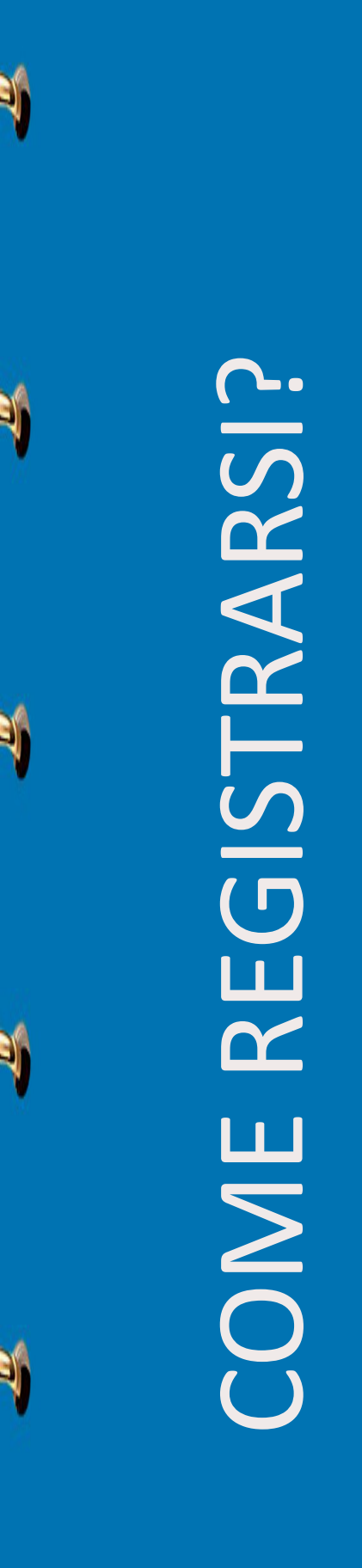

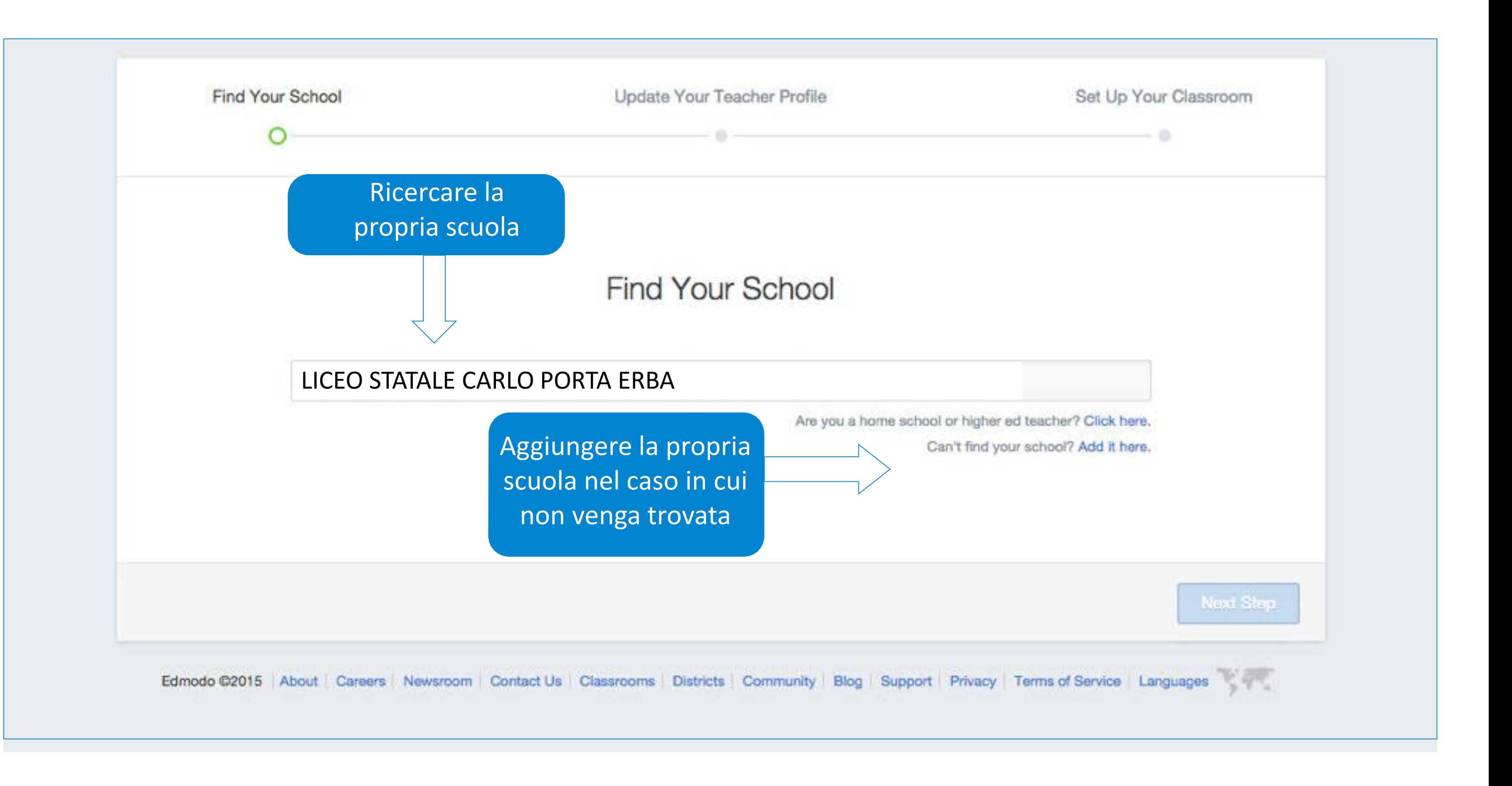

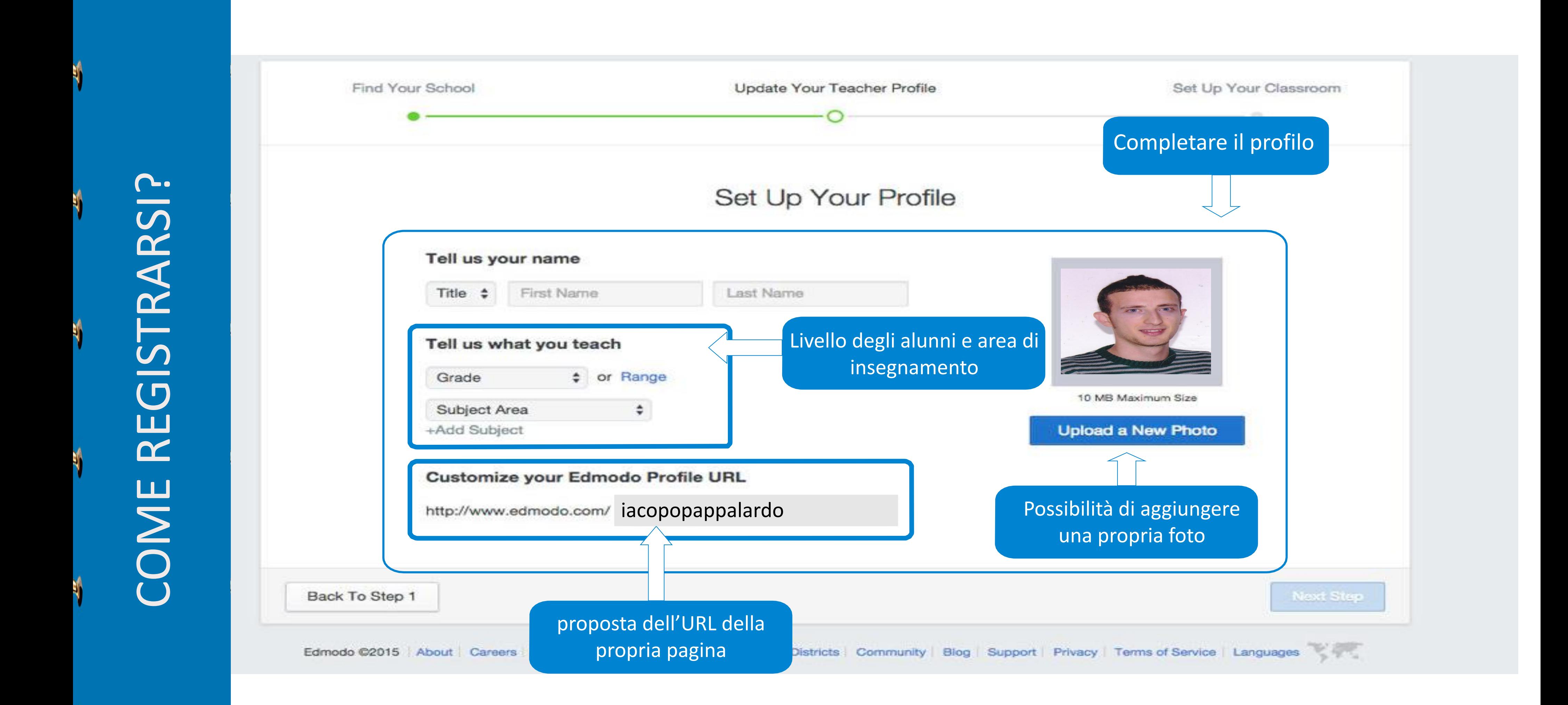

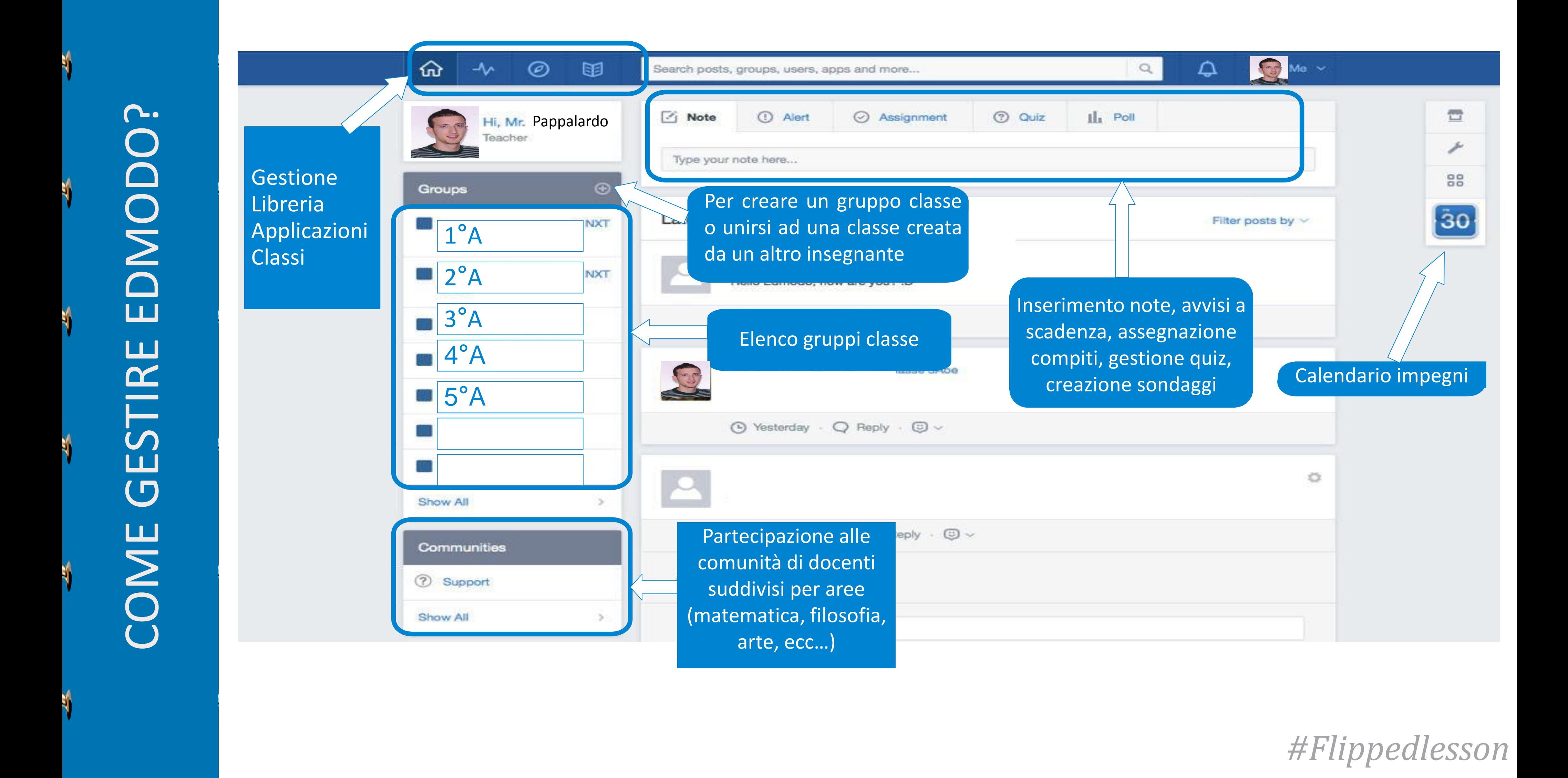

COME CREARE UN GRUPPO? COME CREARE UN GRUPPO?

 $\blacklozenge$ 

 $\blacklozenge$ 

 $\blacksquare$ 

 $\blacksquare$ 

 $\blacksquare$ 

 $\mathbf{N}$ 

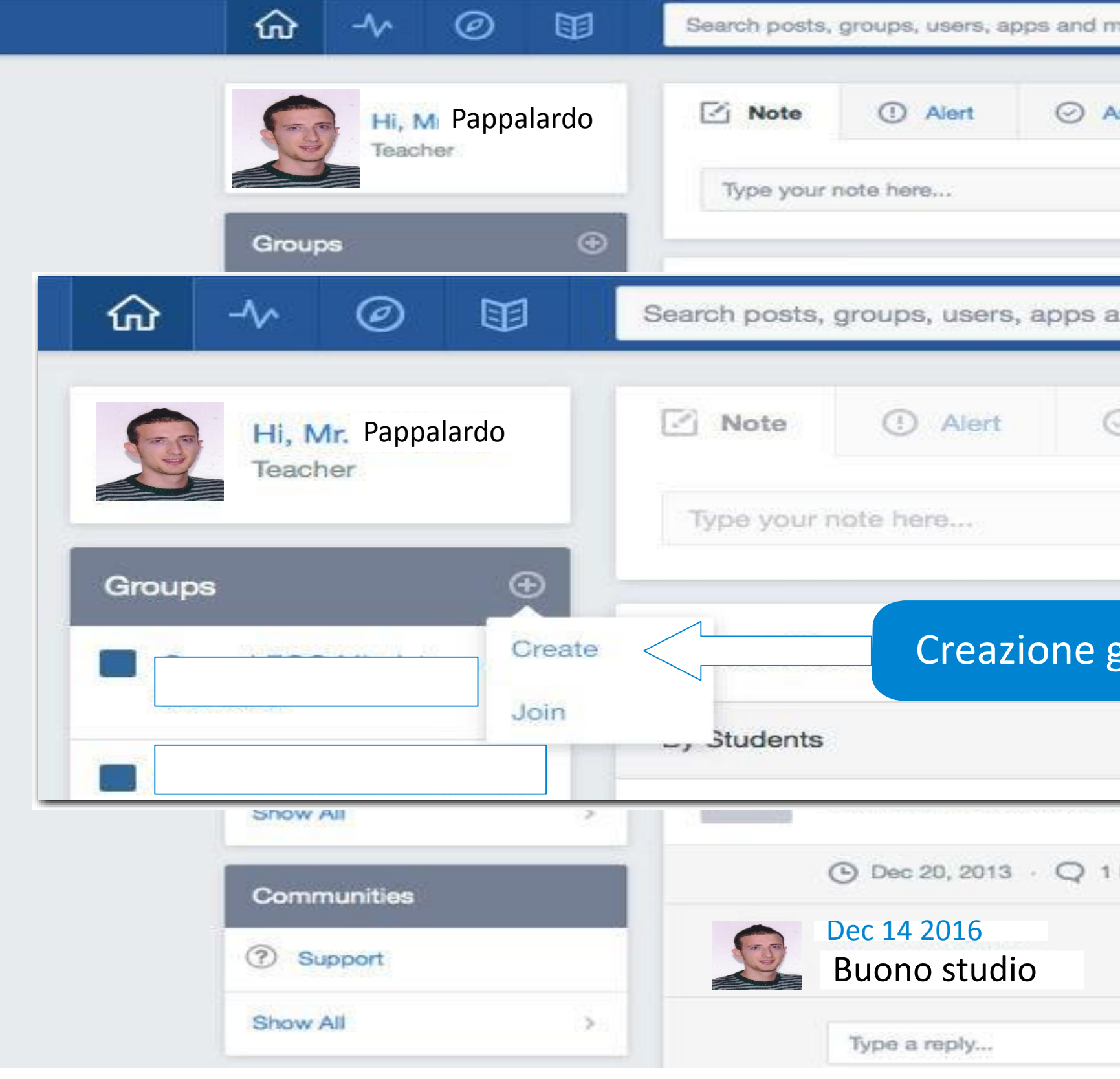

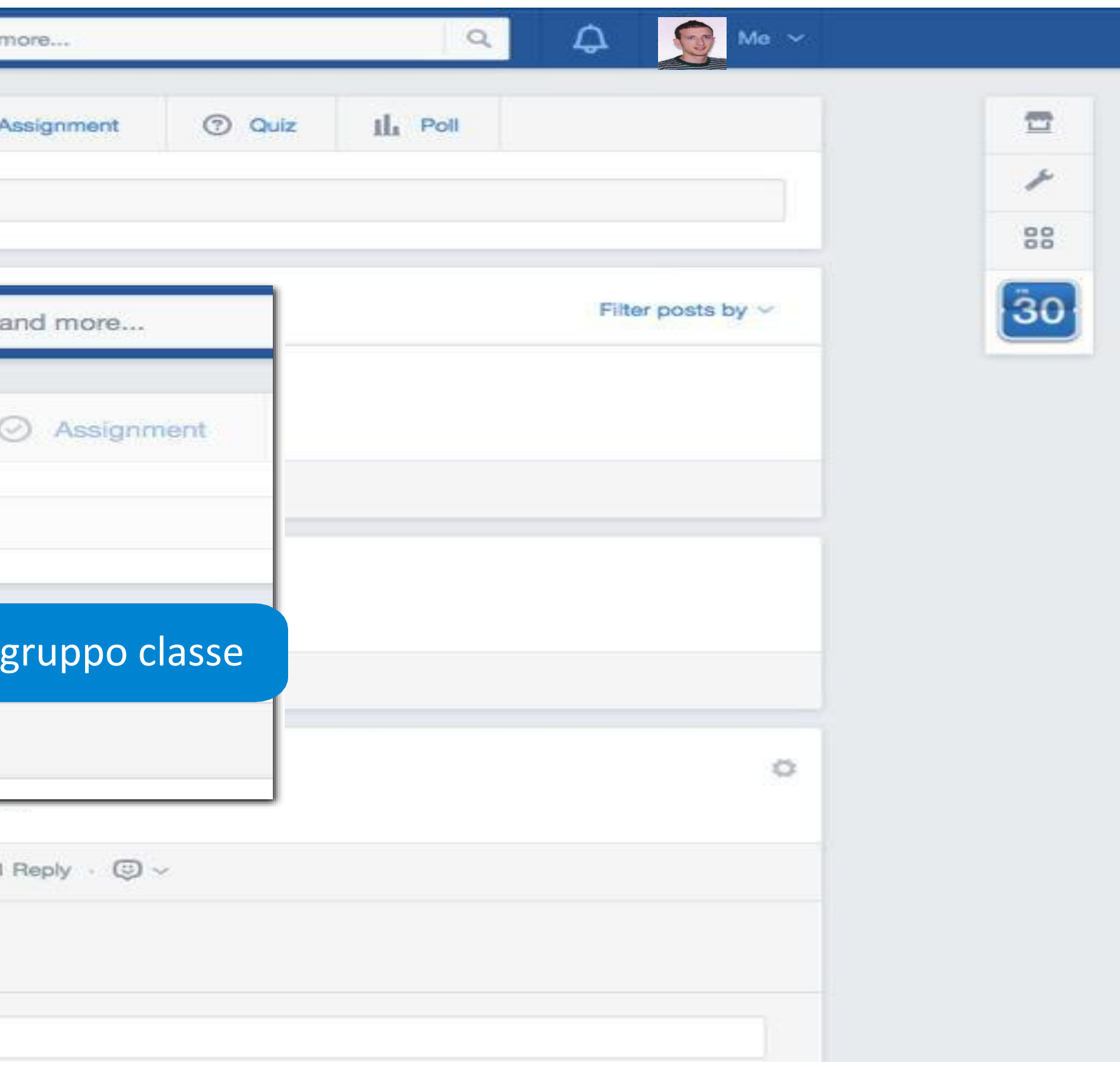

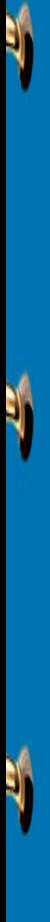

 $\blacksquare$ 

 $\blacklozenge$ 

 $\blacklozenge$ 

# COME CREARE UN GRUPPO? COME CREARE UN GRUPPO?

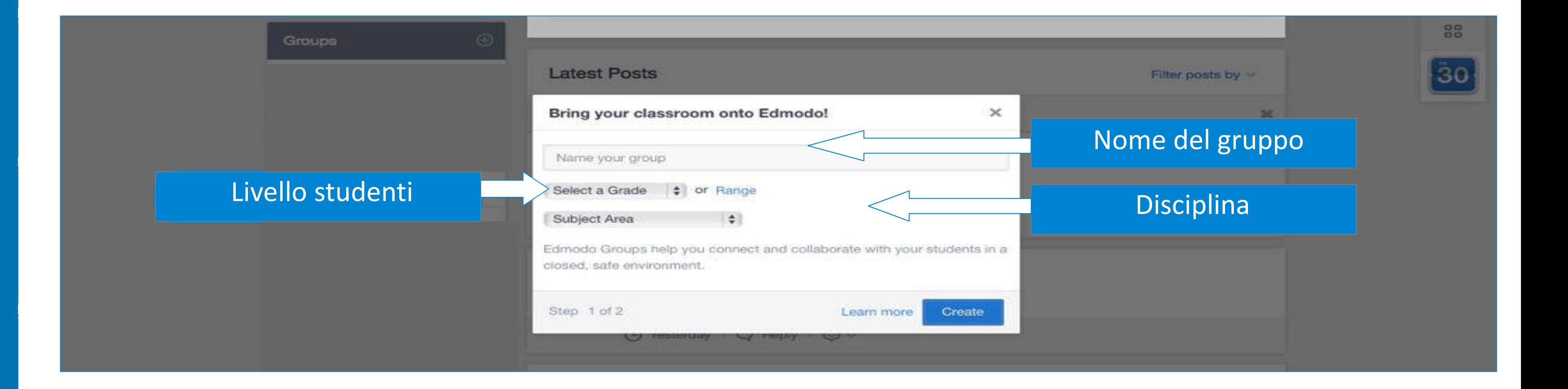
Codice di iscrizione da dare agli alunni da utilizzare in fase iscrizione ad edmodo e direttamente al corso del docente senza nessuna approvazione da parte del professore . L'insegnante riceverà la

Filter posts by ~

## Your classroom is ready for students!

 $1$ 

Invite students to join by giving them this Group Opde: nz26qn Students can sign up for Edmode ading will code or join if they have an existing account.

 $\overline{2}$ 

Lock the Group Code once your students have joined and make sure not to post it publicly. This code will automatically lock 14 days after group creation. Any student joining with the locked Group Code will be placed into a queue for you to approve.

Share folders, create assignments, з and get your classroom discussion going.

## $\overline{C}$ COME CREARE UN GRUPPO? COME CREARE UN GRUPPO

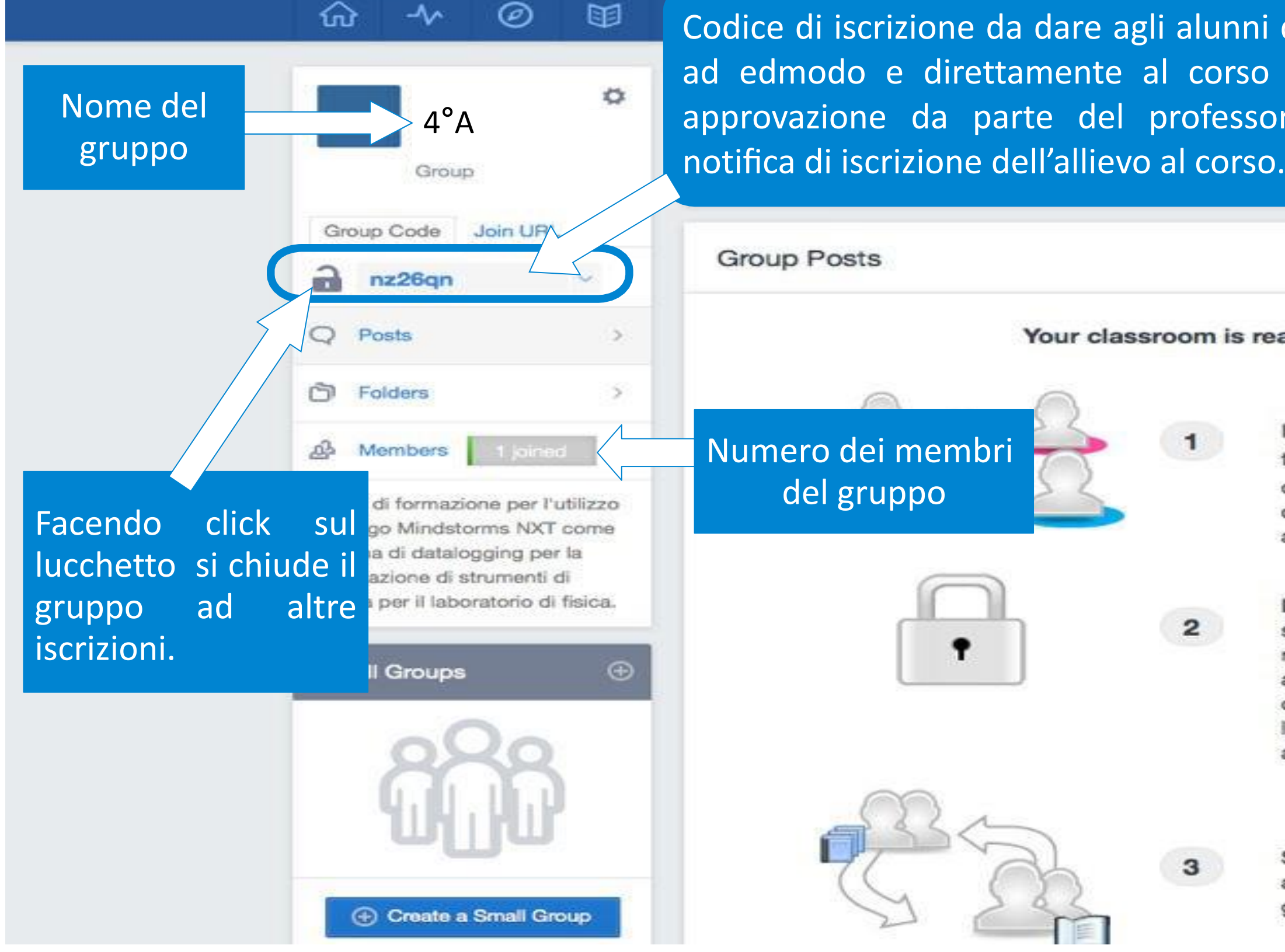

## *#Flippedlesson*

 $\equiv$ 

88

30

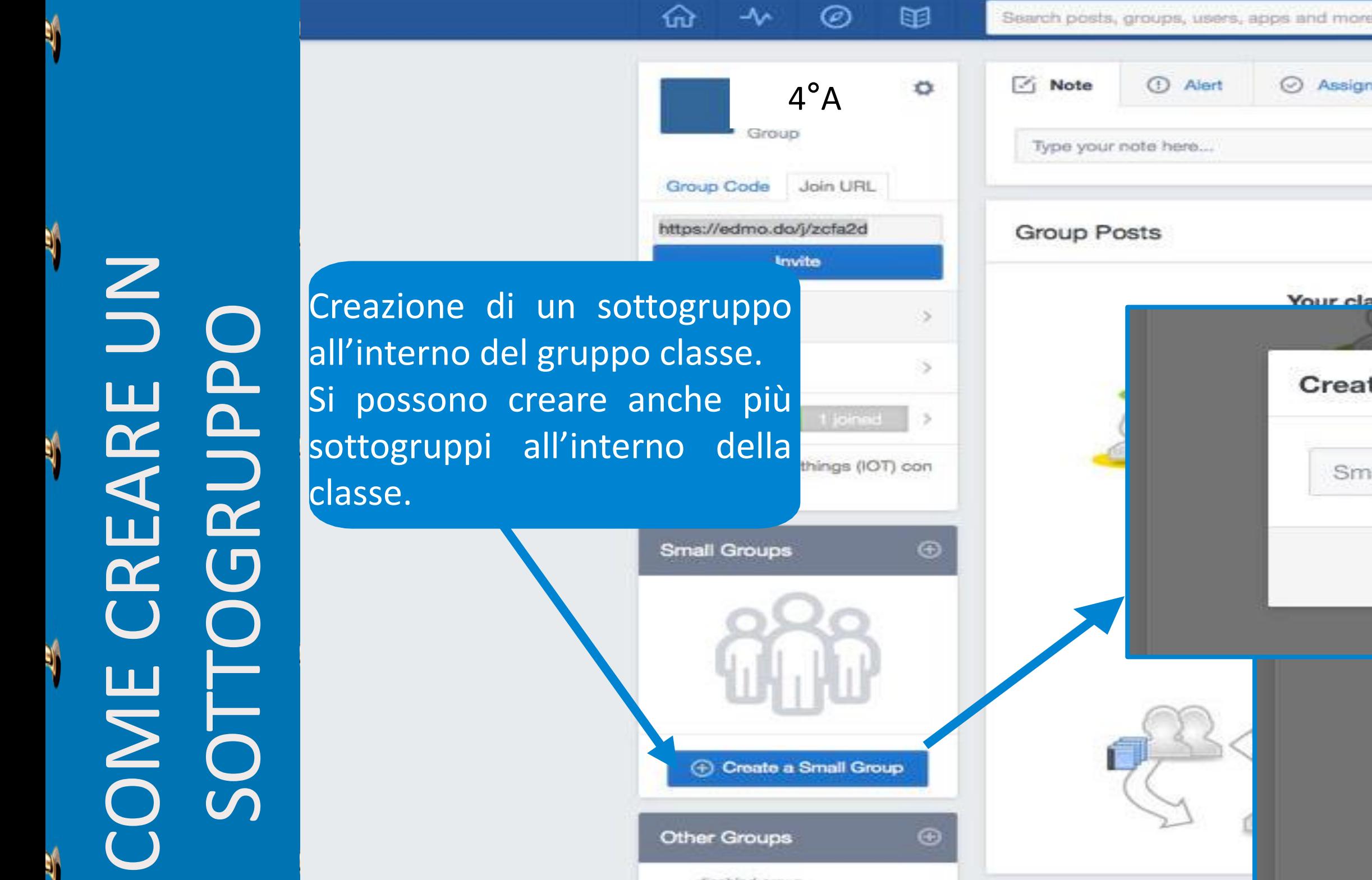

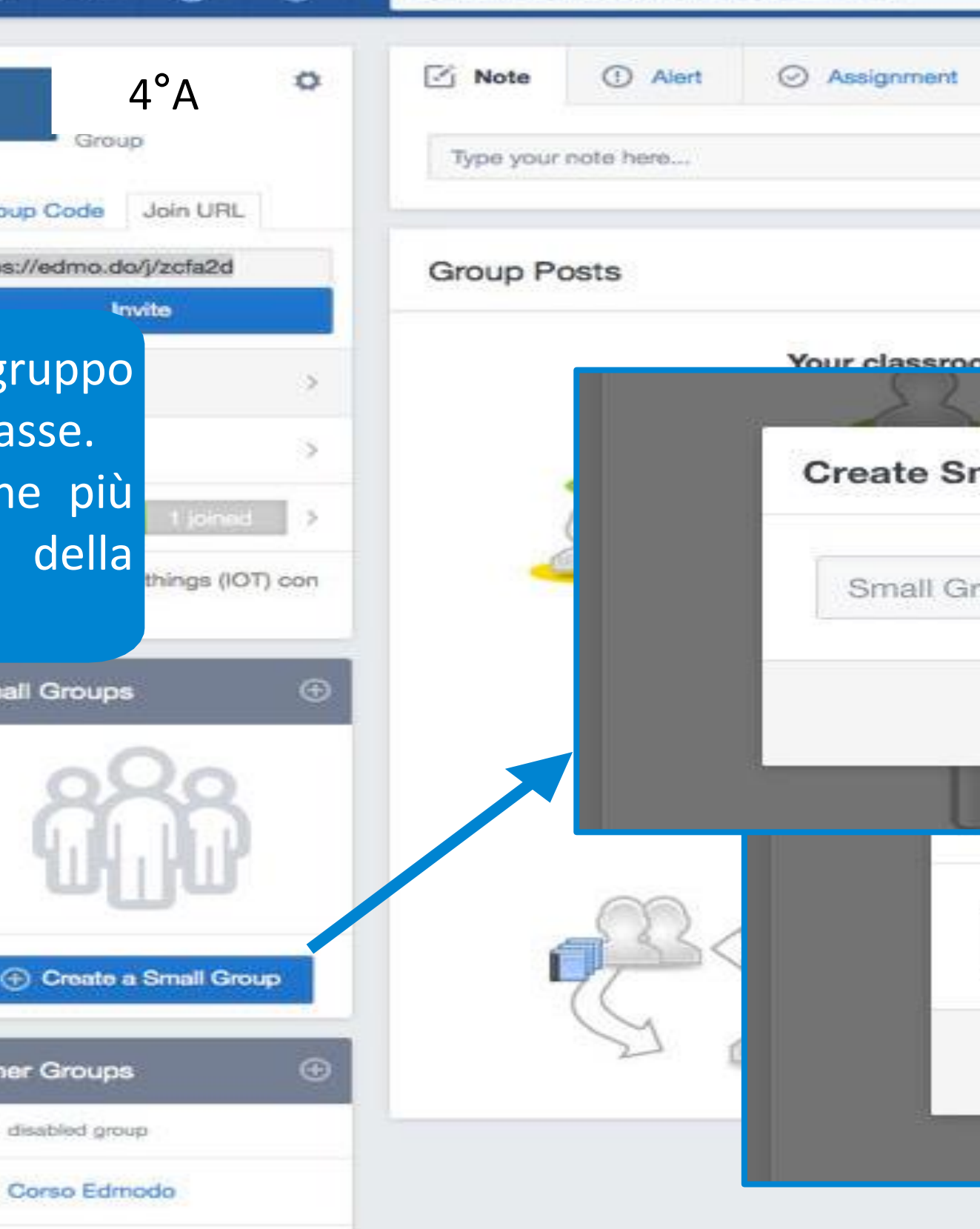

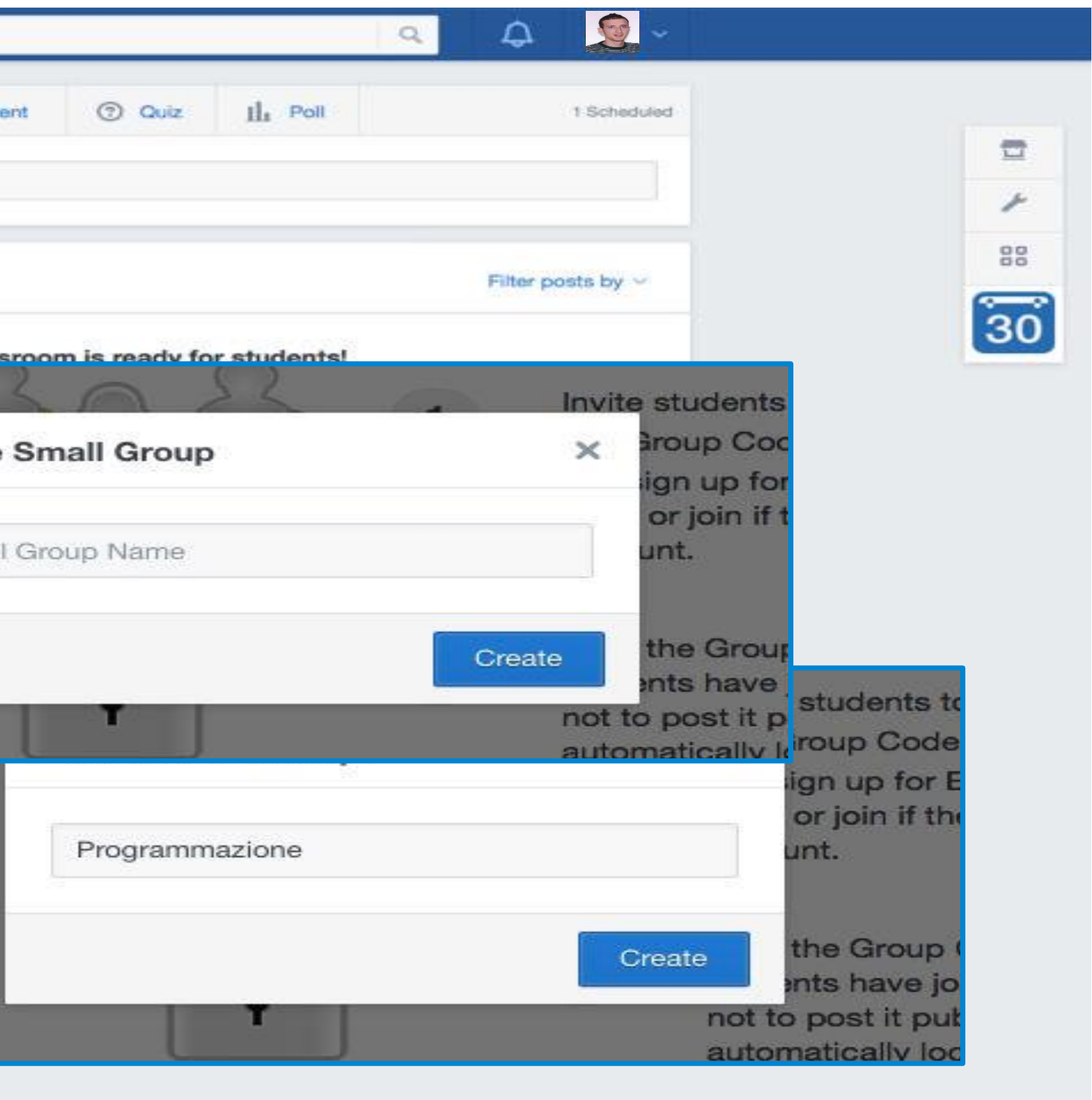

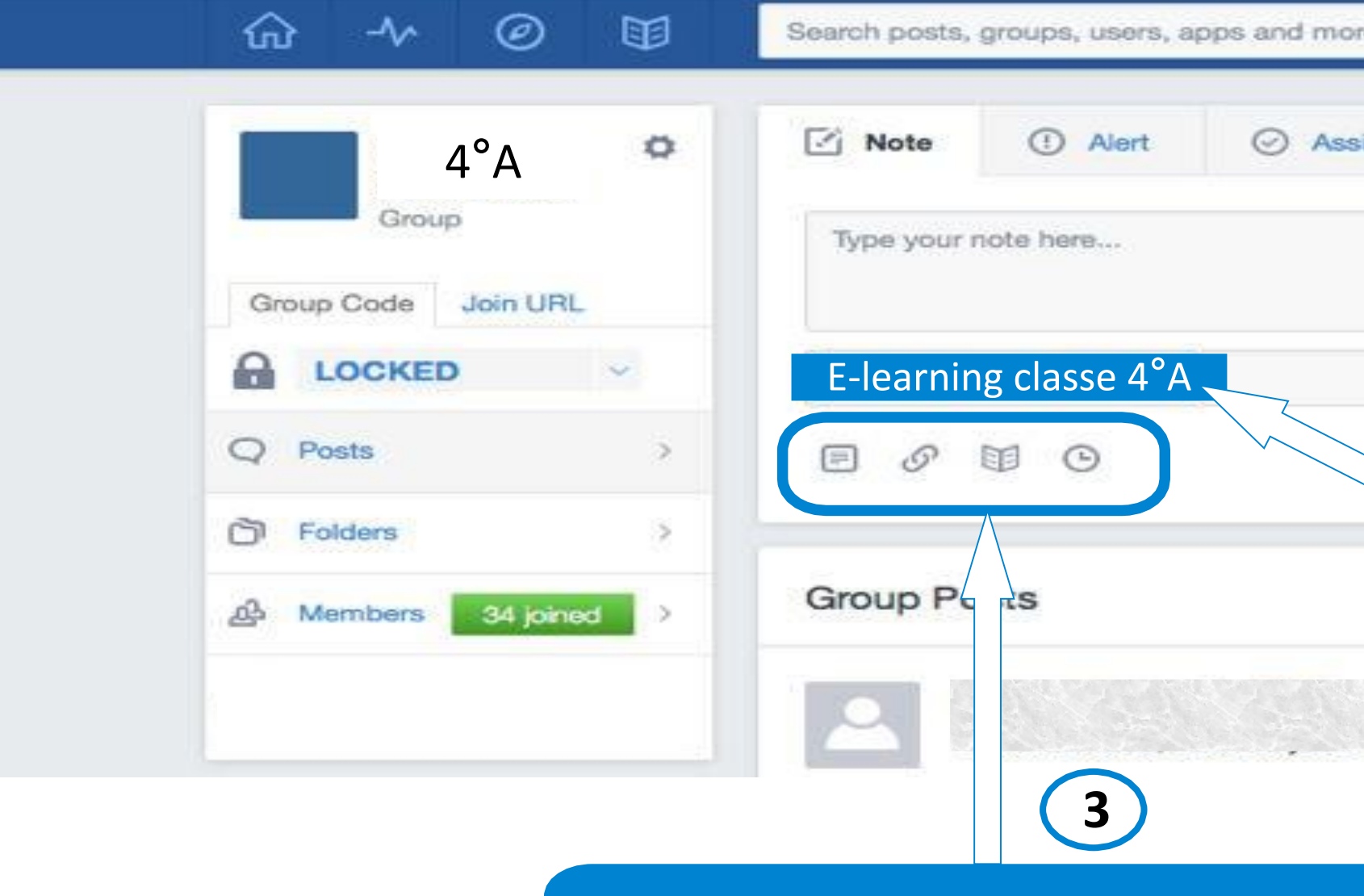

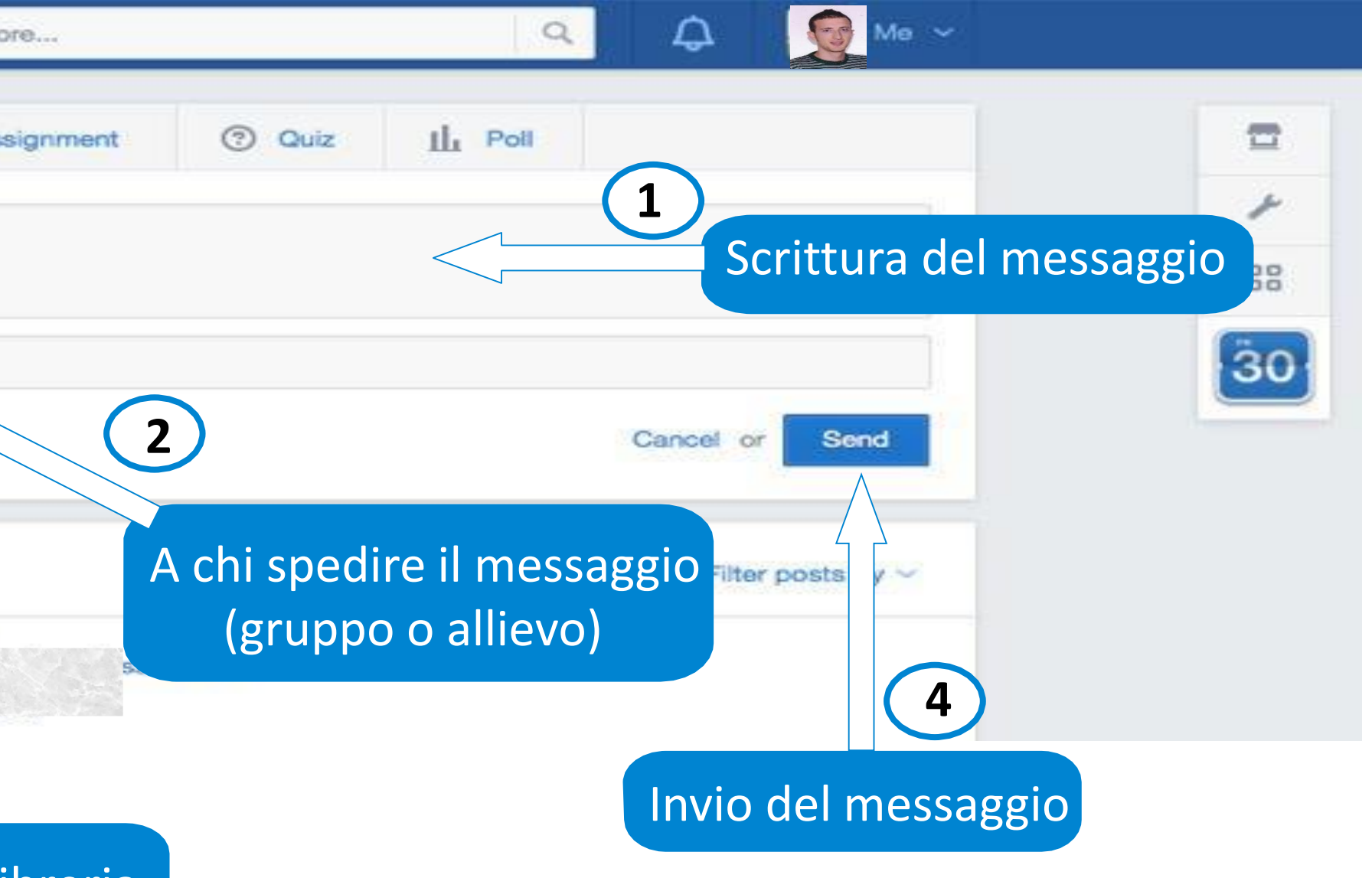

## Allegare file, link, elemento nella libreria

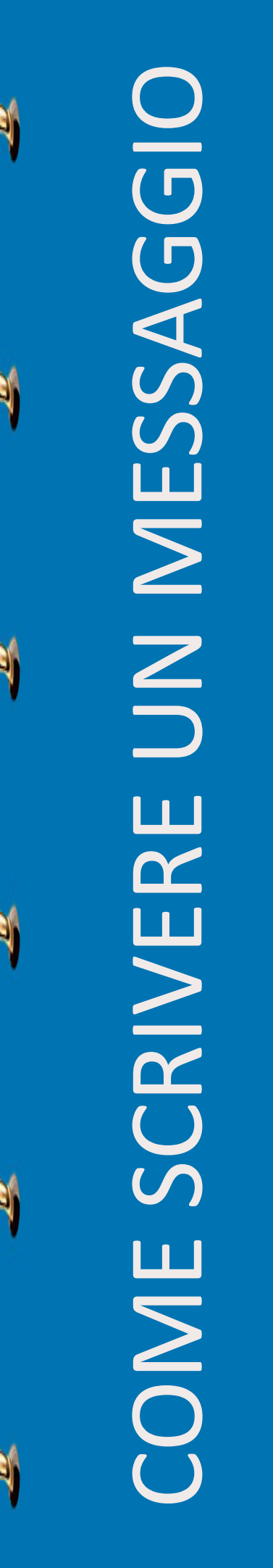

DEI COMPITI ASSEGNARE DEI COMPITI ASSEGNARE

 $\blacksquare$ 

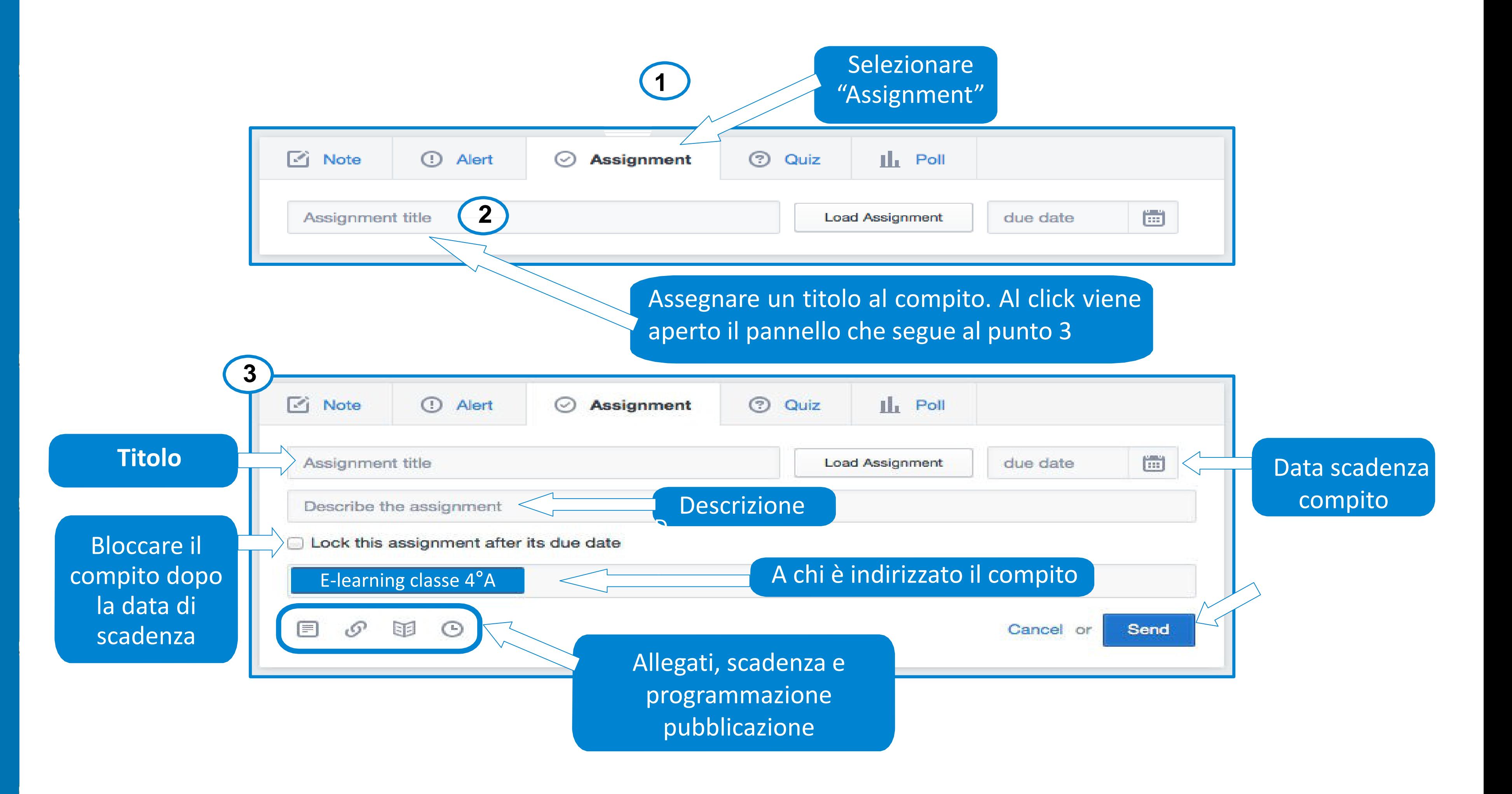

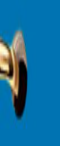

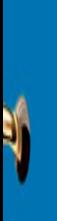

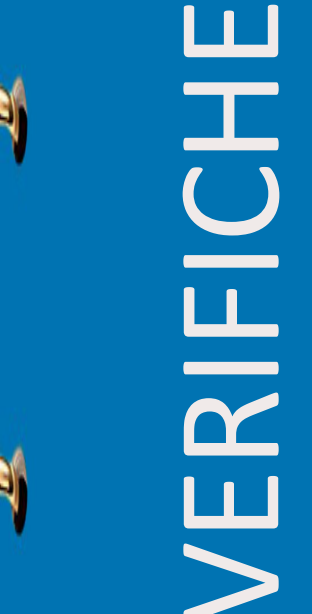

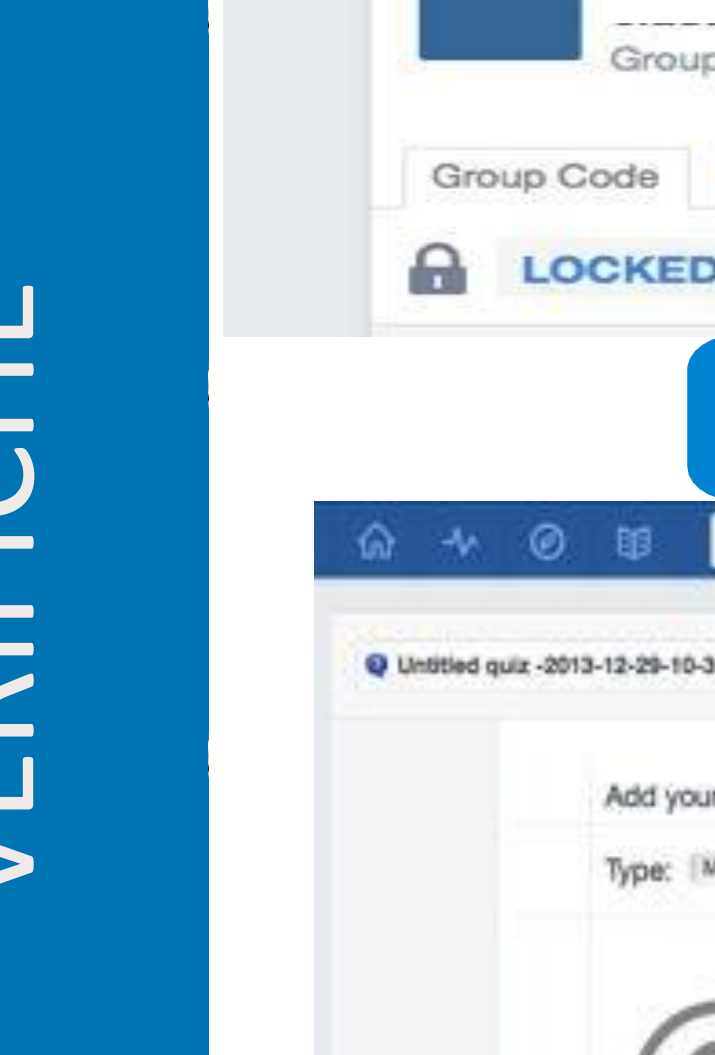

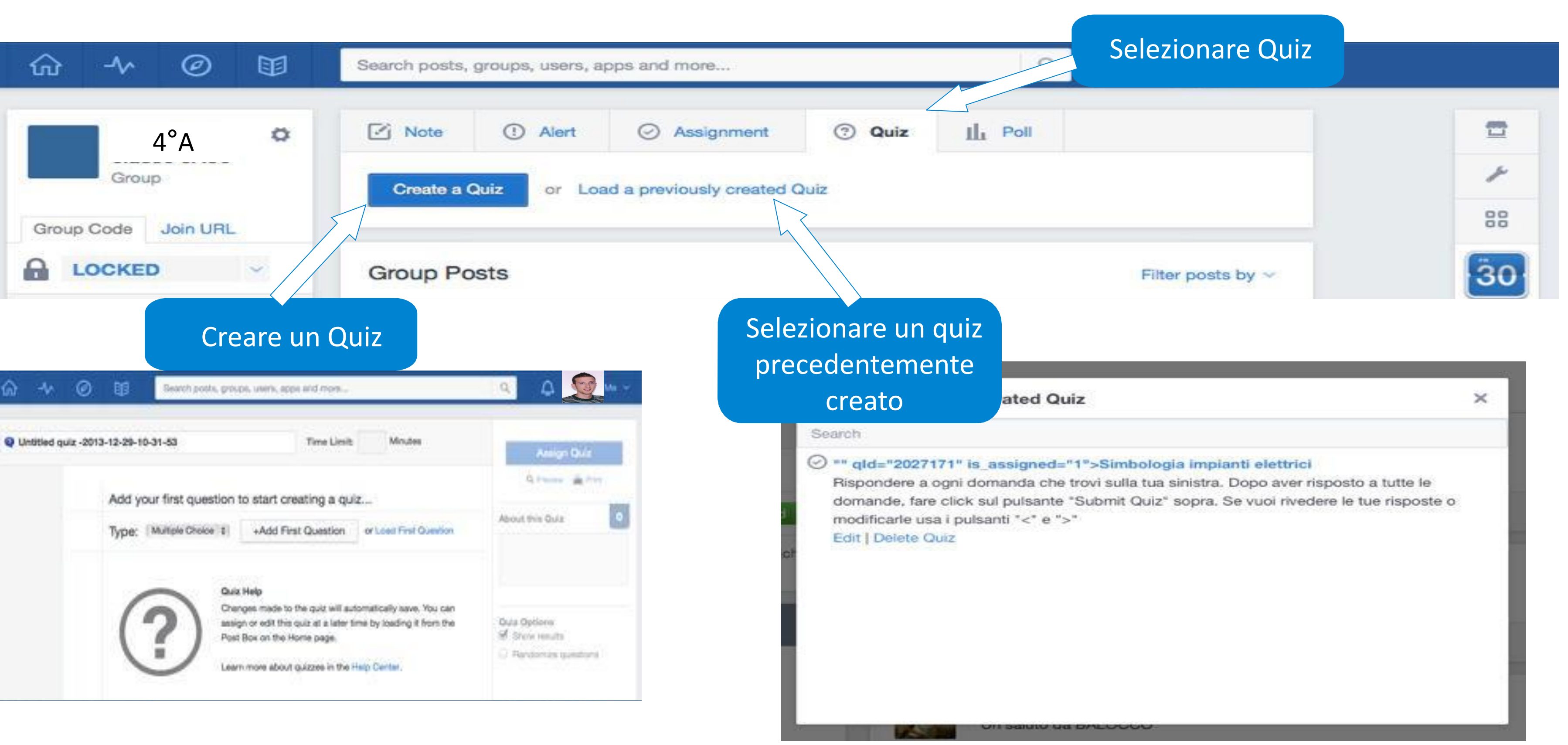

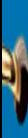

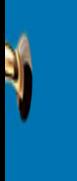

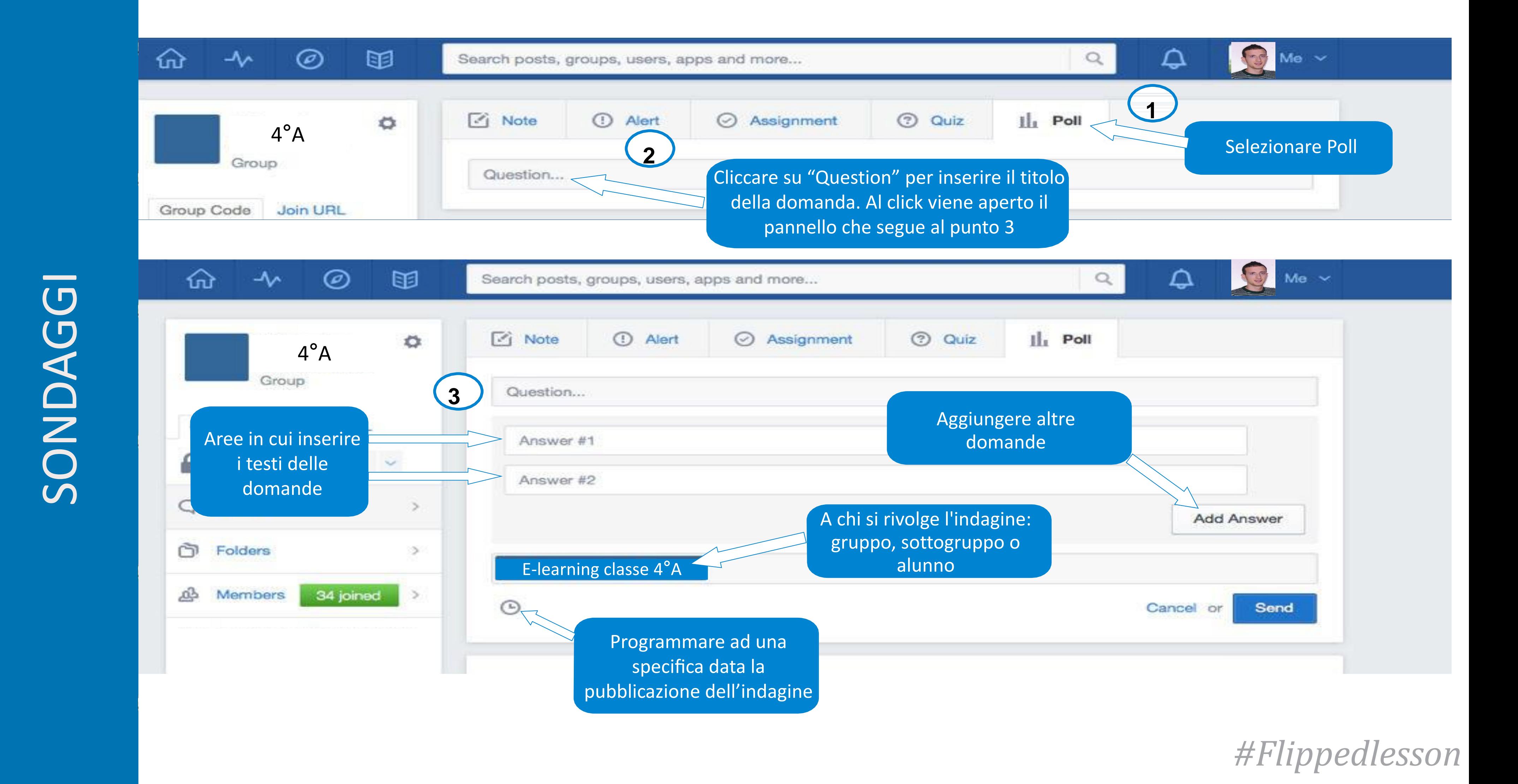

![](_page_41_Picture_2.jpeg)

![](_page_42_Picture_0.jpeg)

# REGISTRAZIONE STUDENTE REGISTRAZIONE STUDENTE

![](_page_42_Figure_2.jpeg)

![](_page_43_Picture_0.jpeg)

![](_page_43_Picture_1.jpeg)

![](_page_43_Picture_2.jpeg)

![](_page_43_Picture_3.jpeg)

![](_page_43_Picture_4.jpeg)

![](_page_43_Picture_5.jpeg)

![](_page_43_Picture_6.jpeg)

![](_page_43_Picture_7.jpeg)

![](_page_43_Picture_8.jpeg)

![](_page_43_Figure_9.jpeg)

[La nostra piattaforma](https://www.edmodo.com/home)

![](_page_43_Picture_11.jpeg)

![](_page_43_Picture_12.jpeg)

## PUBBLICAZIONE ONLINE

₹,

-6

₹,

Dopo aver creato il nostro sito internet o uno spazio all'interno della piattaforma Edmodo, dobbiamo mettere online le videolezioni.

e YouTube.

La pubblicazione su YouTube richiede i seguenti passaggi:

**1.** creazione di un proprio account, successivamente si potranno creare delle sezioni in cui suddividere i contenuti pubblicati;

**2.** pubblicazione del filmato e compilazione di alcuni campi descrittivi. Un video può essere mantenuto privato e accessibile solo a chi possiede il link, che può essere dato agli studenti, oppure può essere reso visibile in tutto il mondo.

**3.** Condivisione del video sul nostro sito internet o sulla piattaforma di e-learning.

 $\Box$  Per farlo è possibile utilizzare diverse piattaforme come Vimeo

![](_page_45_Picture_0.jpeg)

¥,

¥,

 $\bigtriangledown$ 

![](_page_45_Picture_1.jpeg)

![](_page_46_Picture_0.jpeg)

∛

![](_page_46_Picture_1.jpeg)

## Effettuare l'accesso a youtube tramite il proprio

account di Google:

- **1.** Selezionare nel menu a sinistra "il mio canale"
- **2.** Cliccare sul pulsante in alto a destra "carica"

**OPZIONI DI PUBBLICAZIONE** OPZIONI DI PUBBLICAZIONE

 $\sqrt[4]{\frac{1}{2}}$ 

 $\psi$ 

Ý

V

∛

![](_page_47_Picture_1.jpeg)

Desideri caricare video di durata superiore a 15 minuti? Aumenta il tuo limite Con il caricamento di un video su YouTube, l'utente riconosce e accetta i Termini di servizio e l Accertati di non violare i diritti di copyright o di privacy di altre persone. Ulteriori informazioni

Istruzioni per il caricamento

Risoluzione dei problemi | Caricamenti dal cellulare

![](_page_47_Picture_82.jpeg)

YOUTUBE: UN CANALE VIDEO PER PER UN CANALE VIDEO YOUTUBE:

Ý

¥)

Ý

 $\blacklozenge$ 

 $\blacklozenge$ 

¥,

![](_page_48_Picture_1.jpeg)

[Il mio canale per la didattica](https://www.youtube.com/channel/UC-oCTq_u-D402H5fgRAfgRA)

La prima delle due inversioni del modello Flipped lesson prevede lo spostamento della spiegazione dei contenuti dall'aula scolastica alla casa degli studenti. Questo comporta una serie di importanti vantaggi:

![](_page_49_Picture_3.jpeg)

Gli alunni avranno già in mente quello che si farà a lezione.

Alcuni di loro avranno dei dubbi e saranno in grado di fare delle domande precise dal momento che hanno avuto modo di approfondire il lavoro a casa.

Qualcuno di loro avrà già capito l'argomento e potrà essere d'aiuto per spiegare a chi è più in difficoltà.

Sarà necessario solo poco tempo in classe per riepilogare e riprendere

l'argomento.

La seconda inversione avviene in classe e non consiste nel semplice svolgimento dei compiti che sarebbero dovuti essere per casa, ma nel cambiare radicalmente l'impostazione dell'attività didattica.

Si può passare infatti da una didattica fondamentalmente istruzionista ad una costruttivista e sociale. Si possono finalmente aprire le porte alla didattica per competenze.

## SECONDA INVERSIONE

[Flipped Lesson](https://www.youtube.com/watch?v=DeiC_cha1hU)

Al centro dell'azione didattica non ci sono tanto i contenuti, ma i processi con i quali avviene l'apprendimento : la riflessione, la motivazione, la capacità di analizzare, valutare, applicare in contesto le conoscenze .

La funzione del docente diventa quella di consigliare, assistere, aiutare lo studente a costruire conoscenza favorendo le sue inclinazioni, stili cognitivi, capacità .

Se non metto l'alunno di fronte al problema, non sviluppo e non controllo la sua competenza operativa, bensì la sua rappresentazione metacognitiva che andrebbe sviluppata dopo che l'allievo ha svolto l'azione per costruire i concetti, personalizzarli e consolidarli in competenze .

A SECONDA INVERSIONE LA SECONDA INVERSIONE

Occorre progettare attività laboratoriali cariche di significato, contestualizzate sugli interessi di chi apprende, che favoriscano la creatività di ognuno, lo sviluppo di strategie, di stili cognitivi, di attitudini diverse .

Si tratta di un cambiamento radicale, frutto di un processo faticoso e impegnativo che non può essere improvvisato, ma che richiede tempo ed energie, oltre che l'accettazione a cambiare le regole del gioco, anche da parte dello studente .

![](_page_50_Picture_6.jpeg)

![](_page_50_Figure_7.jpeg)

Marc Prensky, nel suo libro "Coinvolgimi o fammi arrabbiare . Che cosa chiedono gli studenti oggi?" distingue tre tipi di studenti :

## **Studenti veramente automotivati**

*Quelli che tutti gli insegnanti sognano di avere*

## **Studenti che fingono**

*Quelli che studiano per ottenere un voto sufficiente e diventare in qualche modo degli studenti che ce l'hanno fatta . Il loro motto è : "Abbiamo imparato a giocare al gioco della scuola".*

**LIONAIOTONNIOS** COINVOLGIAMOLI

![](_page_51_Picture_8.jpeg)

## **Studenti che "ci ignorano"**

Studenti che sono convinti che la scuola sia completamente priva di interesse e completamente irrilevante per la loro vita . Questi ragazzi sono abituati ad avere qualcuno che chiede la loro attenzione . Quando quello che viene offerto non è coinvolgente, questi studenti pensano veramente di aver sprecato il loro tempo. Il loro motto è: "Coinvolgimi o fammi arrabbiare" .

Mentre la nostra scuola e il nostro sistema educativo oggi riescono ad occuparsi abbastanza bene dei primi due gruppi, il terzo gruppo e una vera sfida. Questi studenti ci chiedono: **"Coinvolgimi o fammi arrabbiare"**

![](_page_52_Picture_1.jpeg)

![](_page_52_Picture_2.jpeg)

![](_page_53_Picture_0.jpeg)

# RENDIAMOLA MOTIVANTE RENDIAMOLA MOTIVANTE

Convinzione di possedere un certo controllo sul proprio apprendimento e di poter fare delle scelte .

Bisogno di sentirsi capaci, efficaci, in grado di riuscire (problem solving) .

Bisogno di sostegno e di apprezzamento .

![](_page_53_Picture_2.jpeg)

![](_page_53_Picture_4.jpeg)

![](_page_53_Picture_5.jpeg)

![](_page_53_Picture_7.jpeg)

![](_page_53_Picture_8.jpeg)

![](_page_53_Figure_10.jpeg)

![](_page_54_Picture_0.jpeg)

# RENDIAMOLA MOTIVANTE RENDIAMOLA MOTIVANTE

Lo faccio perché qualcuno me lo chiede . Il motivo per svolgere un'attività risiede all'esterno dell'attività stessa .

## **INTRINSECA**

![](_page_54_Figure_5.jpeg)

Lo farei anche se non me lo chiedesse nessuno . Lo faccio perché mi interessa .

![](_page_54_Picture_2.jpeg)

![](_page_54_Figure_7.jpeg)

## CLASSE TRADIZIONALE CLASSE TRADIZIONALE

![](_page_55_Picture_1.jpeg)

![](_page_55_Picture_2.jpeg)

## CLASSE CAPOVOLTA CLASSE CAPOVOLTA

L'insegnante assegna materiali e compiti con obiettivi precisi.

![](_page_56_Picture_3.jpeg)

La sperimentazione di problemi pratici e la relazione di gruppo fa nascere motivazioni personali .

![](_page_56_Figure_6.jpeg)

![](_page_56_Picture_1.jpeg)

# RENDIAMOLA MOTIVANTE RENDIAMOLA MOTIVANTE

Vogliamo più autonomia?

*Capovolgiamo la classe e valutiamo in modo chiaro.*

Vogliamo più competenza?

*Organizziamo il compito in modo che richieda del problem solving .*

*Pensiamo ad una sfida alla portata di tutti .*

Vogliamo più relazione?

*Facciamo in modo che il compito serva a qualcuno.*

*Facciamo in modo che lavorino in gruppo.*

*Facciamo in modo che si aiutino a vicenda.*

![](_page_57_Picture_11.jpeg)

![](_page_57_Figure_12.jpeg)

CAPOVOLGIAMO LA VALUTAZIONE

Esiste un tipo di valutazione, chiamata valutazione autentica, che tiene conto delle differenze individuali tra gli studenti che non derivano da scarso impegno personale .

Una valutazione per essere davvero autentica, deve essere:

![](_page_58_Picture_4.jpeg)

*Continuativa, frequente e su tempi lunghi;*

![](_page_58_Picture_6.jpeg)

*Individualizzata, deve mantenere la memoria del passato e del presente, deve fare riferimento ad un progetto personale di apprendimento, deve essere anche autovalutabile dallo studente .*

Possono bastare due interrogazioni e un compito per quadrimestre per capire a che punto sono realmente i ragazzi, per motivarli e per aiutare chi è in difficoltà senza dover ricorrere al recupero?

Nell'insegnamento capovolto tutte le attività svolte in classe, sono applicazioni personali delle conoscenze o delle competenze acquisite e forniscono un continuo e costante monitoraggio dei progressi fatti nell'apprendimento .

![](_page_58_Picture_9.jpeg)

![](_page_58_Picture_10.jpeg)

![](_page_58_Picture_11.jpeg)

![](_page_58_Picture_12.jpeg)

Una lezione scolastica con il modello Flipped lesson potrebbe dedicare una decina di minuti iniziali al chiarimento di dubbi riscontrati nello studio del materiale proposto dall'insegnante.

Questo momento iniziale risulta fondamentale poiché è assolutamente lecito, per lo studente, non aver compreso appieno ogni dettaglio dello studio realizzato a casa.

Le domande poste dagli studenti in questo inizio di lezione possono risultare molto utili anche agli insegnanti per verificare l'efficacia del materiale che è stato condiviso con gli studenti.

Le attività da svolgere successivamente sono affidate interamente alla decisione del docente, il quale è libero di sfruttare la strategia didattica che che più ritiene opportuna.

Ogni disciplina ha i propri statuti epistemologici e pratiche didattiche diverse che ogni docente conosce.

Dalla ricerca pedagogica possiamo derivare delle linee comuni che sono riconducibili all'active learning e a tutte le strategie che consentono di realizzarlo.

![](_page_59_Picture_8.jpeg)

## #Flippedles.

## COME SI TRASFORMA L'ATTIVITÀ DIDATTICA?

![](_page_60_Figure_0.jpeg)

STRATEGIE DIDATTICHE

## **LIONAIOTONNIOS** COINVOLGIAMOLI

 $\mathbf{P}$ 

Qualunque sia la strategia didattica scelta, il punto è quello di coinvolgere gli studenti in qualcosa di diverso da una lezione da ascoltare, al fine di generare attività o applicare praticamente i contenuti.

![](_page_61_Figure_1.jpeg)

ں<br>ذ Le esperienze più significative dei docenti che hanno adottato la Flipped lesson hanno messo in evidenza due capisaldi su cui si basa la seconda inversione, concepiti non come metodologie distinte, ma integrate:

*l'apprendimento per ricerca*

*l'apprendimento fra pari*

In questa maniera si cerca di trasformare la classe in una comunità di ricerca impegnata ad affrontare i contenuti attraverso processi di pensiero che costituiscono le basi conoscitive dell'ambito indagato.

METODOLGIE CAPOVOLTE METODOLOGIE CAPOVOLTE

In classe si affrontano gli argomenti di una disciplina evitando preventive spiegazioni analitiche ed esaustive, ma recando di costruirne i concetti sottesi attivamente e collaborativamente.

Apprendere diventa un fare esperienza diretta e concreta dei problemi affrontati, adottando le stesse strategie metodologiche della ricerca scientifica.

![](_page_62_Picture_7.jpeg)

## [Esempio di Dan Mayer](https://www.youtube.com/watch?v=FaSpRn7GqSI)

![](_page_62_Picture_9.jpeg)

Nella classe capovolta cambia l'approccio alla esercitazione e alla verifica degli apprendimenti .

Gli studenti sono chiamati a porre problemi significativi e concreti, e solo successivamente a individuare strategie per la loro soluzione, a produrre elementi che giustifichino le loro intuizioni, a difendere le loro tesi di fronte agli altri .

Numerose sono le risorse nella Rete che aiutano a realizzare una didattica improntata all'apprendimento per ricerca e all'apprendimento fra pari.

![](_page_63_Picture_4.jpeg)

In questa maniera si mette in opera una didattica trasformata dalla partecipazione attiva, dalle attività laboratoriali, dal confronto fra pari, dalla messa in pratica della conoscenza attraverso l'esperienza diretta e concreta .

WISE (Web -based Inquiry Science Environment) : è un ambiente implementato dall'Università di Berkeley dove si possono trovare esperienze per diverse discipline .

nQuire : è un software sviluppato dall'Università di Nottingham e dalla Open University che guida gli studenti nelle varie fasi di un progetto di ricerca e fornisce ai docenti una libreria di ricerche facilmente personalizzabili .

![](_page_63_Picture_7.jpeg)

![](_page_63_Picture_8.jpeg)

![](_page_63_Picture_9.jpeg)

METODOLOGIE CAPOVOLTE

METODOLOGIE CAPOVOLTE

Per apprendimento cooperativo si intende un metodo didattico che coinvolge gli studenti in un lavoro di gruppo al fine di migliorare reciprocamente il proprio apprendimento . Per essere considerato cooperative learning un lavoro di gruppo deve avere alcune imprescindibili caratteristiche:

- Positiva interdipendenza: i membri del gruppo fanno affidamento gli uni sugli altri per raggiungere lo scopo .
- Responsabilità individuale: tutti gli studenti di un gruppo devono rendere conto della propria parte di lavoro e di quanto hanno appreso .

Interazione faccia a faccia: i componenti del gruppo devono lavorare in modo interattivo, verificando gli uni con gli altri la catena del ragionamento .

Valutazione del lavoro: i membri, periodicamente valutano l'efficacia del lavoro e il funzionamento del gruppo, e individuano i cambiamenti necessari per migliorarne l'efficacia .

COOPERATIVE LEARNING COOPERATIVE LEARNING

Uso appropriato delle abilità nella collaborazione : gli studenti nel gruppo vengono aiutati e incoraggiati a sviluppare la fiducia nelle propria capacità, la leadership, la comunicazione, il prendere decisioni e il difenderle, la gestione dei conflitti nei rapporti interpersonali .

Per quanto riguarda l'insegnante, l'apprendimento cooperativo consiste in un insieme di tecniche di conduzione della classe .

![](_page_64_Picture_8.jpeg)

![](_page_64_Picture_11.jpeg)

In un contesto di apprendimento più teorico un modello che vanta un ampio background applicativo è quello sperimentato da Eric Mazur, un docente di fisica di Harvard .

Le attività d'aula sono anticipate da un lavoro preparatorio che richiede agli studenti di produrre e condividere in un ambiente online i propri feedback su quanto appreso . Gli studenti sono chiamati a dare indicazioni su ciò che ritengono di aver compreso e ciò che invece risulta poco chiaro .

Questi feedback vengono analizzati dal docente che predispone l'intervento in aula sulla base dei risultati . Qui si opera secondo uno schema basato sul problem solving . In pratica viene posta una domanda o chiesto di risolvere un problema che impegna a riflettere sui concetti trattati .

PEER INSTRUCTION PEER INSTRUCTION

Le domande non sono concepite in modo tale da richiedere un recupero passivo di nozioni, ma stimolano il ragionamento . Devono inoltre avere un carattere contestualizzato, cioè essere tese a far acquisire conoscenze integrando teoria e pratica e stimolare l'interesse per creare un clima coinvolgente . Costituiscono una sfida .

L'obiettivo consiste nell'ottenere una percentuale di risposte corrette compresa fra il 30% e il 70% della classe. In questo modo su può dare avvio a una fase di confronto fra pari in piccoli gruppi che contengano necessariamente studenti che hanno dato risposte diverse .

![](_page_65_Picture_5.jpeg)

![](_page_65_Figure_6.jpeg)

ABORATORIALE DIDATTICA LABORATORIALEPROBLEM SOLVING E PROBLEM SOLVING DIDAT

Spesso nelle aule scolastiche invece di mettere gli studenti di fronte ai problemi, si preferisce lavorare sul racconto di come fare per risolverli . Il problem solving, sul piano diattico, è un approccio teso a sviluppare l'abilità nella risoluzione dei problemi, dal punto di vista psicologico, comportamentale ed operativo .

Questa strategia didattica consente allo studente di sviluppare capacità di valutazione e di giudizio obiettivo, insegnandogli a risolvere gradualmente problemi sempre più complessi .

In questo senso il filosofo Karl Popper sostiene che "la ricerca scientifica consiste nel risolvere problemi, [...] la vita è costituita da problemi da risolvere" e quindi che "apprendere a risolvere problemi significa apprendere a vivere [...]"

La didattica laboratoriale è una strategia didattica basata sulla cocostruzione delle conoscenze che, procedendo per problemi e per ricerca, porta all'elaborazione di un prodotto, cognitivo o materiale.

Essa si fonda su un approccio costruttivista dell'apprendimento, e si pone come obiettivo quello di passare dalla semplice informazione alla vera formazione, incoraggiando un atteggiamento attivo degli studenti basato sulla propria curiosità .

![](_page_66_Figure_6.jpeg)

La strategia didattica dello Spaced learning ideata dalla scienziato Paull Kelley, fonda le sue basi teoriche sulle ricerche del neuroscienziato statunitense R . Douglas Fields, riguardo alla stimolazione delle cellule cerebrali .

SPACED LEARNING SPACED LEARNING

L'idea è quello secondo cui le cellule del nostro cervello si "accendono" e si collegano tra di loro a secondo della stimolazione inviata . La scoperta più sorprendente consiste nel fatto che se la stimolazione è continua allora la cellula non si "accende", la stimolazione deve pertanto essere separata da intervalli .

Una lezione basata sullo spaced learning è costituita da tre momenti di imput della durata di quindi minuti separati da due intervalli di dieci minuti, durante i quali si effettua l'interruzione necessaria alle cellule .

![](_page_67_Picture_5.jpeg)

![](_page_67_Picture_4.jpeg)

ESEMPI

FI ARORAZIONF

Per creare un TRMr su un qualsiasi argomento bisogna conoscerlo, saper distinguere i temi principali da quelli secondari, saperli esprimere in modo chiaro e sintetico, saper prevedere gli errori.

Una volta deciso l'argomento su cui si vuole fare il TRMr si spiega ai ragazzi come funziona portando qualche esempio. Le risposte potranno essere una esatta, una errata e due che presentino verità parziali.

Successivamente le domande vanno raccolte e valutate.

Lo si può fare in modo rapido, assegnando un punteggio positivo a quelle corrette e zero a quelle errate.

Si possono pubblicare online le domande in modo da preparare un questionario via web, per formare gli studenti in previsione di una verifica.

![](_page_68_Picture_6.jpeg)

Si possono interrogare gli alunni individualmente sulle domande del Test.

ESEMPI

Attività in classe N° 26 (maggio)

## Lavoro in coppia

Preparare un lavoro in 2 fogli intitolato "Grassi saturi e insaturi" secondo la scaletta riportata qui di seguito con i punteggi massimi per ogni voce. Formule di struttura di due grassi saturi a piacere con tutti i legami, gli atomi di C e H visibili (2 punti). Formule di struttura di due grassi insaturi a piacere con tutti i legami, gli atomi di C e H visibili (2 punti). Esempi di cibi contenti grassi saturi e insaturi (2 punti). Danni alla salute dovuti all'eccesso di grassi saturi (2 punti). Statistiche numeriche riguardanti il rapporto grassi saturi - malattie cardiovascolari (2 punti).

Attività in classe N° 28 (maggio)

Lavoro di gruppo su sostanze organiche di uso comune: ogni gruppo utilizzerà palmari o tablet per cercare le informazioni necessarie a rispondere ai 5 quesiti proposti dall'insegnante. Ogni quesito sarà valutato da 0 a 2 punti. Sono vietate le parole difficili (ad esempio non si può scrivere "questa molecola è un polimero" ma occorre scrivere "questa molecola è formata da migliaia di unità molecolari, tutte uguali, legate fra loro e raggomitolate".

## #Flippedles

Gli EAS sono strategie di apprendimento che si fondano sull'inversione dell'agire didattico, sulle esperienze, producendo artefatti culturali ed apprendimento mobile .

Hanno un retroterra pedagogico (partire dall'esperienza) e una strategia didattica (provocare apprendimento autentico con strumenti emotivamente vicini agli studenti) .

PROVIAMO GLI EAS PROVIAMO GLI EAS

I contenuti sono presentati come problemi e stimoli per la discussione e per attivare la memoria del già appreso .

Il docente come guida fornisce sostegno, indica strumenti possibili, definisce una struttura e costruisce un ambito di contenuto e/o di ricerca .

Gli studenti praticano in gruppo possibili modelli di interpretazione e di creazione di un oggetto di analisi e di sintesi .

![](_page_70_Picture_6.jpeg)

TRE MONENTI DI UN EAS I TRE MOMENTI DI UN EAS

¥,

## **FASI EAS AZIONI DOCENTE AZIONI STUDENTE LOGICA DIDATTICA**

**In classe** roduce e condivide un rtefatto

## **A casa**

tudia: ascolta, legge e omprende

![](_page_71_Picture_148.jpeg)

## Problem solving

## Learning by doing

**RISTRUTTURATIVA** Fissa i concetti Valuta gli artefatti Corregge le misconception

## **In classe**

- Analizza criticamente
- l'artefatto
- Sviluppa riflessioni sui
- processi attivati

## Reflective learning
#### **FASI EAS SITUAZIONE-STIMOLO AZIONI STUDENTE LOGICA DIDATTICA**

itudia: ascolta, legge e comprende

#### **A casa**

**Cerca e trova**: entra in contatto con le informazioni già codificate (designed)

Sviluppa riflessioni sui processi attivati

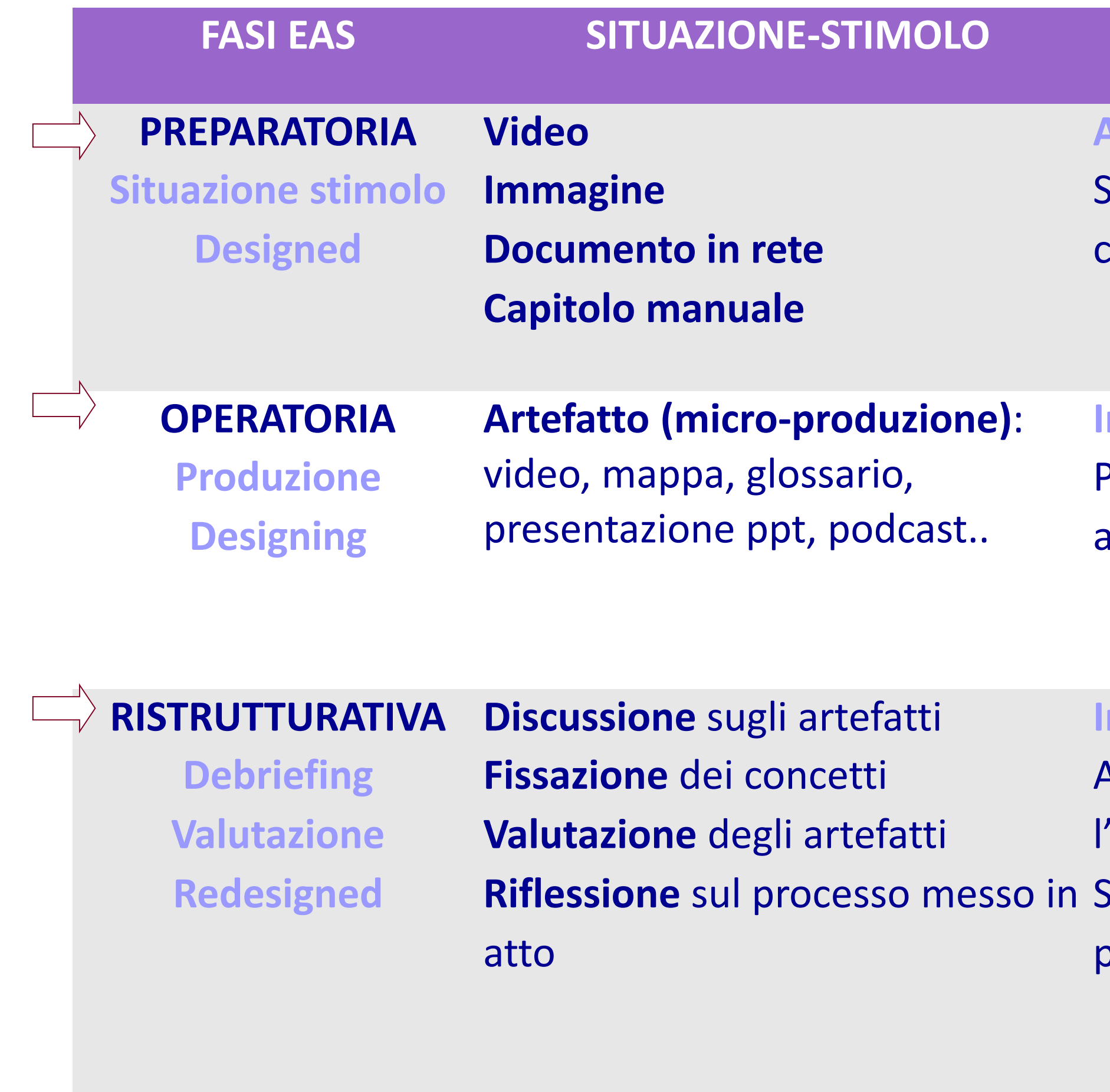

#### **In classe**

Produce e condivide un artefatto

**Elabora e agisce:** scompone e rimonta i concetti, li rende visibili/comunicabili **Designing Riflette attraverso la condivisione:** ricomposizione del sapere (redesigned) **(versante cognitivo e metacognitivo)**

#### **In classe**

Analizza criticamente

l'artefatto

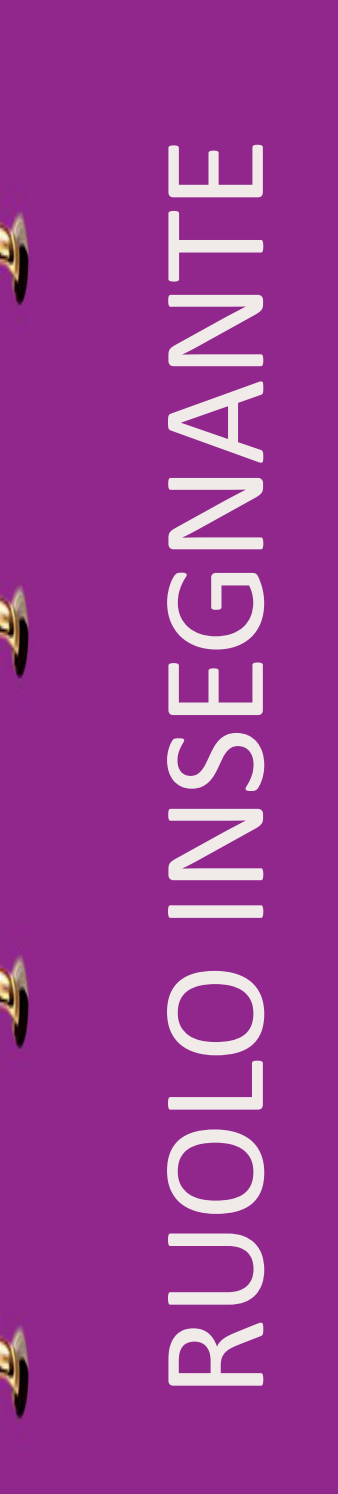

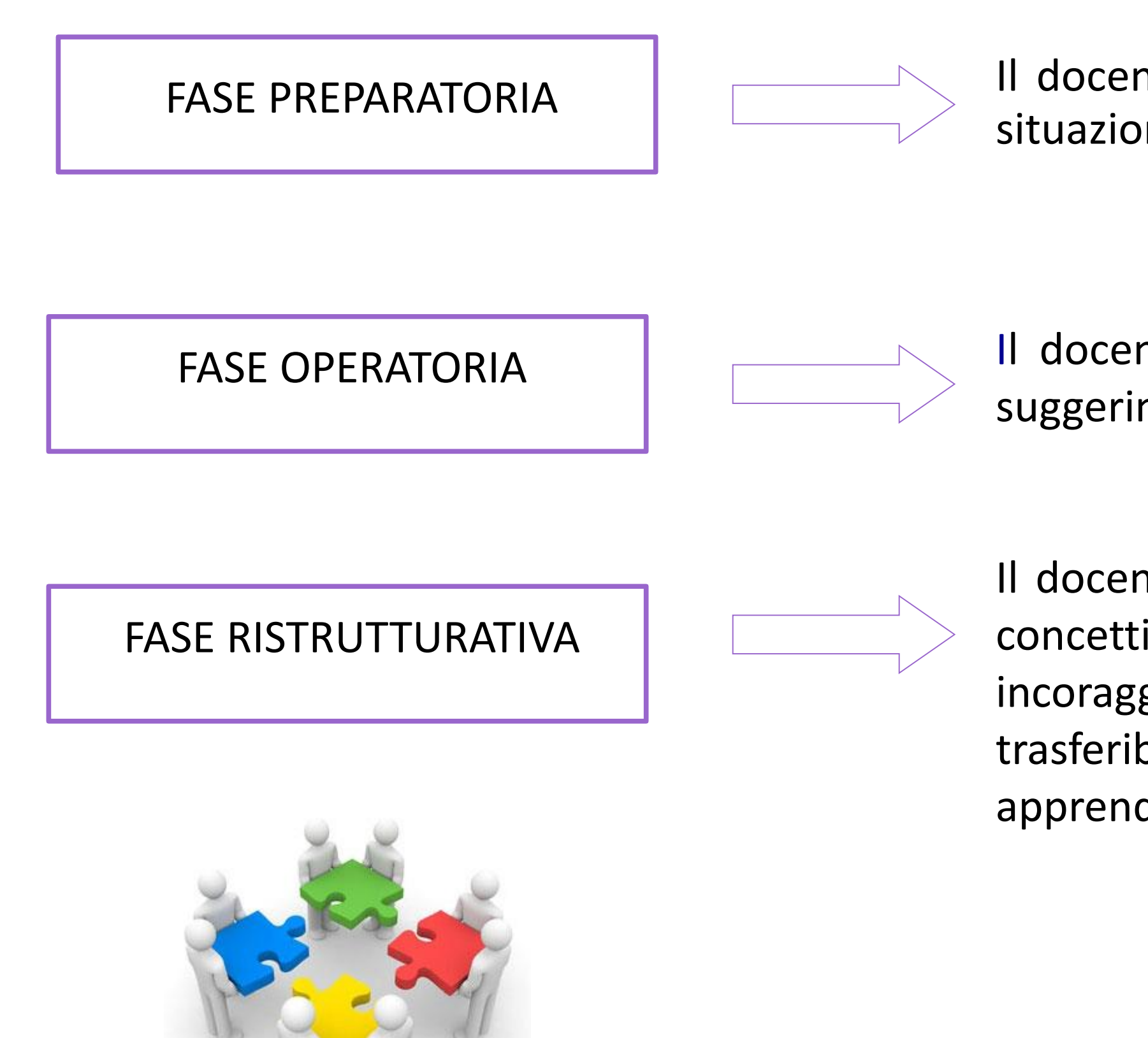

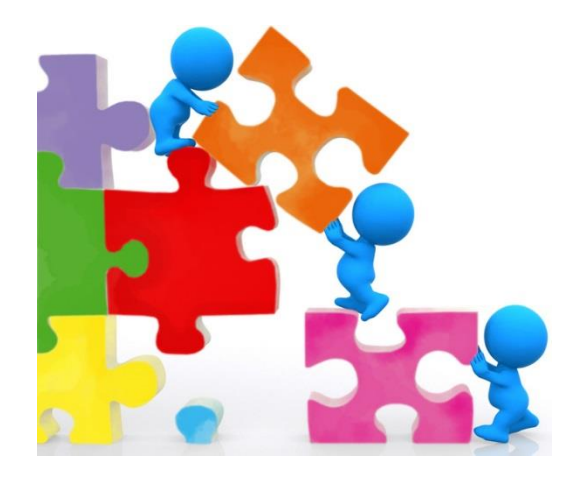

Il docente svolge funzione di guida quando sceglie la situazione -stimolo, presenta il framework concettuale .

Il docente svolge funzione di "orientatore" fornendo suggerimenti, informazioni, rispondendo a dubbi .

Il docente gestisce i risultati dell'attività, puntualizza i concetti, riconduce il tutto al framework concettuale, incoraggia il "ripercorrere l'iter"  $\equiv$  verso una trasferibilità del processo in altre situazioni di apprendimento (imparare ad imparare)

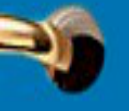

P)

# ESPERIENZE CAPOVOLTE AL CARLO PORTA

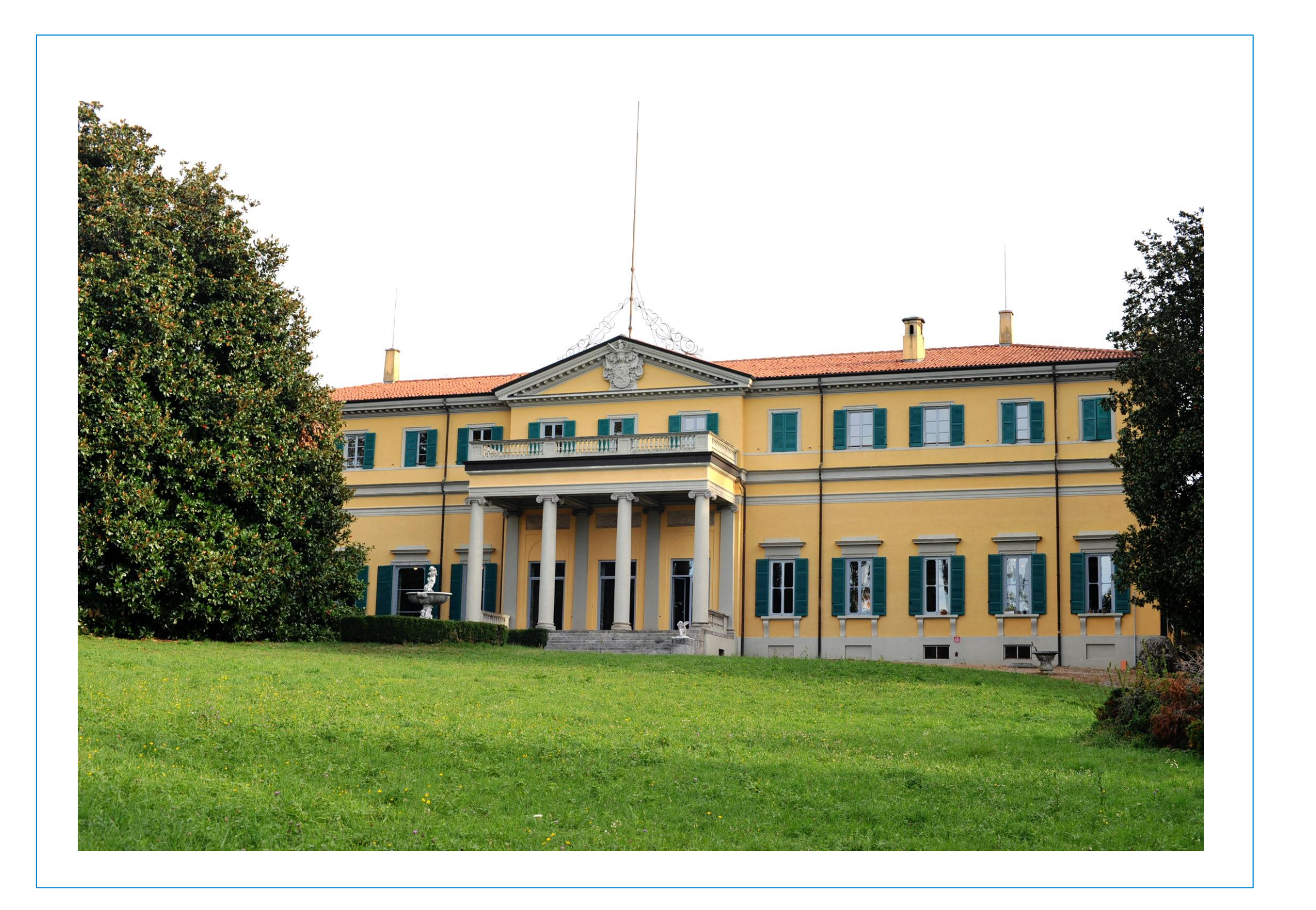

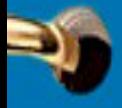

₹,

### *#Flippedlesson*

### [Presentazione dell'esperienza](https://www.youtube.com/watch?v=fwIVS8pBk88)

### *#Flippedlesson*

ESPERIENZE CAPOVOLTE

ESPERIENZE CAPOVOLTE

 $\blacklozenge$ 

 $\blacklozenge$ 

Ý

#### STORIA: IL GENOCIDIO DEL POPOLO ARMENO

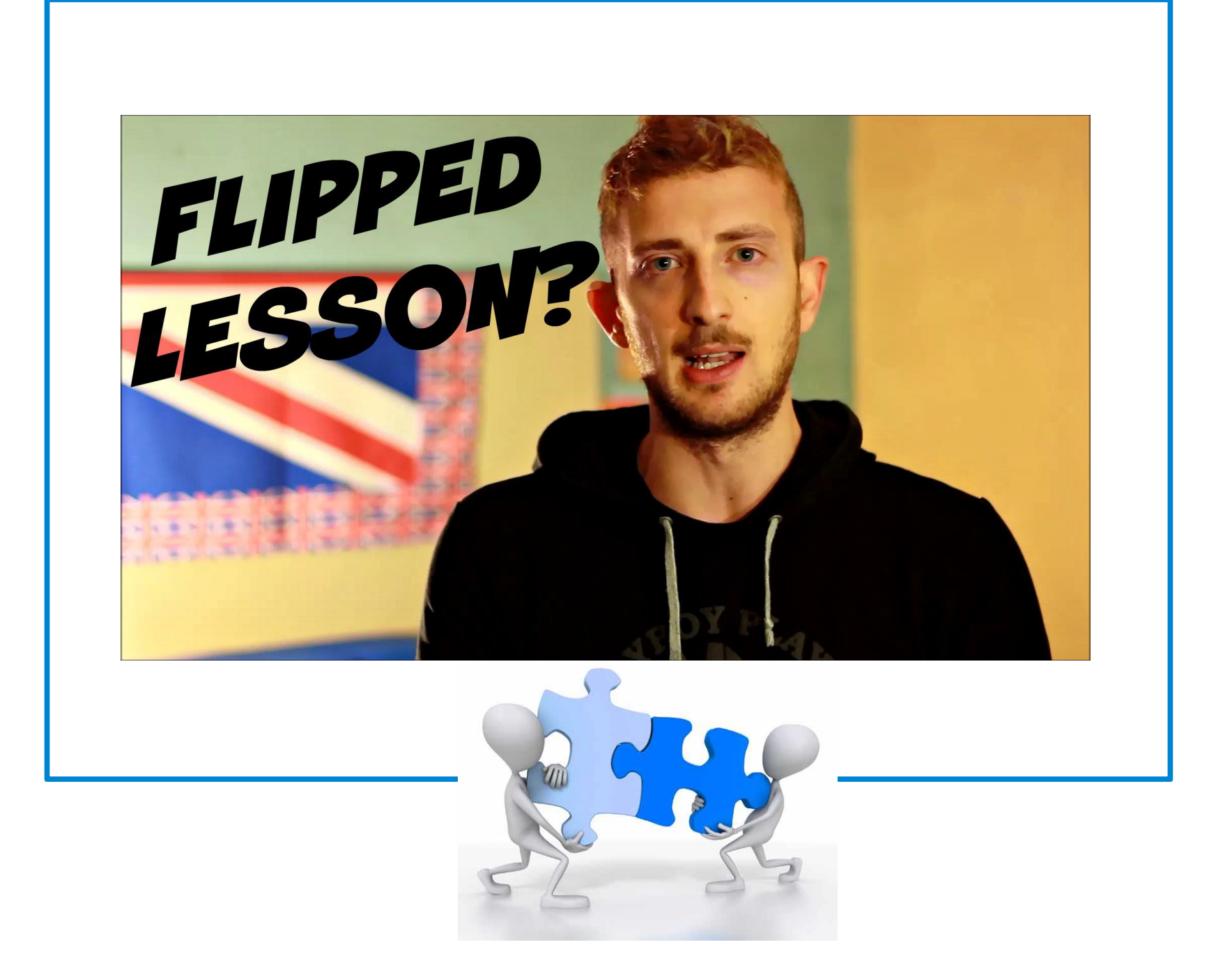

### [Artefatto degli studenti](https://www.youtube.com/watch?v=2suTo-YrICI)

[Gruppo Facebook "Il genocidio armeno"](https://www.facebook.com/groups/984210208330165/?ref=ts&fref=ts)

ESPERIENZE CAPOVOLTE

ESPERIENZE CAPOVOLTE

 $\blacksquare$ 

Ý

[Input: I cahiers de doléances](https://www.youtube.com/watch?v=E45oFKic2os) - Repetita

#### STORIA: LA RIVOLUZIONE FRANCESE

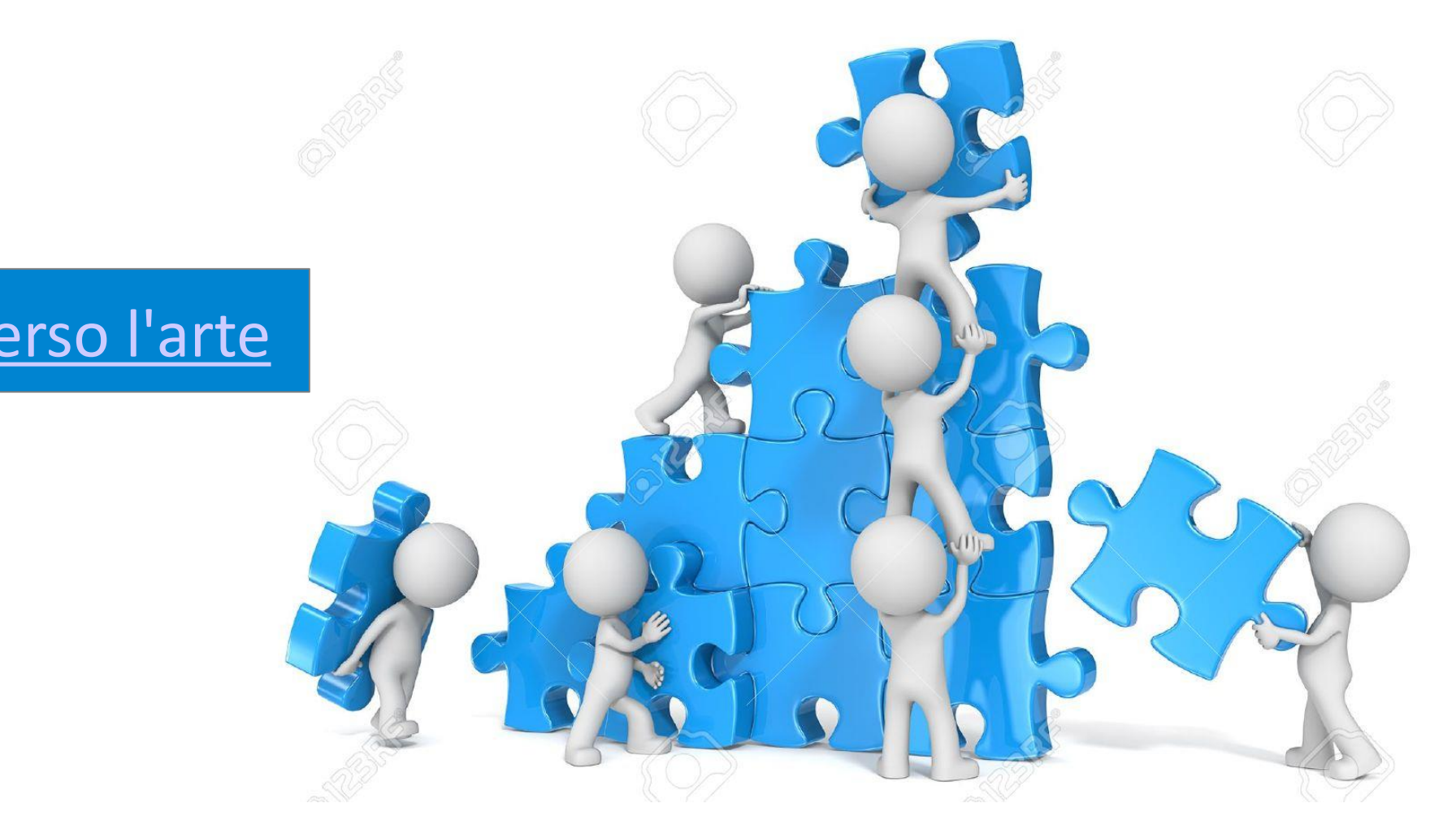

[Piattaforma didattica Edmodo](https://www.edmodo.com/home#/group?id=19654293)

[Artefatto: La Rivoluzione francese attraverso l'arte](https://prezi.com/iz56wru3bmbj/la-rivoluzione-francese-attraverso-l039arte/)

[Piattaforma didattica Edmodo](https://www.edmodo.com/home#/group?id=19654293)

### *#Flippedlesson*

ESPERIENZE CAPOVOLTE

ESPERIENZE CAPOVOLTE

 $\blacklozenge$ 

 $\blacklozenge$ 

Ý

Ŋ

### [Videolezione: Ragione e fede in Tommaso d'Aquino](https://www.youtube.com/watch?v=zUzbxHRQ5ac)

#### FILOSOFIA: TOMMASO D'AQUINO

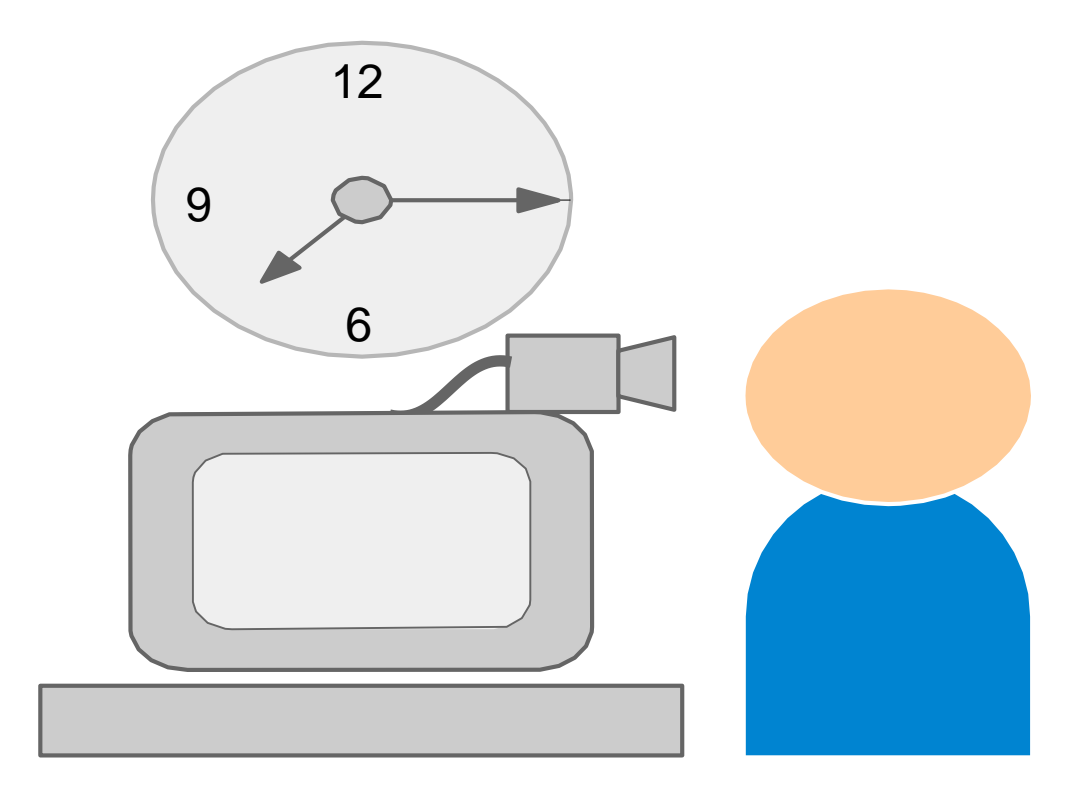

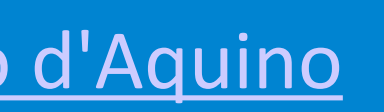

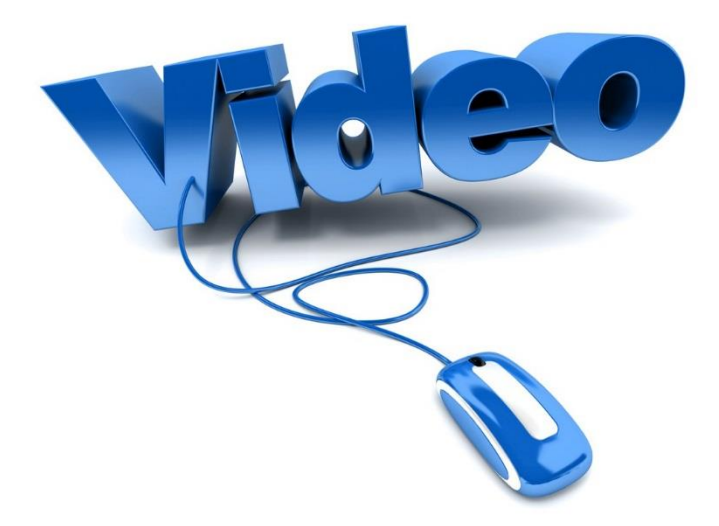

Maurizio Maglioni, Fabio Biscaro: *La classe capovolta. Innovare la didattica con il flipped classroom,* Erickson.

Pier Cesare Rivoltella: *Fare didattica con gli EAS-Episodi di apprendimento situati,* Editrice La scuola.

https://www.khanacademy.org/youcanlearnanything?video=main#

CONSIGLIATITAILDISVOC

Mario Comoglio: *La valutazione autentica*, Orientamenti pedagogici, Vol.I, riviste Erickson.

http://www.flipnet.it/

Prensky "H. SAPIENS DIGITALE: dagli immigrati digitali e nativi digitali alla saggezza digitale.

http://www.flippedlearning.org

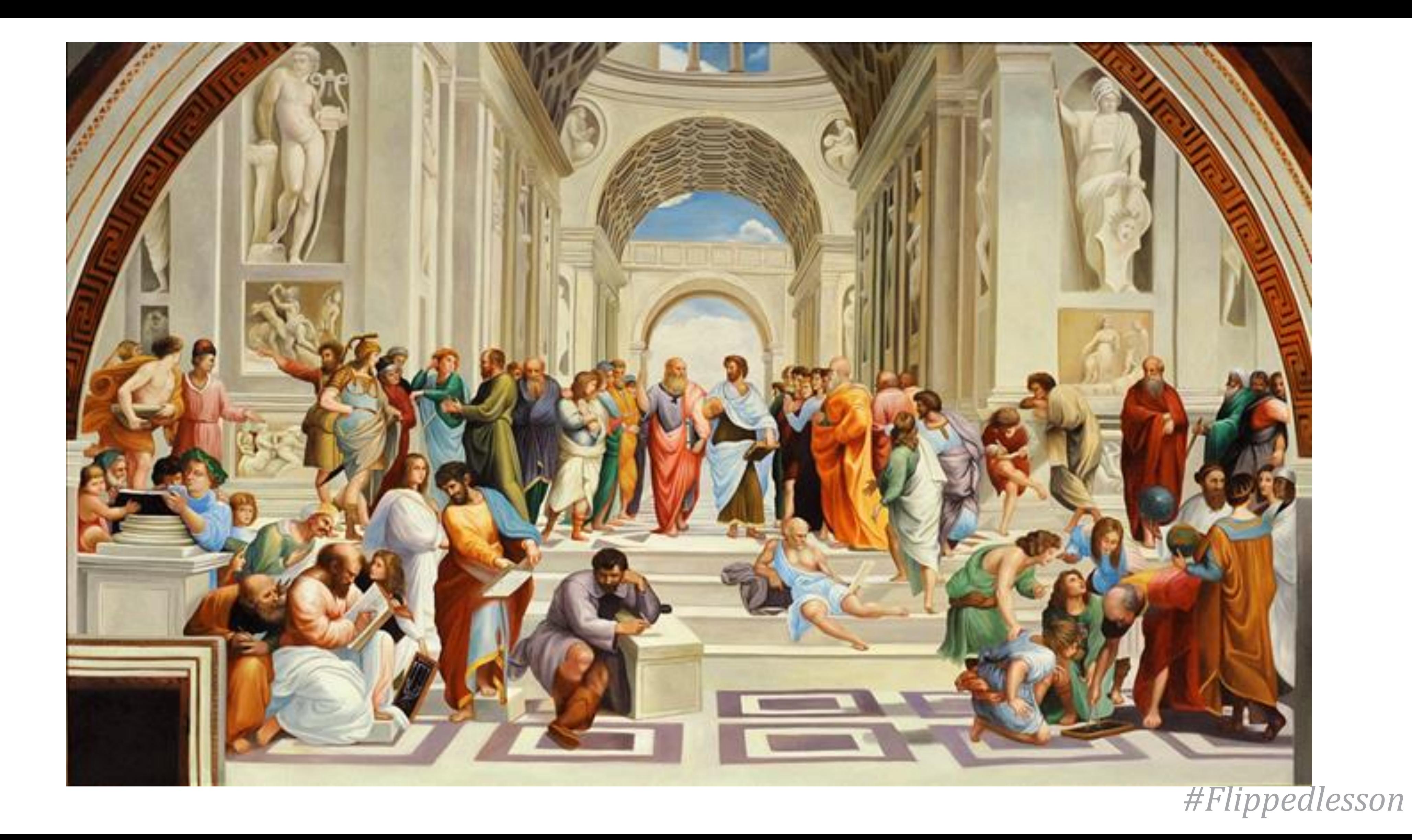